### **République Algérienne Démocratique et Populaire**

**Ministère de l'Enseignement Supérieure et de la Recherche Scientifique**

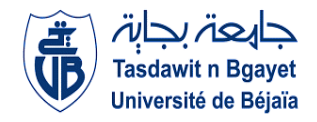

**Université Abderrahmane Mira**

**Faculté de la Technologie** 

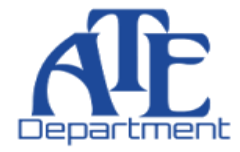

**Département d'Automatique, Télécommunication et d'Electronique** 

# **Projet de Fin d'Etudes**

Pour l'obtention du diplôme de Master

*Filière :* Télécommunication *Spécialité :* Réseaux et Télécommunications

# **Thème**

# *Etude et Analyse de données IRM*

**Préparé par :**

- **Harzia ATMANI**
- **Nourdjihane BOULLAHA**

**Promoteurs : Examiné par :**

- **Mr A.MEKHMOUKH**
- **Mr A. ALLICHE**

**Mr .TOUNSI** 

**Mr .SADJI** 

**Année universitaire** : **2021/2022**

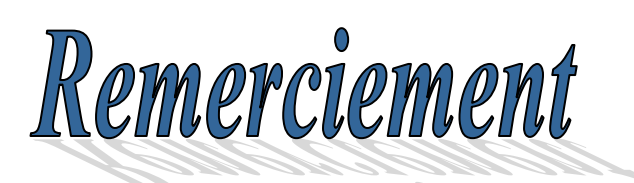

Avant tout, nous remercie le grand Dieu Allah tout puissant, de m'avoir donné le courage et la patience pour accomplir ce modeste travail. Au terme de ce travail, Nous tenons à adresser nos sincères remerciements à notre encadreur Mr *MEKHMOUKH Abdenour* ainsi que notre Co-encadreur Mr *ALLICHE Abdenour* qui nous ont suivis au cours de ce projet, pour l'aide et les conseils qu'ils nous ont apportés du début à la fin de ce travail.

Nous remercions également tous les membres de jury qui nous feront honneur de juger notre travaille.

Nous remercions particulièrement nos chères familles qui nous ont encouragés tout au long de ce travail et sans lesquelles nous n'aurions jamais pu arriver jusque-là.

A la fin nous remercions nos chers amies/s et proches de nous avoir soutenus durant toute la phase de préparation.

Dédicaces

Je dédie ce modeste travail a mes chers parents, pour tous leurs sacrifices, leur amour leur tendresse, leur soutien et leurs prières tout au long de mes études,

 A mes chères sœurs (LAMIS,DANIA) qui étaient toujours prête pour me donner l'aide, le courage soutien moral et amour. Meilleurs vœux de succès dans vos vies vous êtes mon soutien et ma force.

A mes chers frères, (HOUSSEM ,SAMY) pour leur appui et leur encouragement, À mes meilleures amis HARZIA, CHAHINEZ, ANIES Je suis honoré d'être votre amie. A toute ma famille pour leur soutien tout au long de mon parcours universitaire. Que ce travail soit l'accomplissement de vos vœux tant allégués, et le fuit de votre soutien infaillible.

Merci d'être toujours là pour moi

I

 **BOULLAHA NOURDJIHANE**  Dédicaces

Je dédie ce modeste travail a mes chers parents, pour tous leurs sacrifices, leur amour leur tendresse, leur soutien et leurs prières tout au long de mes études,

 A mes chères sœurs (Kamila,Meriem,Souad) qui étaient toujours prête pour me donner l'aide, le courage soutien moral et amour. Meilleurs vœux de succès dans vos vies vous êtes mon soutien et ma force.

A mes chers frères, (Moussa,Khaled,Rabah) pour leur appui et leur encouragement,

 À mes meilleures amis Amira, Yasmine, Nourdjihane, Chahinez Je suis honoré d'être votre amie.

A toute ma famille pour leur soutien tout au long de mon parcours universitaire. Que ce travail soit l'accomplissement de vos vœux tant allégués, et le fuit de votre soutien infaillible.

Merci d'être toujours là pour moi

j

í

**ATMANI Harzia**

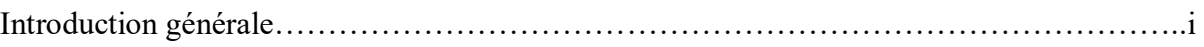

# Chapitre I : Etat de l'art de l'IRM

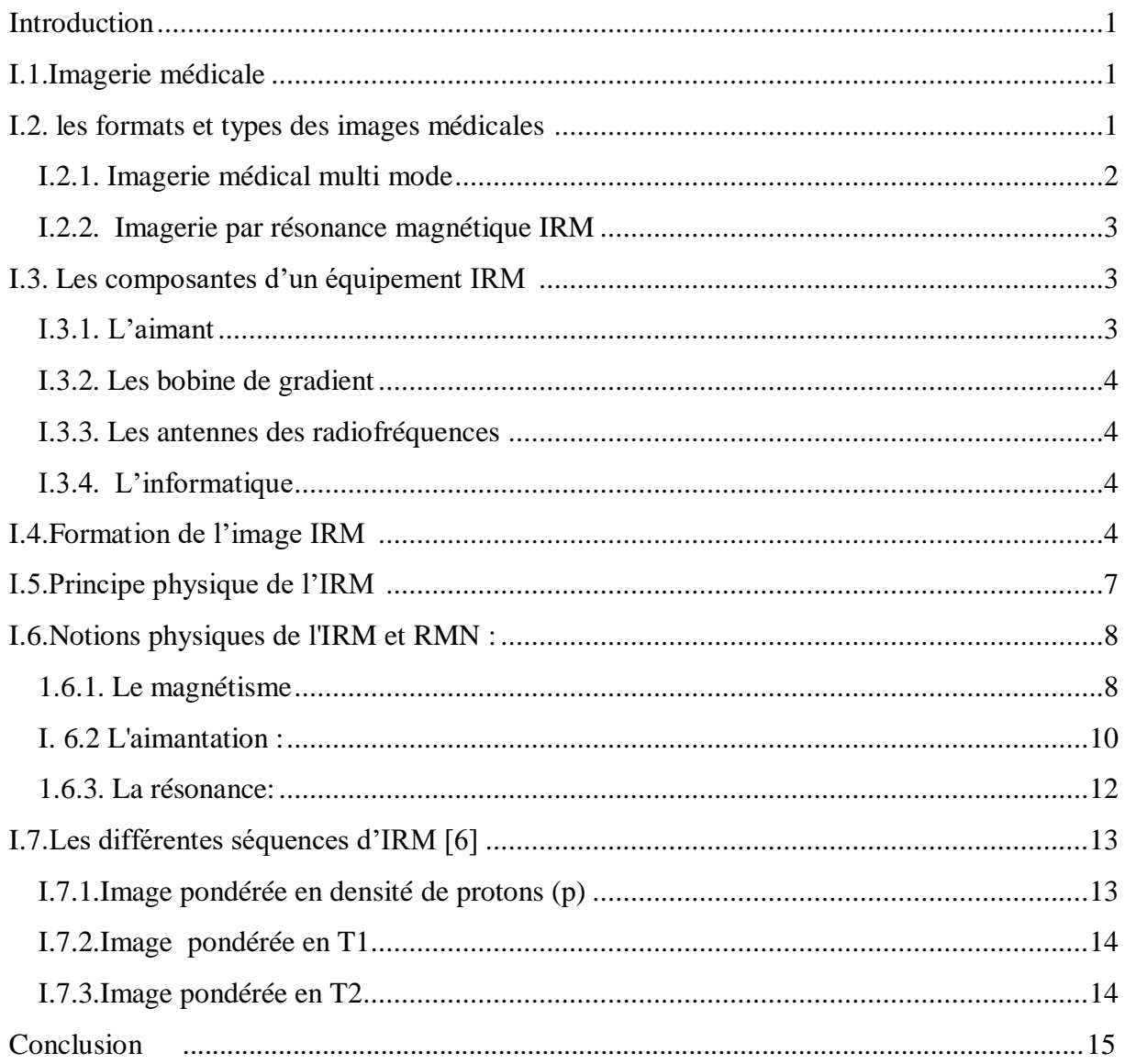

# Chapitre II : Segmentation d'image par approche non-supervisé

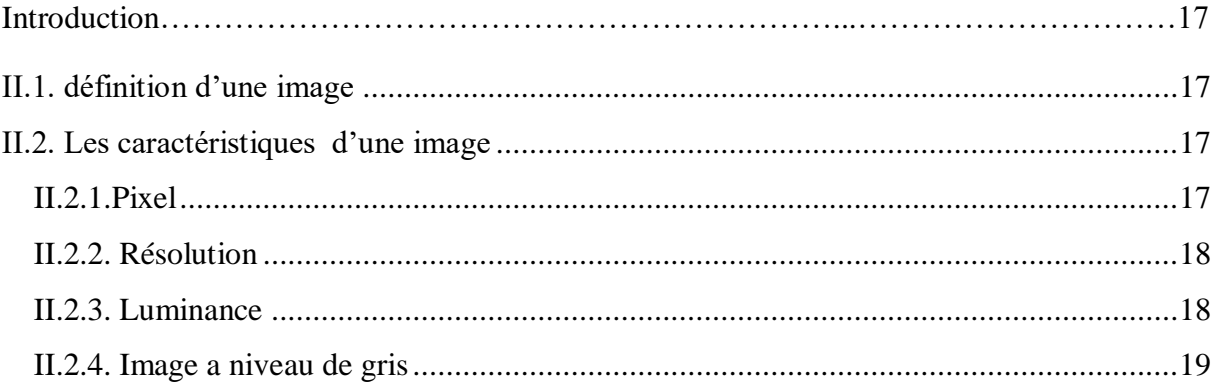

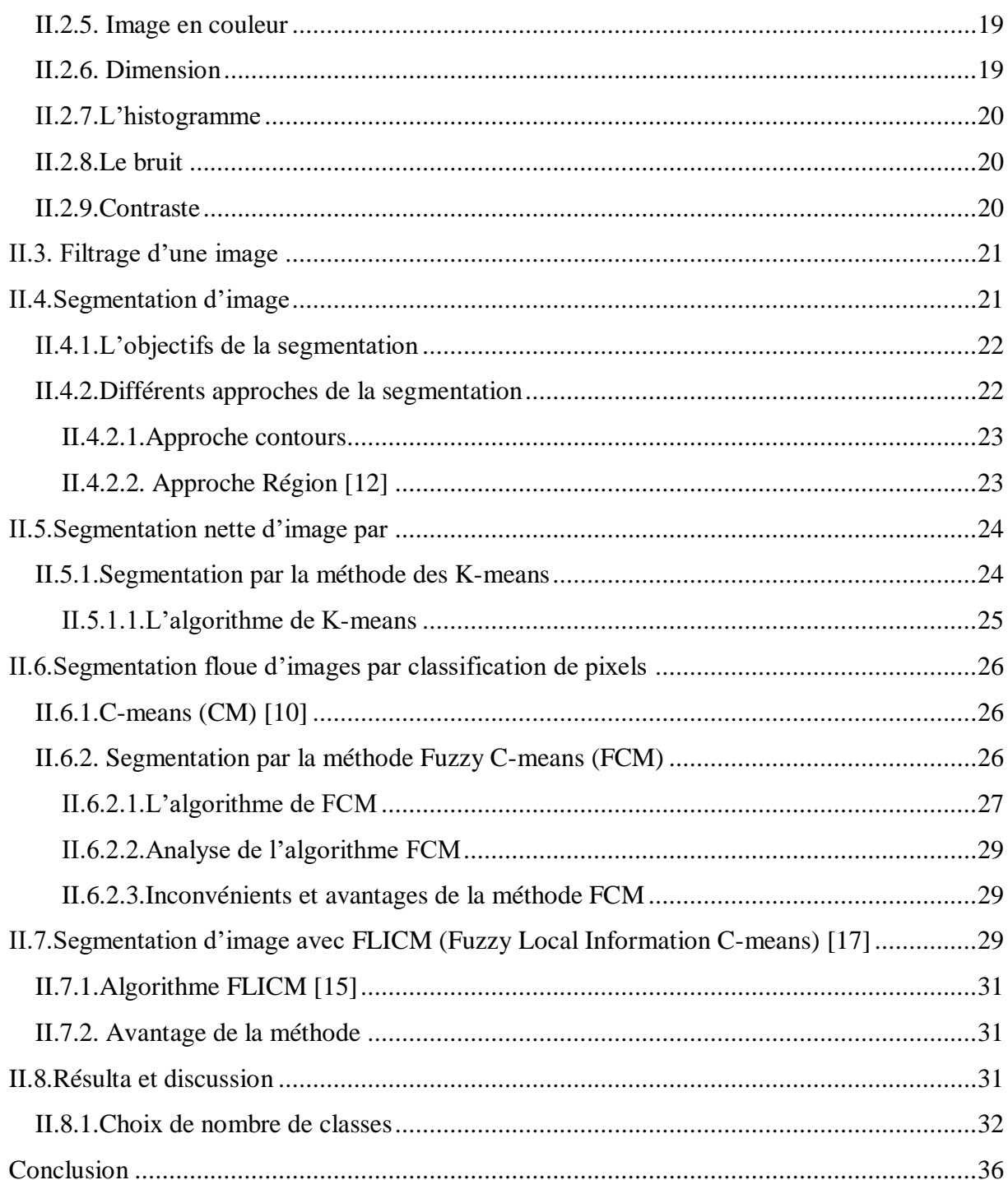

# **Chapitre III : Application à l'imagerie IRM**

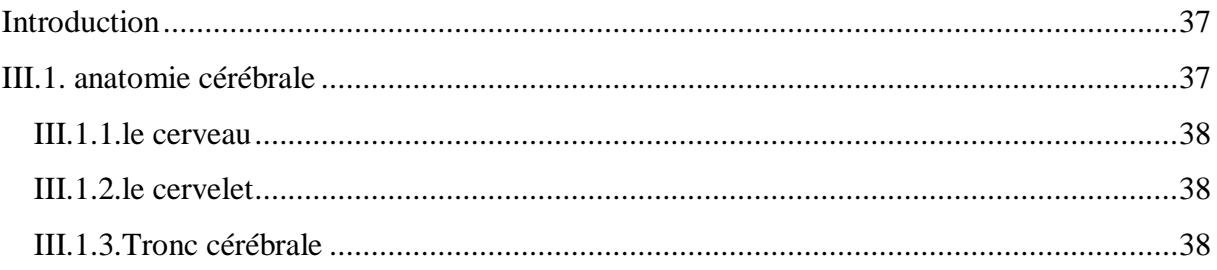

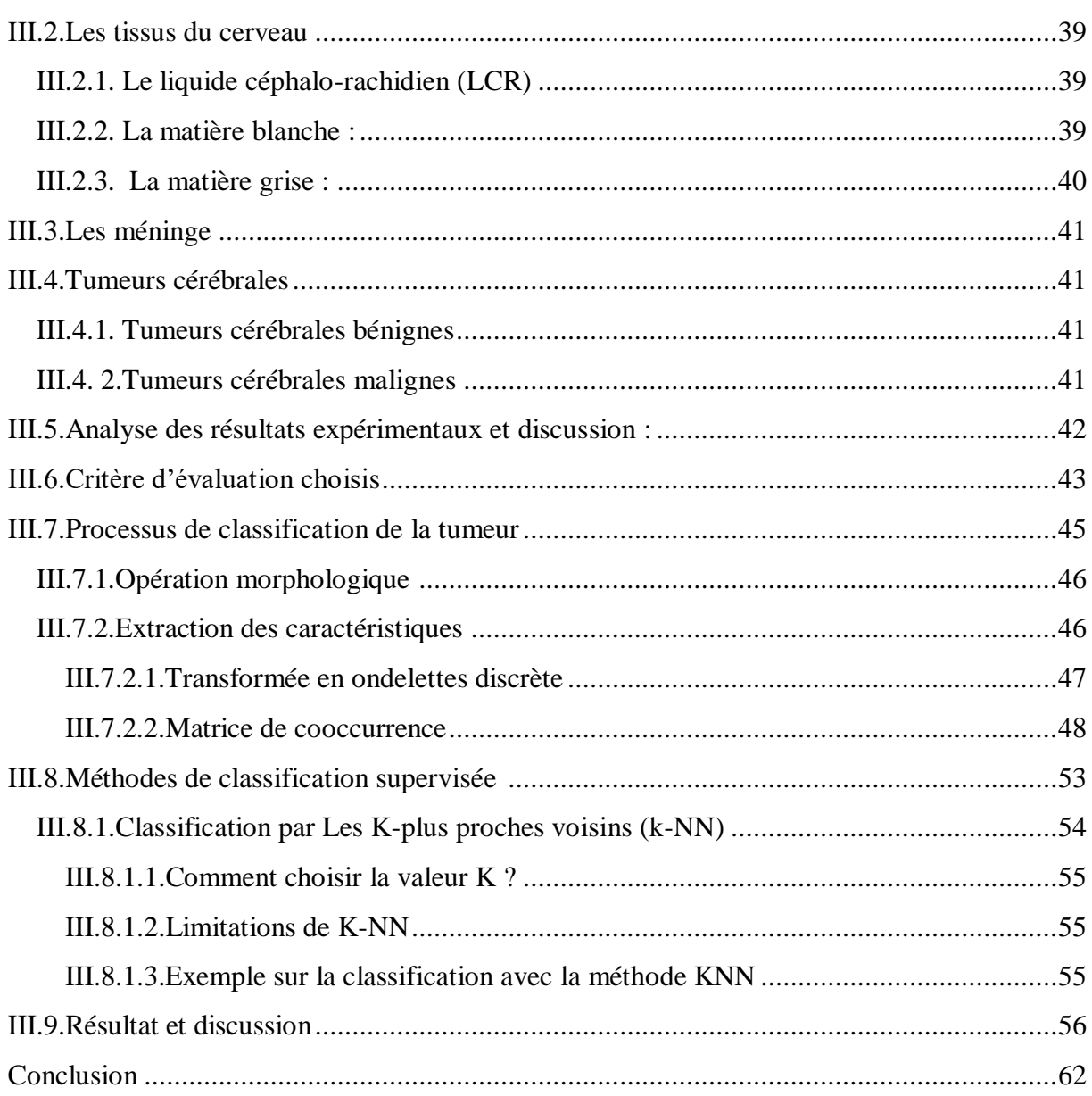

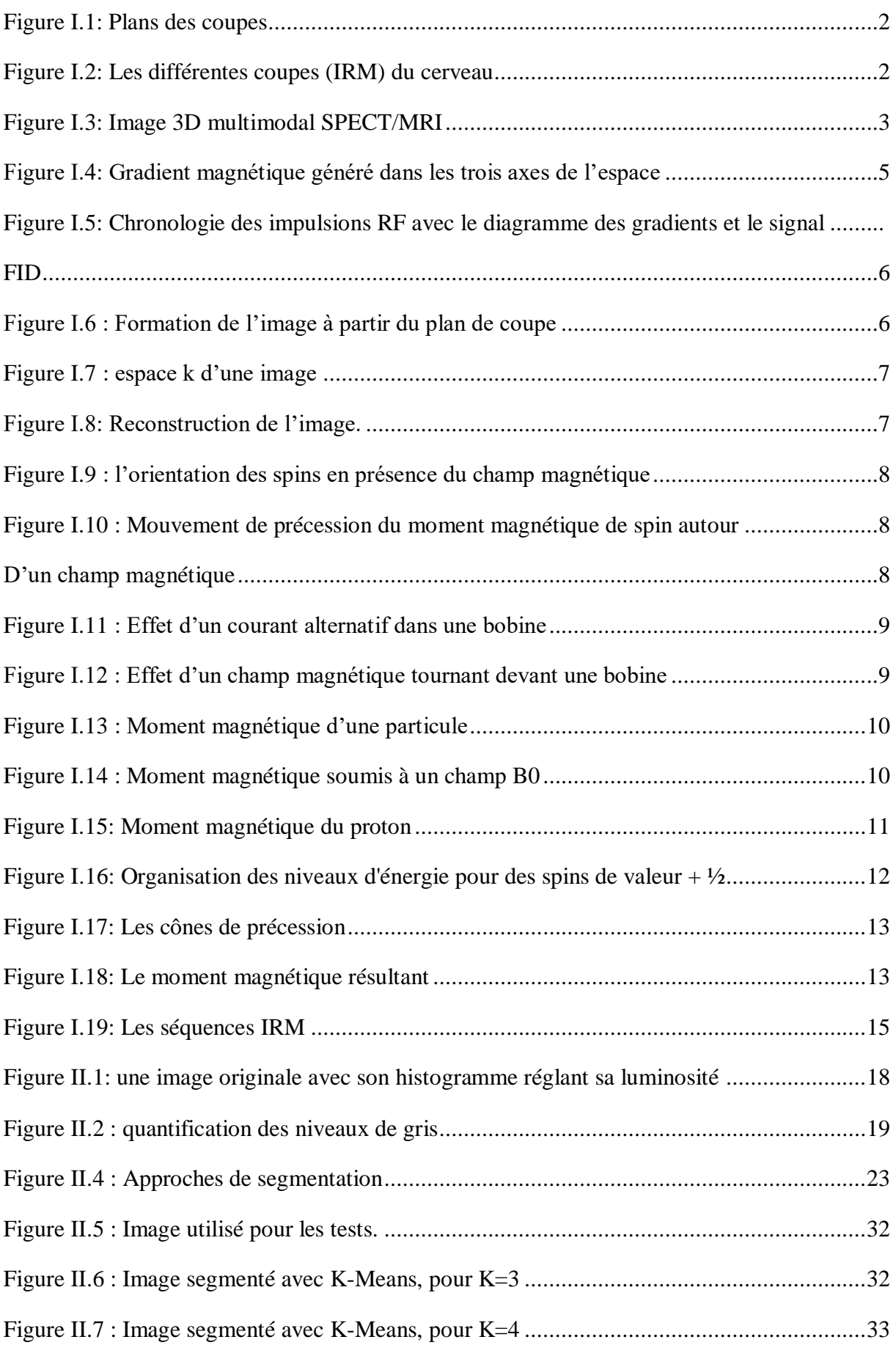

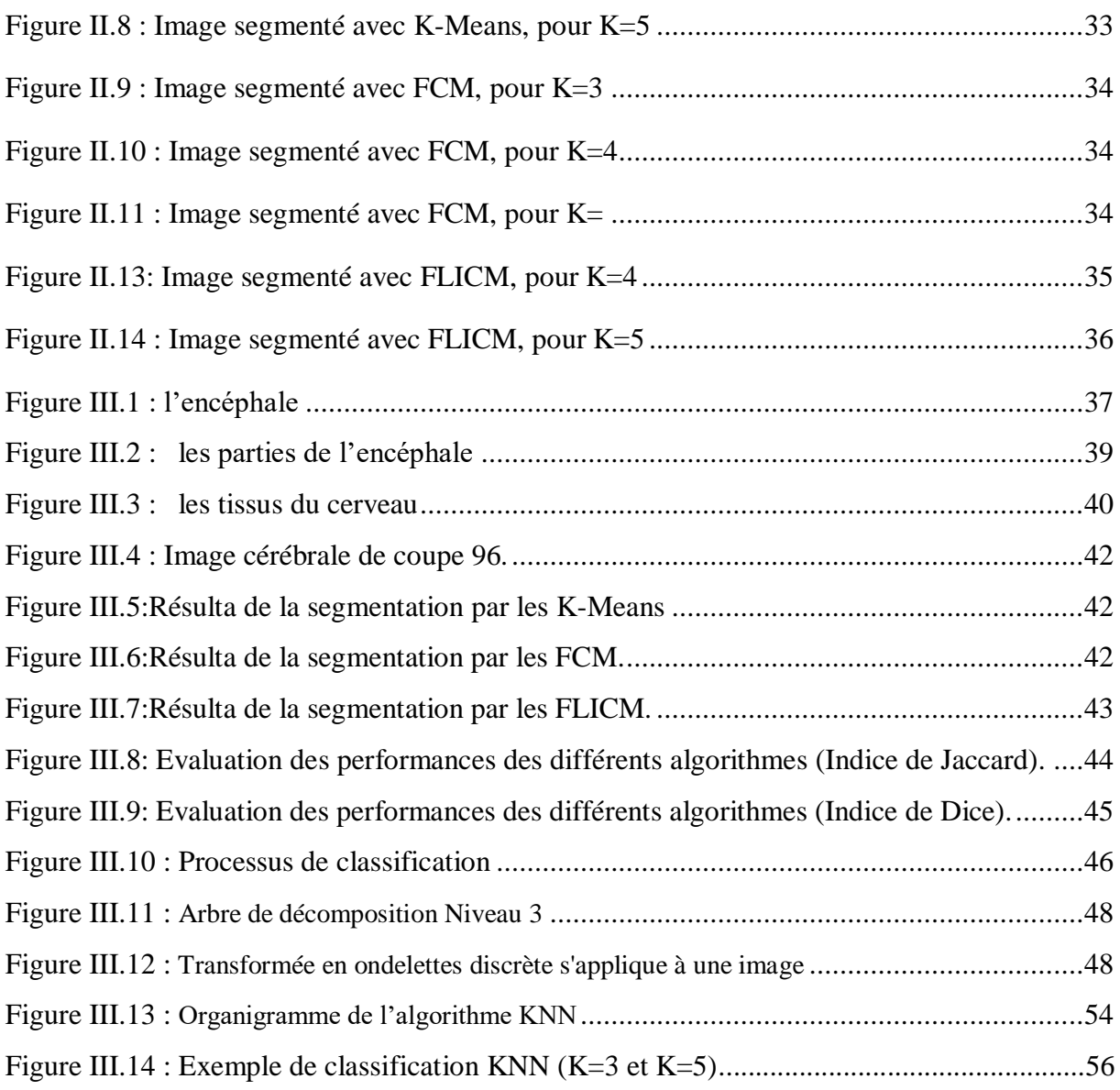

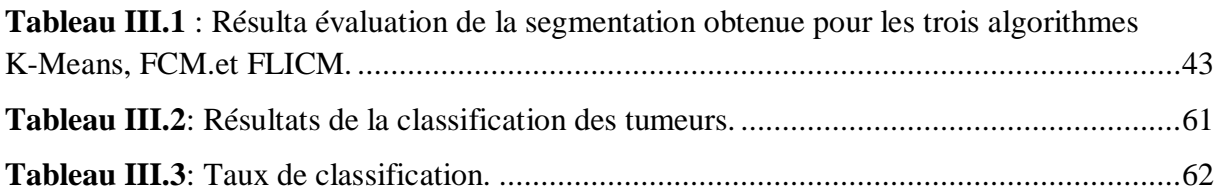

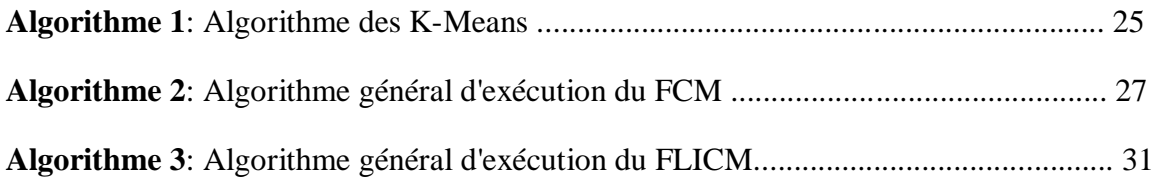

**IRM:** Imagerie par Résonance Magnétique. **2D** : deux dimensions **3D :** trois dimensions **TDM:** Tomodensitométrie **BMP:** Bitmap **GIF:** Graphics Interchange Format **JPEG:** Joint Photographic Experts Group **MPEG:** Moving Picture Experts Group **DICOM:** Digital Imaging and Communications in Medicine **SPI :** Standard Product InterConnect **TEP :** tomographie par émission de positrons **IRMF :** Imagerie par Résonance Magnétique fonctionnel **ICM :** intensité du champ magnétique **RMN:** résonance magnétique nucléaire **MB :** matière blanche **MG :** matière grise **LCS :** liquide cérébrospinal **FCM :** C-Moyennes Floues **K-MEANS :** algorithme des k moyennes **FLICM**: Fuzzy Local Information C-means **CM:** c-moyennes **LCR:** Liquide Céphalo-rachidien **KNN:** K-plus proches voisins **SVM:** Les machines à vecteurs de support **GLCM:** Gray Level Co-occurrence Matrix. **IMC:** Mesure informationnelle de corrélation **RNA:** les réseaux de neurone artificiel

Le traitement d'images est un domaine très vaste qui a connu, et qui connaît encore, un développement important depuis quelques dizaines d'années. Qui désigne l'ensemble des techniques permettant de modifier une image numérique afin d'améliorer ou d'en extraire des informations.

Dans le but d'extraire des informations judicieuse qui aident un médecin dans ses choix thérapeutiques pour mettre fin à l'évolution des pathologies cérébrales, la segmentation d'images médicales est une étape essentielle dans un processus d'interprétation d'images du cerveau humain, issues de différentes modalités d'imagerie (imagerie par résonance magnétique IRM, scanner…). Cette dernière permet de séparer les différentes régions qui composent l'image cérébrale (matières grise, matière blanche, liquide céphalo-rachidien, lésion.

Une fois, la segmentation de l'image IRM est effectuée et toutes les régions (classes) qui la composent identifiées et après avoir sélectionné la région d'intérêt qui est dans notre cas une tumeur au niveau du cerveau, une autre étape importante doit être accomplie dans le but de réaliser une classification de la tumeur en question. L'objectif que nous fixons dans notre travail est issu d'images IRM réelles, quelle est la méthode de segmentation idéale pour séparer les parties tumorales ? Et comment arriver à déterminer la classification des tumeurs en tumeur bénigne ou tumeur maligne.

Il existe plusieurs algorithmes de segmentation d'images, selon le cas à résoudre. En général, on peut les répartir en deux, les méthodes supervisées qui se basent sur un modèle exacte, fourni par un expert, des classes à obtenir et les méthodes non supervisées où aucune connaissance à priori n'est disponible.

Dans ce mémoire nous intéresserons essentiellement à un ensemble d'algorithmes classés dans les méthodes de segmentation non supervisée tel que , les k-means (proches voisins) et d'autres algorithmes qui s'appuient sur les concepts de la logique floue comme le c-moyenne floue ou Fuzzy C-Means (FCM) Un troisième algorithme connu sous le nom des FLICM(Fuzzy Local Information c-Means) et pour classification ( segmentation supervisée) des tumeurs nous allons utiliser le KNN (K-plus proche voisin) . Ces derniers fonctionnent grâce a l'extraction de caractéristique et qui seront appliquées sur des images médicales.

Le mémoire est organisé en trois chapitres principaux :

Le premier chapitre, nous présentons des généralités sur l'imagerie médicale en particulier sur l'imagerie par résonance magnétique et en définissant ces caractéristiques.

Dans le deuxième chapitre, nous présentons les méthodes de segmentation d'images et leurs algorithmes à savoir : k-moyenne Fuzzy C-means ainsi que FCM et FLICM et d'autre part, nous allons présenter les résultats expérimentaux obtenus sur des images synthétiques.

Ensuite, nous aborderons dans le troisième chapitre quelques généralités dans le domaine médical dont nous décrirons l'anatomie cérébrale et appliquer les méthodes décrites dans le second chapitre afin de segmenter des images cérébrales IRM et de réaliser une classification des différents tissus cérébraux, puis nous allons effectuer une classification des tumeurs bénigne ou maligne nous utiliserons le KNN (k-plus proche voisin ).

Enfin on termine par une conclusion générale et des perspectives dans les prochains travaux.

# Chapitre I

# Etat de l'art de l'IRM

# **Introduction**

 L'imagerie par résonance magnétique (**IRM**) est couramment employée pour observer le cerveau humain, tant à des fins cliniques que de recherche.

 Toutefois, les images IRM, en raison de leur complexité spectrale ont besoin d'une assistance informatique. Ce chapitre résume le principe physique d'une image IRM et sa formation en général et son besoin de l'utilisation.

#### **I.1.Imagerie médicale**

L'imagerie médicale est un ensemble de techniques qui permettent de voir à l'intérieur des tissus et le pouvoir pénétrant des rayonnements utilisés est leur propriété fondamentale, qu'il s'agisse d'ondes électromagnétiques ou acoustiques.

# **I.2. les formats et types des images médicales [1]**

Les techniques d'imagerie médicale sont nombreuses et permettant d'acquérir des images **2D**, **2,5D** (ou une série de coupes) et **3D.** On cite par exemple la radiographie, l'IRM, la tomodensitométrie (**TDM**), l'échographie, l'angiographie, la tomographie, etc., les images utilisées représentent des plans axial, coronal ou sagittal, qui sont orthogonaux entre eux.

Un format est une structure utilisée pour représenter une image. Il existe de nombreux formats d'image : **BMP**, **GIF**, **JPEG**, **MPEG**, mais il existe aussi plusieurs formats spécifiques au domaine médical. Ces formats sont généralement volumétriques (séries d'images) :

- ACR/NEAM(American college of radiologists and the Natinal Electrical Manufactures Association)
- SPI(Standard Product Interconnect)
- DICOM (Digital Imaging and Communications in Medicine ) qui est une norme d'échange standard mondialement reconnue.

• Le format Analyse : un standard défini par la clinique Mayo (et utilisé par le logiciel SPM).

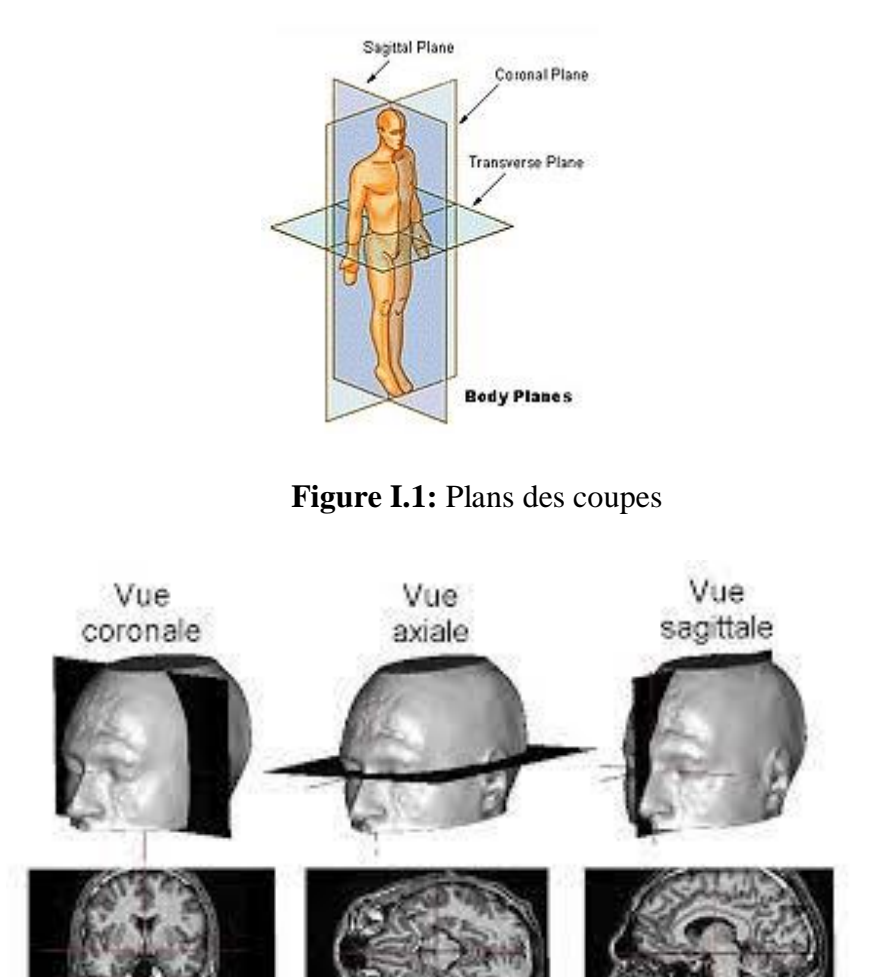

**Figure I.2:** Les différentes coupes (IRM) du cerveau

#### **I.2.1. Imagerie médical multi mode**

L'imagerie multimodale est devenue un outil indispensable en pratique clinique. En quelques années, par exemple, les neurochirurgiens peuvent obtenir Différents équipements d'imagerie. Les images préopératoires (**Figure I.3**) sont principalement Aspects anatomiques obtenus par **TEP** et **IRM** ou par IRM fonctionnelle (**IRMF**). L'utilité de développer un système multimodal est évidente pour Faciliter l'intégration des informations dans ces images.

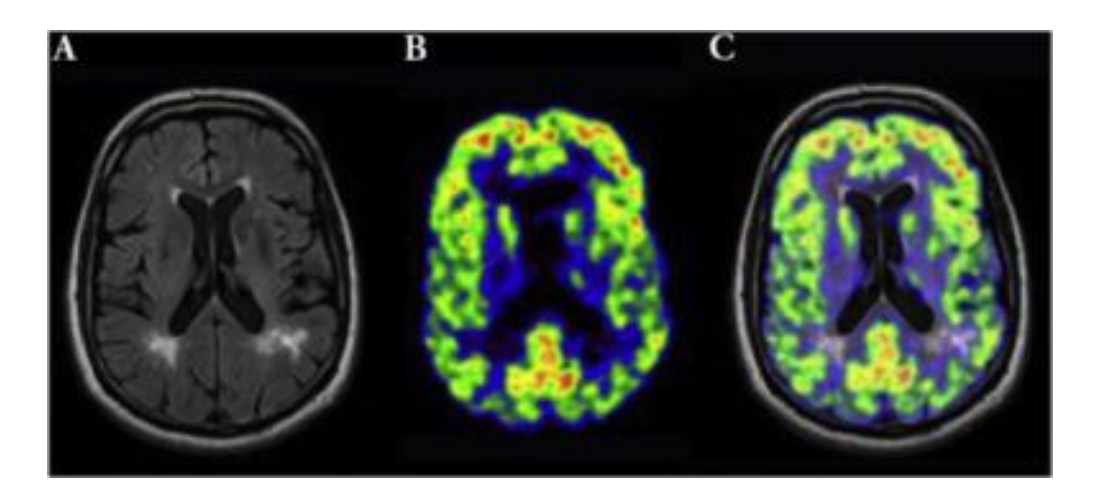

**Figure I.3**: Image 3D multimodal SPECT/MRI

#### **I.2.2. Imagerie par résonance magnétique IRM**

L'IRM ou Imagerie par Résonance Magnétique (**MRI Magnetic Resonance Imaging**) est une technique non invasive, d'une totale innocuité, basée sur le principe de la résonance des atomes de certaines molécules (l'hydrogène) sous l'action de certaines ondes de radiofréquences. Le sigle IRM regroupe en fait un ensemble de techniques d'imagerie : outre des images anatomiques et fonctionnelles, l'IRM permet d'obtenir des images de l'organisation spatiale des vaisseaux cérébraux(angiographie IRM), de l'orientation des principaux faisceaux de fibres blanches (IRM de diffusion) , de la distribution de sang (IRM de perfusion) ainsi que de la concentration locale de certains métabolites énergétiques et peut-être, bientôt, de certains neurotransmetteurs (spectroscopie IRM).

### **I.3. Les composantes d'un équipement IRM** [2]

Un système d'IRM comprend 4 composantes principales :

 **I.3.1. L'aimant** qui produit le champ magnétique **Bo** dans lequel est placé le patient, trois technologies d'aimant existent :

 **Les aimants permanents** : constitués de matériaux magnétisés de façon permanente, ils n'ont pas besoin d'électricité ni de cryogène ou de système de refroidissement pour produire un champ magnétique; leurs principaux inconvénients sont leur poids et leur limite en intensité (**0.3T**).

 **Les électro-aimants résistifs :** constitués de bobines de fil électrique, ils produisent un champ magnétique lorsque les bobines sont alimentées par un courant électrique, leurs principaux inconvénients sont leur forte consommation en électricité, leur besoin de refroidissement et parfois leur poids (lorsqu'un noyau de fer est inséré dans la bobine pour augmenter le champ magnétique).

 **Les électro-aimants supraconducteurs :** ces aimants utilisent les matériaux supraconducteurs (qui perdent leur résistance lorsqu'ils sont portés à une température très basse) afin de pouvoir augmenter l'intensité du champ magnétique (**ICM**) produit, leur principal inconvénient est le coût du cryogène (hélium liquide).

**I.3.2. Les bobine de gradient :** qui permettent de modifier le champ magnétique principal et de coder chaque unité de volume élémentaire dans les trois directions de l'espace.

**I.3.3.** Les antennes des radiofréquences qui permettent d'émettre le signal d'excitation (quand elles servent d'émetteur) et de recueillir le signal émis au moment de la relaxation (quand elles servent de récepteur), des antennes dédiées, positionnées sur le patient, permettent d'améliorer le rapport signal-bruit (**s/b**) pour un organe donné.

**I.3.4. L'informatique** qui permet de traiter les signaux détectés et de les transformer en image.

#### **I.4.Formation de l'image IRM [3]**

Dans un échantillon, tous les protons **H<sup>1</sup>** Résonner à **w0** (fréquence de résonance), il est incapacité à distinguer les réponses (signaux) des différentes parties de la région considéré. Pour générer une image, il est nécessaire de localiser le signal de chaque point de l'espace (**3D**).

Pour cela, les gradients de champ magnétique suivants sont utilisés : Select Gradient, section, gradient de phase, gradient de fréquence (**Figure I.4**).

Il faut alors appliquer des impulsions radiofréquence à des instants biens précis. Par exemple dans le cas de l'écho de spin, on procède comme suit (**Figure I.5)**:

- Impulsion de 90˚, qui doit être cohérente avec le gradient de sélection de coupe.
- Pulse 180˚ est le gradient de codage de phase (**GX,GY, GZ**).
- Gradient de fréquence, qui doit coïncider avec la réémergence du signal (rephasage) Temps de lecture du signal.

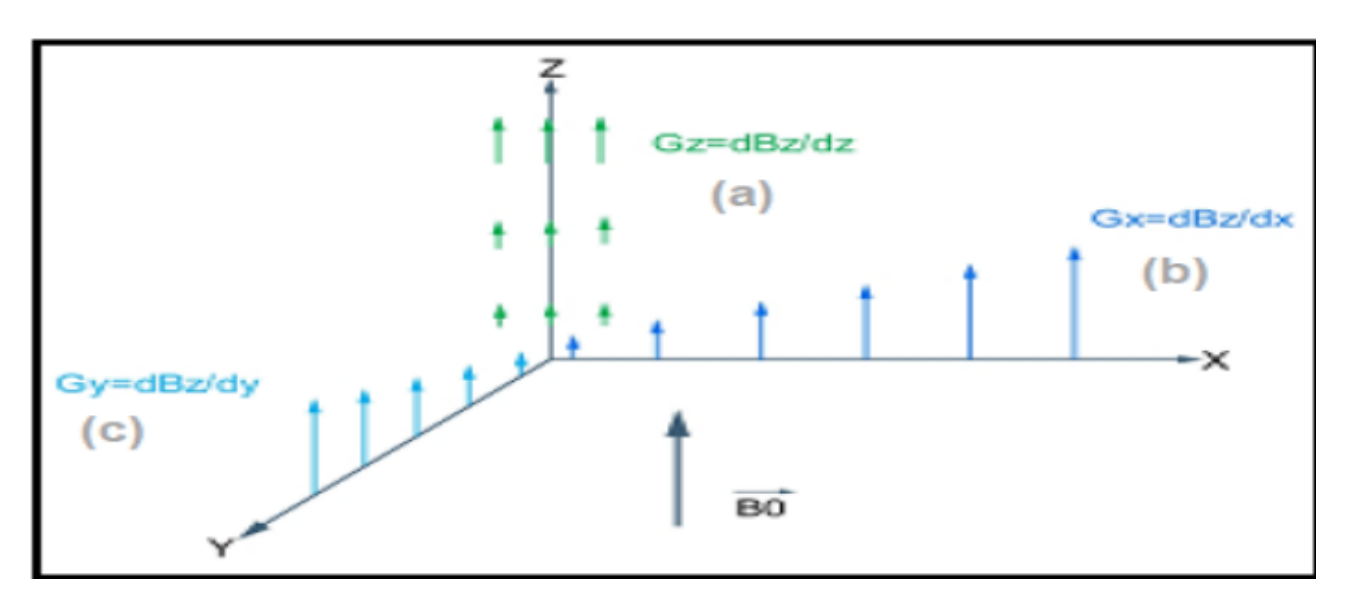

**Figure I.4**: Gradient magnétique généré dans les trois axes de l'espace

(a)- Gradient de sélection de coupe, (b)-Gradient de phase, (c)-Gradient de fréquence

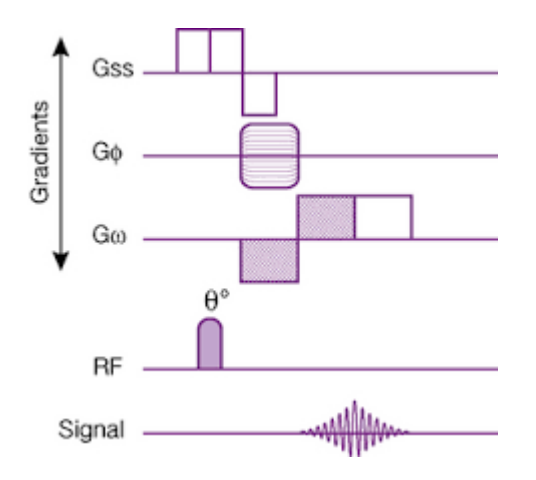

**Figure I.5**: Chronologie des impulsions RF avec le diagramme des gradients et le

signal

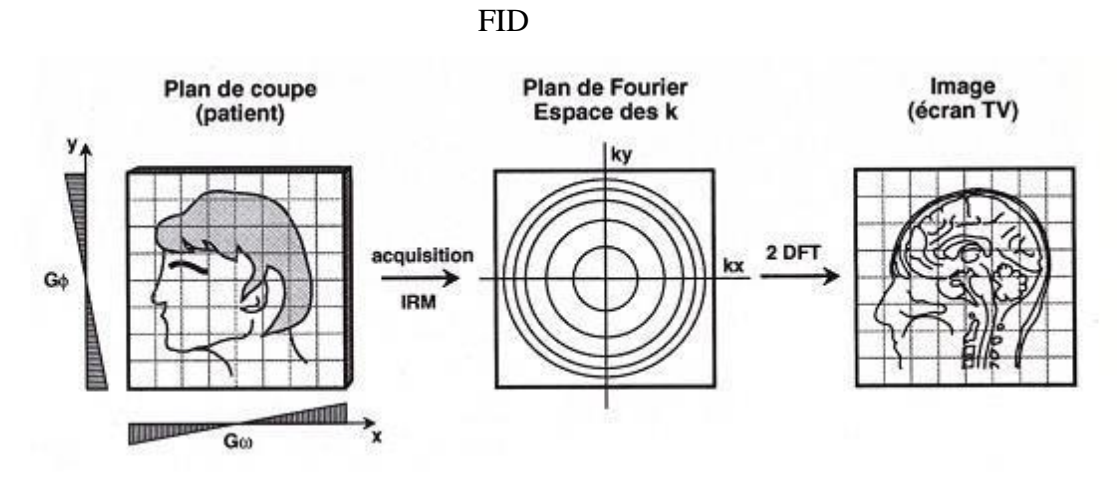

**Figure I.6** : Formation de l'image à partir du plan de coupe

- Une seule ligne est acquise pour obtenir les lignes suivantes, il faut incrémenter le gradient de codage de phase autant de fois qu'il y a de ligne dans la matrice image tout en répétant la même chronologie de l'ensemble d'événement de la séquence.
- Les données sont stockées dans le plan de Fourier (espace K).

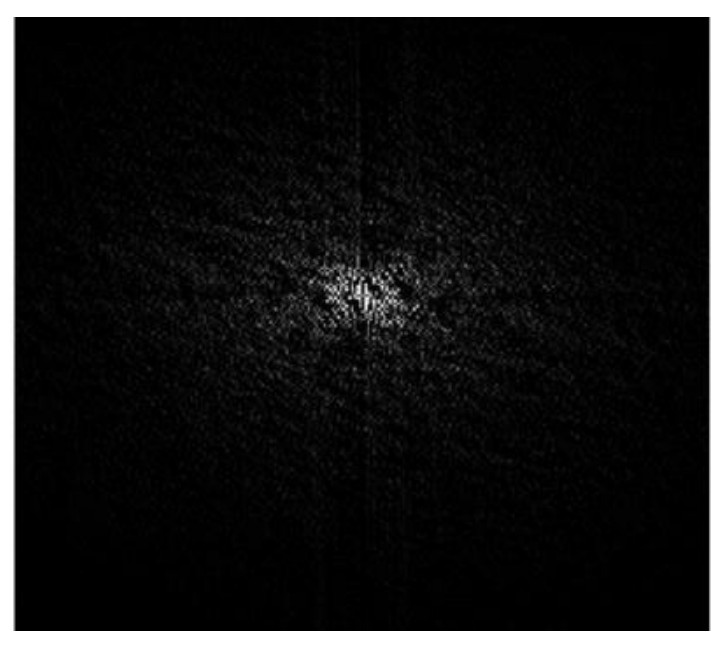

**Figure I.7 :** espace k d'une image

Enfin, l'image est reconstruite à partir de l'image dans l'espace k avec une transformée de Fourier inverse (**Figure I.8).**

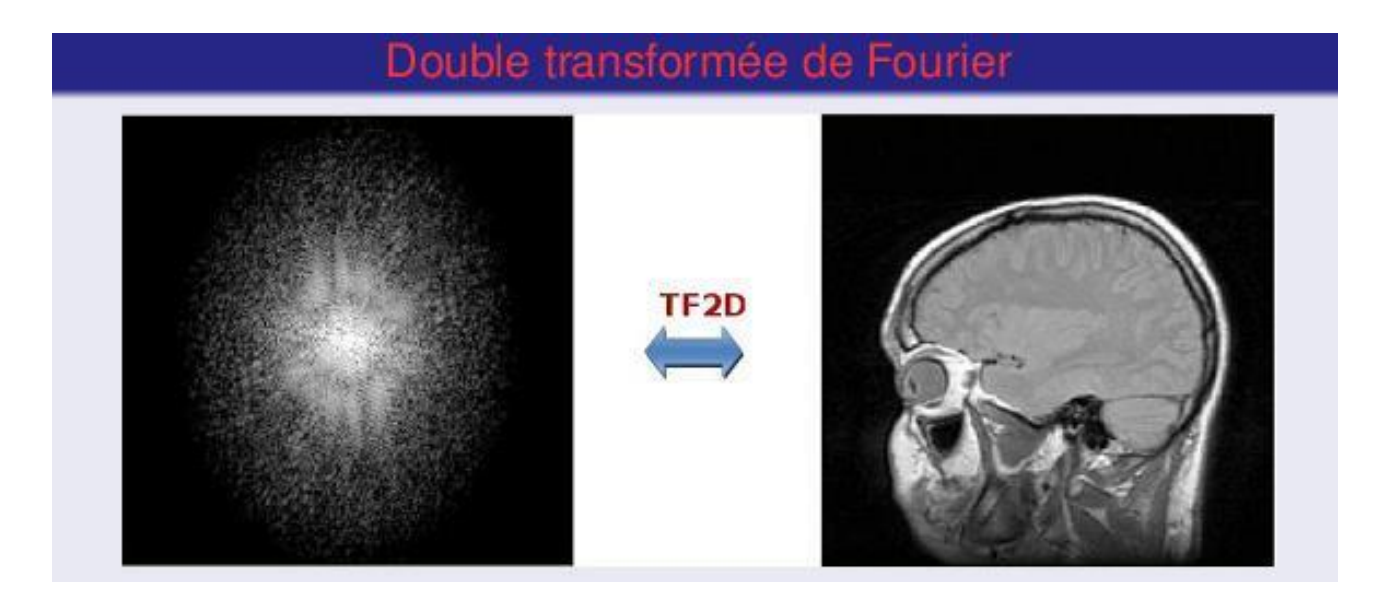

**Figure I.8**: Reconstruction de l'image.

# **I.5.Principe physique de l'IRM [4]**

IRM signifie imagerie médicale utilisant un champ magnétique puissant, des protons dans le noyau, l'hydrogène dans le corps humain, principalement dans l'eau (**H2O**) Aléatoirement dans le corps. Après avoir appliqué un champ magnétique puissant, L'orientation de ces atomes est modifiée en s'alignant avec la direction du champ magnétique. Au repos, ces vecteurs sont caractérisés par des orientations aléatoires. Résultats magnétiques La valeur de l'ensemble est donc nulle. Sous l'influence d'un fort champ magnétique appelé **B0**, les spins s'orientent sur l'axe du champ, soit dans le même sens "parallèle", soit dans le sens opposé "Antiparallèle».

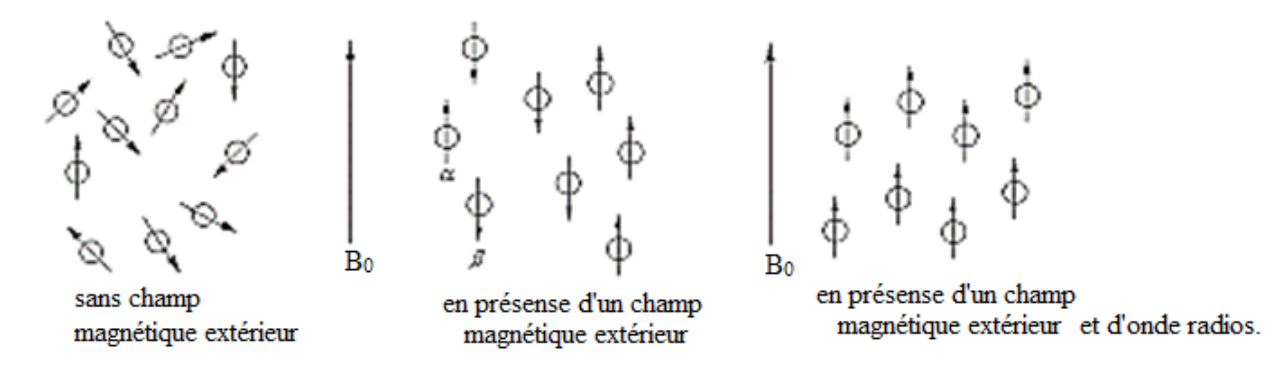

**Figure I.9 :** l'orientation des spins en présence du champ magnétique

La différence entre les protons parallèles et antiparallèles donne l'apparence du vecteur d'aimantation la macro μ est non nulle. Par conséquent, cet effet ne peut être observé que lorsque le spin est non nul, c'est-à-dire que les noyaux de spin nul n'est pas disponible en **RMN** et **IRM**. Le moment où μ est activé par le mouvement de précession environnant l'axe de **B0**, comme une toupie autour de la verticale, a la pulsation appropriée **ω0**, qui est la même que L'intensité **B<sup>0</sup>** est appelée pulsation d'armure (**Figure I.10**)

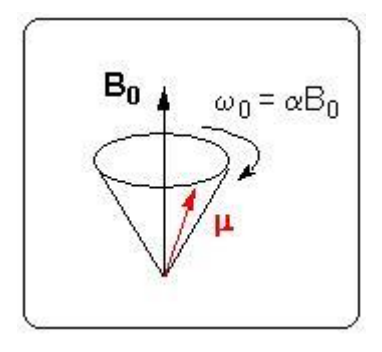

**Figure I.10 :** Mouvement de précession du moment magnétique de spin autour D'un champ magnétique

# **I.6.Notions physiques de l'IRM et RMN [5] :**

Les principes physiques de l'imagerie par résonance magnétique (**IRM**) sont dérivés du phénomène de résonance magnétique nucléaire (**RMN**), qui repose sur les trois principes physiques suivants :

### **1.6.1. Le magnétisme**

 Le courant alternatif dans la bobine produit un champ magnétique vibrant de même fréquence que le courant qui le provoque, qui est orienté le long de l'axe de la bobine, dont l'intensité dépend du courant et du nombre de spires dans la bobine.

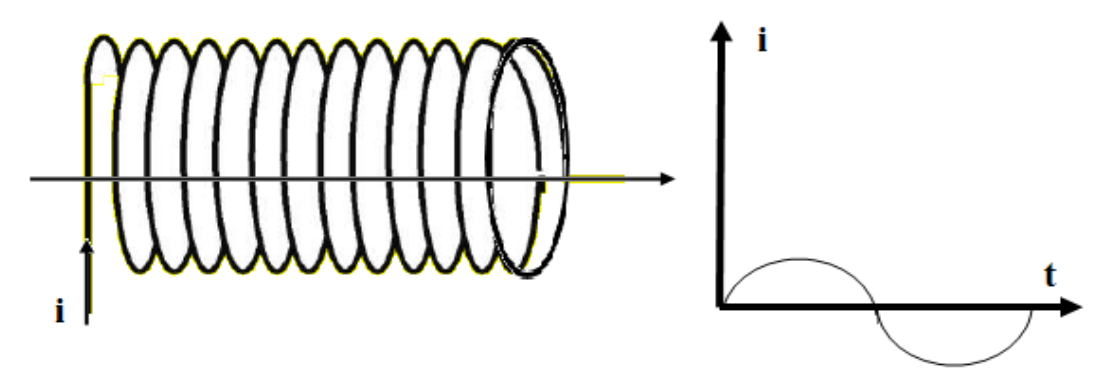

**Figure I.11 :** Effet d'un courant alternatif dans une bobine

 Le champ magnétique tournant devant la bobine dans le plan contenant l'axe de cette bobine produit une force électromotrice, qui est convertie en courant alternatif de même fréquence entre les bornes de la bobine.

Avec  $e(w_0)$  : force électromotrice. :

$$
e(w_0) = -\frac{dQ}{dt} \quad [V] \qquad (I.1)
$$

**Figure I.12 :** Effet d'un champ magnétique tournant devant une bobine

 La boucle de courant produit un moment magnétique le long de son axe de rotation qui est proportionnel à la charge de la particule et à la surface de la boucle de courant**.**

 $|\vec{\mu}| = i \cdot s \; [A, m^2]$  (1.2) Où:  $s = \pi r^2$  [m<sup>2</sup> ] **(I.3)**

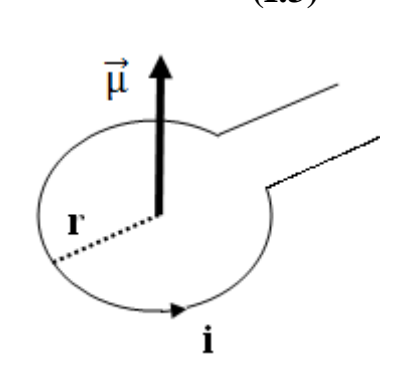

**Figure I.13 :** Moment magnétique d'une particule

 Un moment magnétique placé dans un champ magnétique Bo est soumis à des forces (Couple) qui tendent à s'aligner avec le champ magnétique.

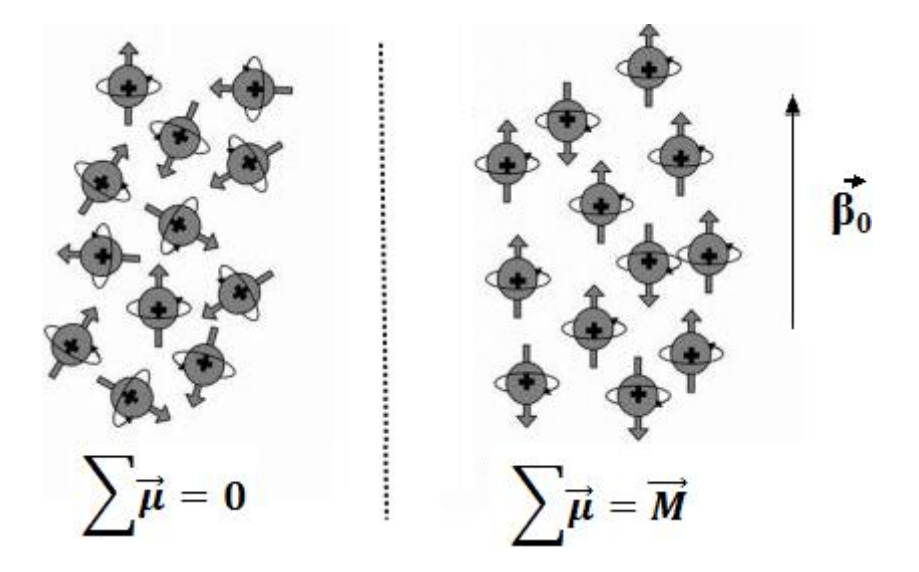

**Figure I.14 :** Moment magnétique soumis à un champ  $B_0$ 

#### **I. 6.2 L'aimantation :**

#### **I.6.2.1 Moment magnétique des protons:**

Le noyau contient des particules chargées (protons) qui tournent sur elles-mêmes (mouvements de spin) et génèrent un moment magnétique. Ces moments magnétiques nucléaires sont à l'origine d'un paramagnétisme nucléaire très faible et négligeable par rapport au paramagnétisme électronique.

Le moment magnétique  $\mu$  dépend du moment angulaire de rotation L selon la relation :

$$
\vec{\mu} = \gamma \cdot \vec{L} \tag{I.4}
$$

Où  $\gamma$  est le rapport gyromagnétique qui caractérise chaque noyau. Pour le proton, on a:

$$
\gamma/2\pi = 42.5 \, MHz \, .T^{-1} \tag{I.5}
$$

A ce moment magnétique du proton en rotation est associé un nombre quantique de spin I (I#0). Ce nombre de spin est une grandeur quantifiée positive ou négative, d'incrément 1/2, relié par l'équation:

$$
\vec{\mu} = \gamma \cdot h \cdot \vec{l} \tag{I.6}
$$

Où:  $h = h/2\pi$  est la constante de Planck réduite avec h 6,63 10<sup>-34</sup> [JS]

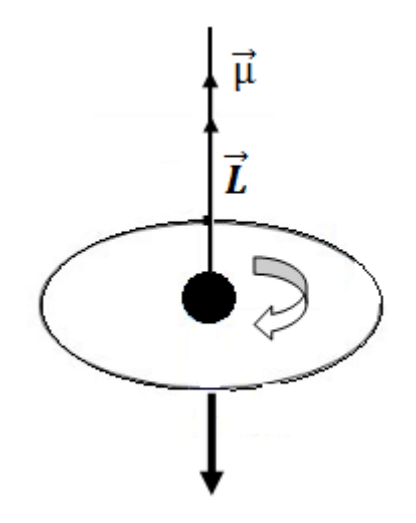

 **Figure I.15:** Moment magnétique du proton

#### **L6.2.2 Comportement des spins dans un champ magnétique :**

#### **a. Mécanique quantique:**

En présence du champ magnétique statique  $B_0$ , les spins nucléaires de magnitude I ne peuvent connaître que 2I + 1 états quantiques possibles (ou niveaux d'énergie). Ainsi, pour un spin de valeur 1/2 (hydrogène), seuls deux niveaux d'énergie peuvent être décrits. Le niveau a est le plus stable et le niveau B est le moins stable (énergie plus élevée) où la différence entre ces niveaux est donnée par:

$$
\Delta E = E_{\beta} - E_{\alpha} = \gamma \cdot h \cdot B_0 \,[J] \tag{I.7}
$$

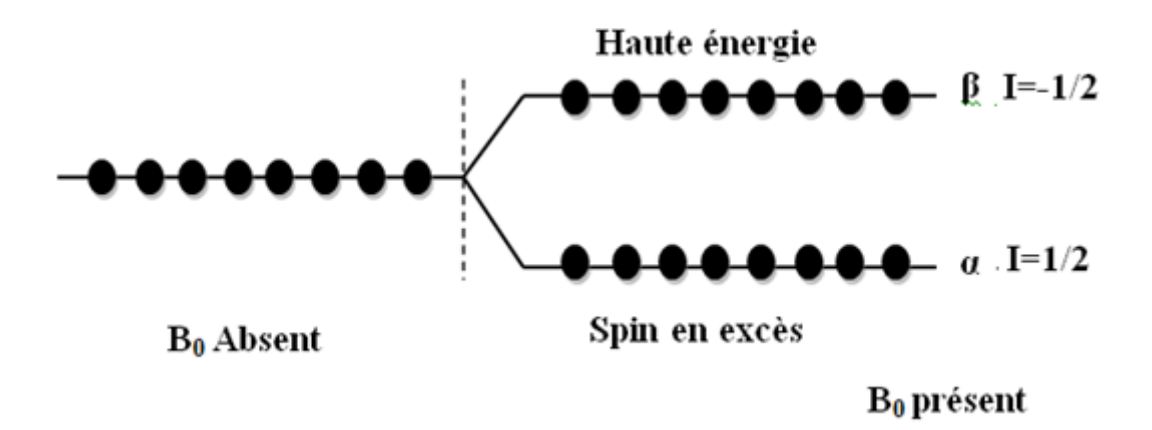

**Figure I.16:** Organisation des niveaux d'énergie pour des spins de valeur +  $\frac{1}{2}$ **b. Mécanique classique :**

Les particules excitées par un mouvement de rotation avec un moment magnétique  $\mu$ sont orientées en présence d'un champ magnétique  $B_0$  et animées d'une stagnation en fonction de ce champ magnétique.

Les moments magnétiques des particules de nombre quantique 1/2 spin ne peut prendre qu'un nombre limité d'orientations par rapport à  $B_0$ . Ils sont orientés soit dans le sens du champ, soit dans le sens opposé. Chacun de ces moments magnétiques dans l'assemblage du noyau est aligné avec l'un des deux cônes de précession correspondant aux états d'énergie a et B décrits en mécanique quantique.

La somme de ces moments permet de décrire pour l'élément de matière considérée une résultante Mo, moment macroscopique traduisant les propriétés magnétiques de cet élément, qui est orienté dans la direction de B0.

La vitesse angulaire de précession est décrite par la relation de Larmor :

$$
V_0 = \gamma.B_0 \text{ [rad/s]} \tag{I.8}
$$

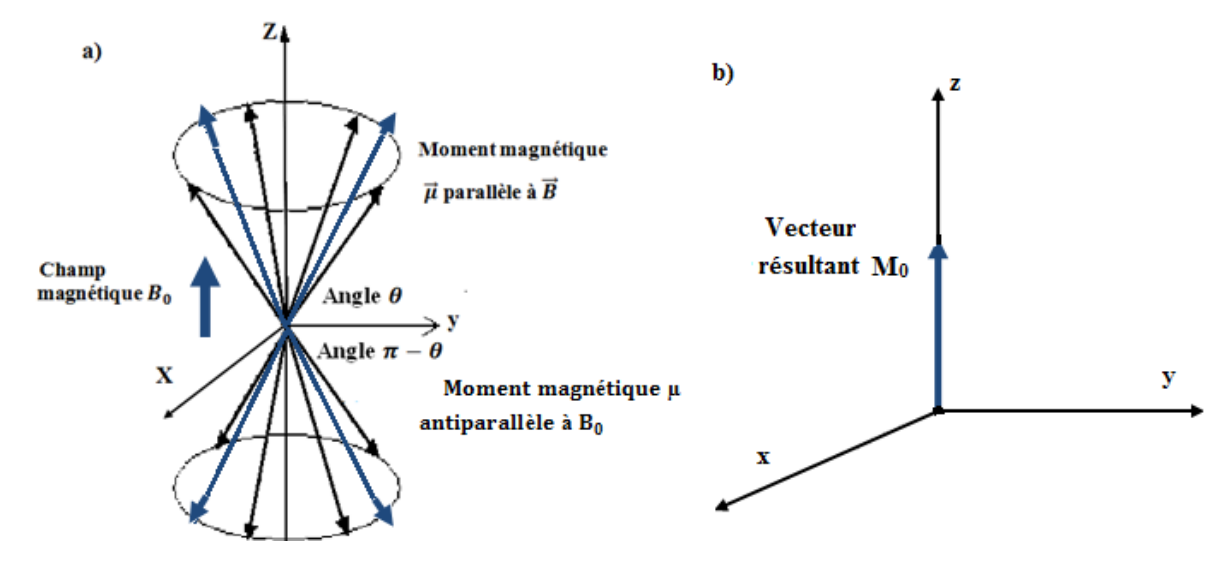

**Figure I.17**: Les cônes de précession **Figure I.18**: Le moment magnétique résultant

#### **L6.3. La résonance:**

La résonance est un transfert d'énergie entre deux systèmes oscillants à la même fréquence.

Pour faire basculer un proton d'un état d'énergie  $E\alpha$ , à un état  $E\beta$ , il faut lui apporter une quantité d'énergie $\Delta E$ , reliée à la fréquence de résonance  $f \circ p$  par la relation:

$$
\Delta E = \mathbf{h} V \mathbf{o} = \frac{BI}{2\pi} \qquad [J] \tag{I.8}
$$

En présence d'une onde radiofréquence (RF) générée par un champ magnétique **Bi**  perpendiculaire à  $\bf{B}$  et tournant à la fréquence  $\bf{f}$ **o**, les protons alignés le long de  $\bf{B}$  reçoivent un apport d'énergie sous la forme d'une onde pulsée égale à leur fréquence propre. Par conséquent, ils oscillent et le vecteur d'aimantation macroscopique quitte la position initiale représentant la rotation autour de  $B_1$ et prend la suite par rapport à  $B_0$ , une position faisant un angle  $\theta$  croissant en fonction du temps selon l'équation :

$$
\theta = \gamma. B_1. \tau [rad] \qquad (I.9)
$$

 $\overline{\mathbf{C}}$ : la durée de l'impulsion RF (ordre de microseconde).

La trajectoire du vecteur  $M$  est en fait une double précession, à la fois autour de **Bo** à la vitesse  $\gamma$ .  $B_0$ , et autour de  $B_1$ , à la vitesse  $\gamma$ .  $B_1$ , Sur un plan macroscopique, la phase de **M** se décale  $\pm \pi/2$  par rapport à la RF.

Il existe deux conditions remarquables concernant I 'angle  $\Theta$  qui par ailleurs peut prendre en spectroscopie comme en imagerie des valeurs quelconques

- Pour  $\theta = \pi/2$  (et dans ce cas on parle d'impulsion à 90): le système se trouve en état de saturation
- Pour  $\theta = \pi$  (et dans ce cas on parle d'impulsion à 180) le système se trouve en état d'inversion

# **I.7.Les différentes séquences d'IRM [6]**

Nous pouvons identifier les paramètres qui affectent le contraste dans les images IRM des manières suivantes Deux catégories :

- Le premier comprend des paramètres intrinsèques directement liés à l'organisation observé. Ce sont la densité de protons **p**, les temps de relaxation **T1** et **T2**
- Le second est constitué de paramètres liés à l'appareil lui-même (en particulier intensité et constance du champ magnétique **B0**) et séquence d'acquisition.

Dans notre cas nous nous limitons à la description des pondérations **p, T1** et **T2**

#### **I.7.1.Image pondérée en densité de protons (p)**

Pour un TR long (de l'ordre de 2s) et un TE court (de l'ordre de 20ms), la différence de densité protonique entre la substance grise et la substance blanche s'exprime. On obtient une séquence pondérée en densité de protons ou ( **P**) qui reflète la localisation et la concentration des noyaux d'hydrogène des différentes structures. Les tissus sont ordonnés par niveaux de gris croissants en matière blanche (**MB**), matière grise (**MG**) et liquide cérébrospinal (**LCS**) (**Figure I.19).**

Avec :

- Temps de répétition (**TR**) : C'est l'intervalle de temps séparant les excitations successives des spins. En écho de spin, il s'agit du temps séparant deux impulsions excitatrices de 90° successives .
- Temps d'écho (**TE**) : C'est la durée qui sépare le milieu de l'onde **RF** et le milieu du temps de lecture. En écho de spin, **TE** est court pour des images pondérés en **T1**  (avec un **TR** court), **TE** est long pour des images pondérées en **T2** (avec un **TR** long).

#### **I.7.2.Image pondérée en T1**

Pour les **TR** courts (environ 600 ms), le contraste entre les tissus dépend Fondamentalement leur vitesse d'aimantation, donc **T1**. Pour les **TE** courts (~20ms), Les différences de décroissance du signal entre les tissus n'ont pas le temps de s'exprimer, Rendre le contraste indépendant de **T2**. Par conséquent, nous obtenons une image pondérée en **T1**, où Trier les tissus en augmentant les niveaux de gris dans **LCS ( LCR)** , **MG**, **MB**.

#### **I.7.3.Image pondérée en T2**

Pour les **TR** longs (environ 2s) et les TE longs (environ 90ms), la chute l'amplitude du signal détermine la différence de densité de protons entre les tissus, et le signal est suffisant génère des images dites pondérées en **T2**, dans lesquelles les tissus sont classés par niveaux de gris croissants en **MB**, **MG**, **LCS**

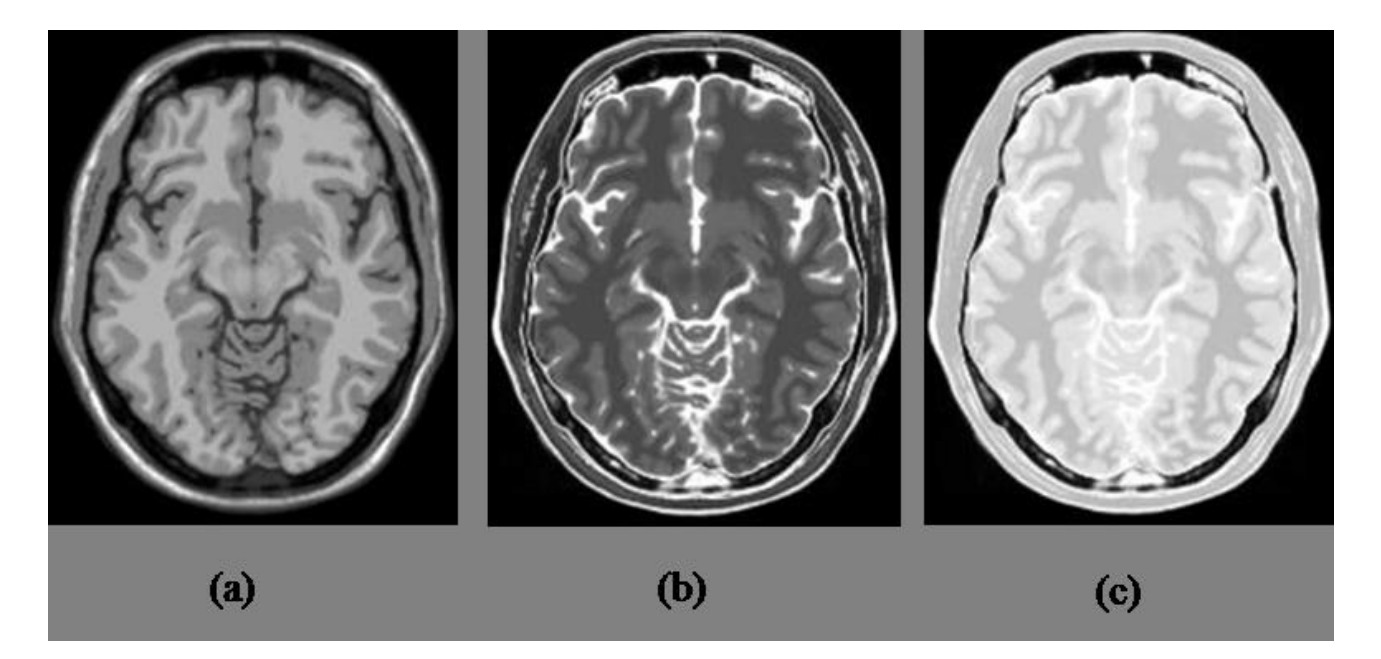

**Figure I.19**: Les séquences IRM

(a) image pondérée en T1, (b) image pondérée en T2, (c) image pondérée en DP.

# **Conclusion**

Dans ce chapitre nous avons identifié les différentes modalités d'imagerie médicale, puis on a décrit l'image par résonance magnétique (IRM) ainsi que ces composants et son principe physique.

Ensuite nous avons parlé de la formation des images IRM et finalement nous avons citez ces séquence.

Dans le prochain chapitre nous intéressons à connaitre les caractéristiques d'une image et les différentes approches de prétraitements et segmentation, pour améliorer la qualité d'image.

# Chapitre II

Segmentation d'image par approche non-supervisé

## **Introduction**

Dans un système de traitement d'images, la segmentation d'images est l'opération la plus importante car elle conditionne la qualité de l'interprétation d'une image. Un bon résultat de segmentation ne permet pas forcément une bonne interprétation, mais nous ne pouvons pas obtenir une bonne interprétation à partir d'un mauvais résultat de segmentation.

 Alors dans ce chapitre, nous allons définir c'est quoi une image numérique ainsi ses caractéristiques, nous allons découvrir la segmentation d'images et quelle sont les algorithmes ou les méthodes de segmentation les plus connues.

#### **II.1. Définition d'une image**

Une image est définie comme une reproduction exacte ou simulée d'une scène réelle. C'est aussi un ensemble structuré d'informations qui ont un sens lorsqu'elles sont affichées. Pour l'œil humain.

Elle peut être décrite comme une fonction  $I(x, y)$  de la luminance simulée en continu. Définie dans un domaine borné tel que  $x$  et  $y$  sont les coordonnées spatiales d'un point de l'image et I est une fonction de l'intensité lumineuse et de la couleur, à cet égard l'image n'est pas exploitable par des machines, ce qui nécessite de la numériser. **[9]**

#### **II.2. Les caractéristiques d'une image [10]**

Les images numériques sont de plus en plus présentées dans notre quotidien ; télévision numérique terrestre .photographie, imagerie médicale .Une image numérique est une image dont le support est stocké sous forme binaire dans un fichier informatique, c'est une image discrète.

L'image est un ensemble structuré d'information caractéristique par les paramètres suivants :

#### **II.2.1.Pixel**

Les pixels (Picture Element) représentent le plus petit élément de la zone d'affichage, par exemple sur un écran d'ordinateur. Il est souvent présenté comme un petit carré de couleur.

Si vous effectuez un zoom avant sur une image numérique matricielle (les images

vectorielles ne sont pas basées sur des pixels), vous pouvez voir qu'elles sont constituées de nombreux petits carrés.**[9]**

#### **II.2.2. Résolution**

La résolution est définie par le nombre de pixels par unité de longueur de l'image numérisé en **dpi** (dots per inch) ou **ppp**(points par pouce). Nous parlons de la définition de l'écran et la résolution d'une image. Plus le nombre de pixels par unité de longueur est grand, plus la quantité d'informations est importante et plus la qualité est meilleure (mais plus le poids de l'image est élevé). En d'autres termes, la résolution de l'image correspond au niveau de détail qui sera représenté sur l'image.**[9]**

#### **II.2.3. Luminance**

La luminance est définie comme la moyenne de tous les pixels de l'image. La luminosité de chaque point de l'image est définie comme l'intensité lumineuse d'une surface divisée par l'aire apparente de cette surface. [10]

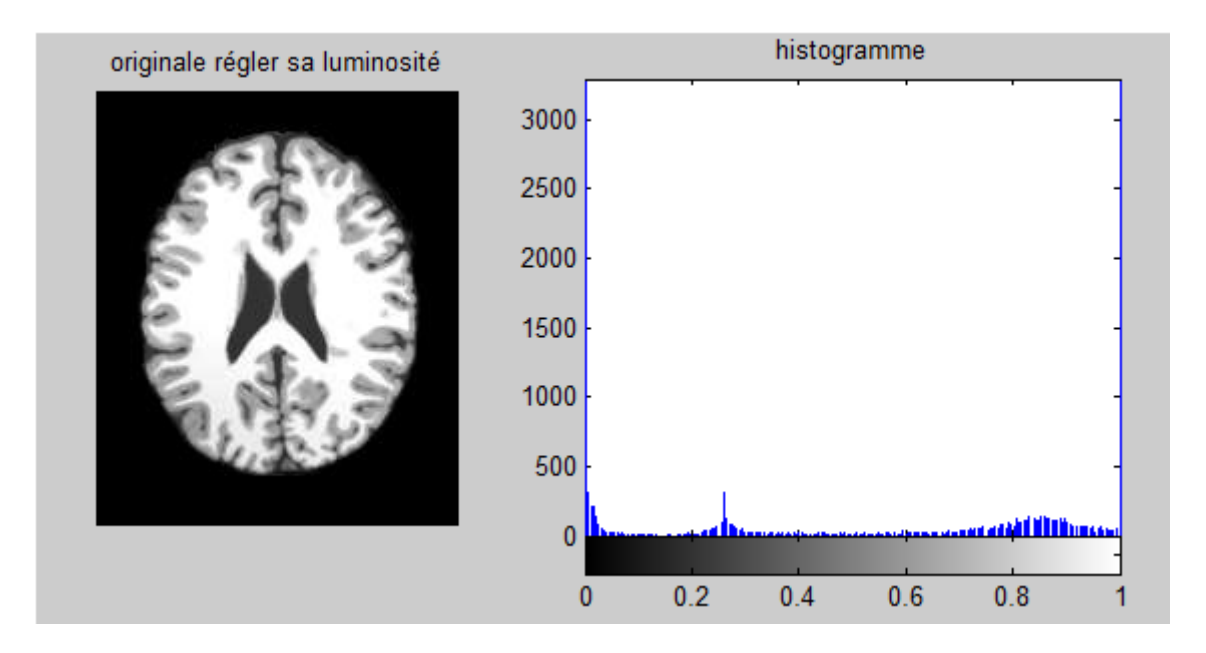

**Figure II.1:**une image originale avec son histogramme réglant sa luminosité.

#### **II.2.4. Image a niveau de gris**

Le niveau de gris est la valeur de l'intensité lumineuse en un point. L'intensité du pixel peut prendre des valeurs allant du noir au blanc en passant par un nombre fini de niveaux intermédiaires.

En générale les images en niveaux de gris renferment 256 teintes de gris. Par convention la valeur 0 représente le noir absolu et la valeur 255 représente le blanc absolu. En effet chaque entier représentant un niveau de gris codé 1 octet. **[11]**

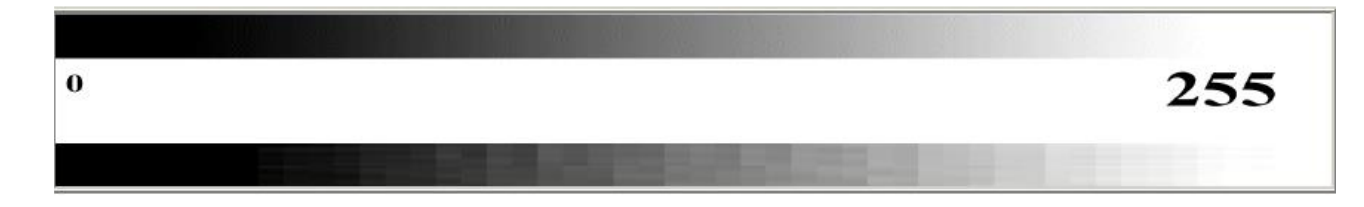

**Figure II.2**: quantification des niveaux de gris

#### **II.2.5. Image en couleur**

Dans image en couleurs chaque pixel possédé une couleur décrite par la quantité de ces 3 composants : **Rouge(R), Vert(V) et Bleu (B)**, chacune de ces composants est codée sur l'intervalle [0, 255].**)** La combinaison de ces trois composants donc vas donner d'une certaine couleur.

Donc Le système **RVB** est une des façons de décrire une couleur en informatique. Par exemple : Le triplet {255, 255, 255} donnera du blanc, {255, 0, 0} un rouge pur, {100, 100, 100} un gris, etc. Le premier nombre donne la composante rouge, le deuxième la composante verte et le dernier la composante bleu.**[11]**

#### **II.2.6. Dimension**

C'est la taille de l'image. Cette dernière se présent sous forme de matrice dont les éléments sont des valeurs numériques représentative des intensités lumineuses (pixels). Le nombre de lignes de cette matrice multipliée par le nombre de colonnes nous donne le nombre total de pixels dans une image.[10]

#### **II.2.7.L'histogramme d'une image en niveau de gris**

Un histogramme est un graphique statistique permettant de représenter la distribution des intensités des pixels d'une image, c'est-à-dire le nombre de pixels pour chaque intensité lumineuse.

Par convention un histogramme représente le niveau d'intensité en abscisse en allant de plus foncé (à gauche) au plus claire (à droite). [10]

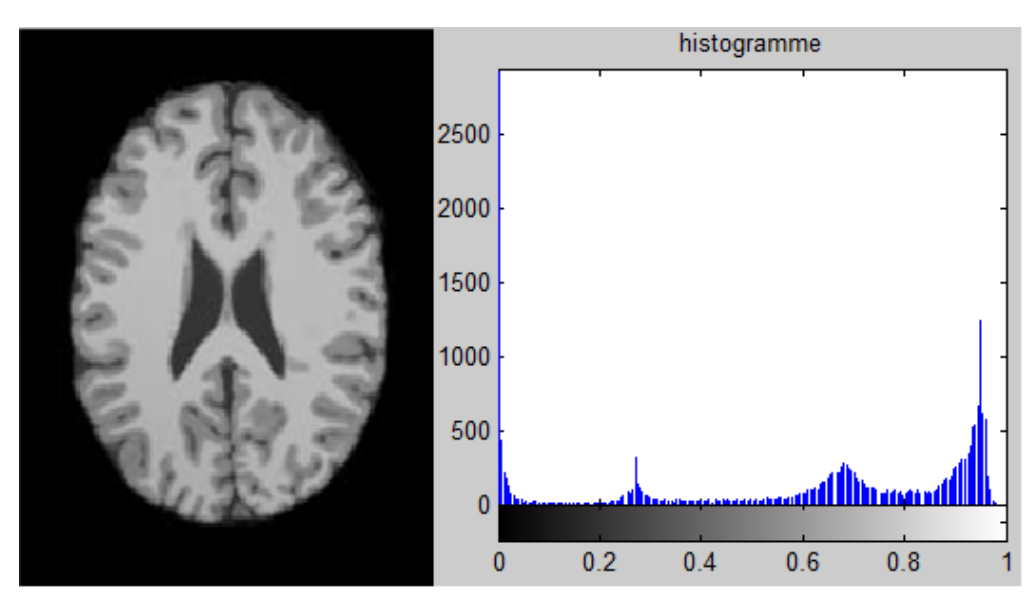

**Figure II.3**: L'histogramme d'une image en Niveaux de gris

#### **II.2.8.Le bruit**

Un bruit (parasite) dans une image est considéré comme un phénomène de brusque variation de l'intensité d'un pixel par rapport à ses voisins, il provient de l'éclairage des dispositifs optiques et électroniques du capteur. [12]

#### **II.2.9.Contraste [10]**

Le contraste caractérise la répartition lumineuse d'une image, quantifie la différence de luminosité entre les régions claires et sombres d'une image.

Si  $L_1, L_2$  sont les degrés de luminosité respectivement de deux zones voisines A<sub>1</sub>, A<sub>2</sub> d'une image, le contraste *C* est définit par le rapport :

$$
c = \frac{|L_1 - L_2|}{|L_1 + L_2|} \tag{II.1}
$$

### **II.3. Filtrage d'une image**

Le principe du filtrage est de modifier la valeur des pixels d'une image, généralement dans le but d'améliorer son aspect. En pratique, il s'agit de créer une nouvelle image en se servant des valeurs des pixels de l'image d'origine. Les opérations de zoom, découpage, et projections n'entrent pas dans la catégorie du filtrage de toutes les transformations de l'image d'origine.
## **II.4.Segmentation d'image** [12]

La segmentation d'image est un processus de bas niveau consistant à diviser l'image A en sous-ensembles R appelés régions, où chaque région doit avoir une uniformité selon des critères prédéfinis :

- $I = U_i R_i$
- $\forall i R_i \neq \emptyset$ ,  $\forall i, j \ i \neq j \ R_i \cap R_j = \emptyset$
- $R_i$  est connexe
- Il existe un prédicat P tel que :∀ *i*,  $P(R_i) = vrai$
- $\bullet \quad \forall i, j; P(R_i \cup R_j) = \text{faux } \forall R_i, \text{Rjsont}$  deux régions adjacentes.

 Le premier et le deuxième point signifient que chaque pixel de l'image doit appartenir à une région Ri et l'union de toutes les régions correspond à l'image entière.

 Le troisième point est relatif à la structure des régions. Il définit une région comme un ensemble de pixels qui doivent être connexes.

 $\triangleright$  Le quatrième point exprime que chaque région doit respecter un prédicat d'uniformité.

 Et le dernier point implique la non-réalisation de ce même prédicat pour la réunion de deux régions adjacentes

Le prédicat à la base de la définition des régions doit être choisi à travers des descripteurs de pixels susceptibles qui permettre une bonne identification des objets. Parmi ceux-ci, on peut citer : Le niveau de gris, la couleur, la texture, la géométrie,…etc.

## **II.4.1.Les objectifs de la segmentation** [10]

- L'extraction d'éléments et d'informations qualitatives de l'image
- Fournir des régions homogènes
- Localiser les contours de région.
- Fournir une description de haut niveau : représentation par un graphe dont les nouds sont des régions, chaque région est connectée à ses voisines et chaque région porte une étiquette qui donne des informations comme la taille, la couleur, la forme,
- Réduire le bruit.

#### **II.4.2.Différentes approches de la segmentation**

Après de nombreuses années passées à rechercher la méthode optimale, les chercheurs ont compris que la segmentation idéale n'existait pas.

Etant donnée une image, il existe toujours plusieurs segmentations possibles .Une bonne méthode de segmentation sera donc celle qui permettra d'arriver à une bonne interprétation. Elle devra donc avoir simplifie l'image sans pour autant en avoir trop réduit le contenu.

Dans la littérature, on trouve une multitude de méthodes de segmentation, mais aucune ne permet d'obtenir des résultats satisfaisants pour toutes les images. Le choix de la méthode dépend souvent des connaissances apriori sur I 'image [10]. Il existe une multitude de méthodes de segmentation qu'on peut regrouper en deux grandes catégories [12] :

- Segmentation fondée sur les contours (approche contour).
- Segmentation fondée sur les régions (approche région).

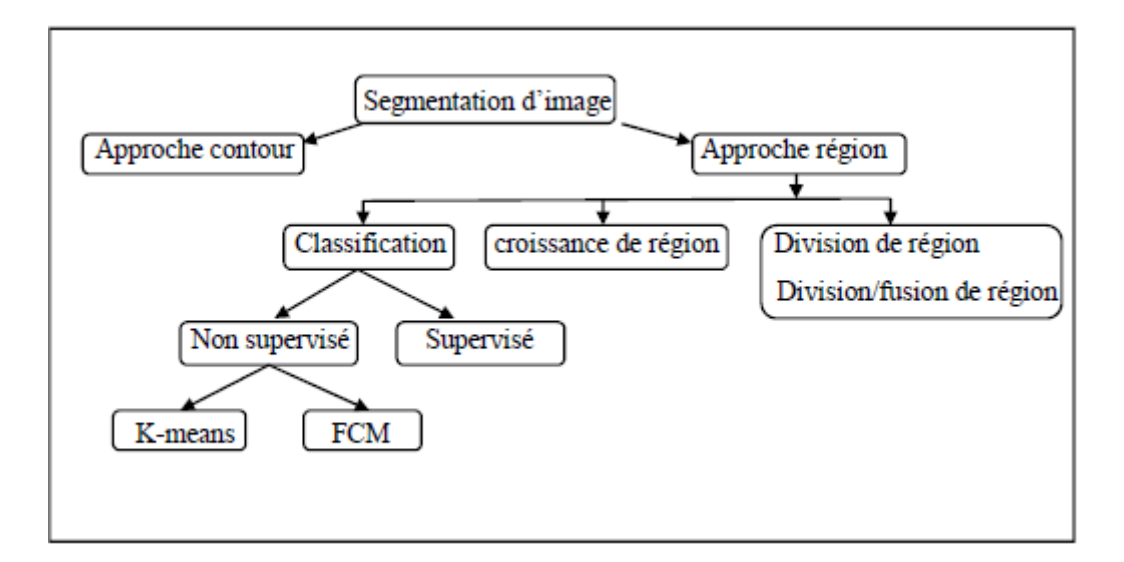

**Figure II.4**: Approches de segmentation

#### **II.4.2.1.Approche contours** [10]

La technologie de détection des bords est une technique de traitement d'image bien développée qui repose sur la modification rapide de la valeur d'intensité lumineuse d'une image car une seule valeur d'intensité ne fournit pas d'informations de bord adéquates. Cette technique détecte le contour par deux(2) méthodes: soit la première dérivée de l'intensité est supérieure à un certain seuil, soit la seconde dérivée a des passages par zéro.

Dans cette technique, tout d'abord les contours sont détectés, puis sont connectés ensemble pour former les limites d'objet afin de segmenter les régions requises.

#### **II.4.2.2. Approche Région** [12]

Les approches régions ont pour but de mettre en évidence les régions homogènes de l'image. Il s'agit de rechercher des ensembles de pixels partageant des propriétés communes. Autrement dit, que cette méthode de segmentation par région consiste à segmenter une image en plusieurs régions similaires. Il existe deux techniques de base :

Croissance de région : La méthode d'agrandissement de zone divise l'image en plusieurs zones en agrandissant chaque zone autour du point de départ (premier pixel). Le point de lancement peut être sélectionné manuellement ou automatiquement.

Division de région : La division consiste à partitionner l'image en régions homogènes selon un critère donné. Initialement, l'image est divisée en zones, chaque zone ainsi créée elle-même divisées si elle ne vérifie pas le critère d'homogénéité.

## **II.5.Segmentation nette d'image par classification de pixels [13]**

Les méthodes de classification permettent de regrouper des objets en groupes ou classes d'objets plus homogènes. Les objets groupés ont des caractéristiques communes, ils sont similaires mais se distinguent clairement des objets des autres classes. Les éléments de classe sont des pixels d'image qui nous permettent de les regrouper. Souvent, les méthodes de classification conduisent à plus ou moins de résultats

En raison de sa simplicité de mise en œuvre, l'algorithme K-Means est l'algorithme de classification utilisé.

#### **II.5.1.Segmentation par la méthode des K-means**[12]

La méthode des k-means est un outil de classification classique qui permet de répartir un ensemble de données en classes homogènes. La plupart des images vérifient localement des propriétés d'homogénéité, notamment en termes d'intensité lumineuse. L'algorithme des kmeans permet donc d'apporter une solution à la segmentation d'images.

L'algorithme renvoie une partition des données, dans laquelle les objets à l'intérieur de chaque cluster sont aussi proches que possible les uns des autres et aussi loin que possible des objets des autres clusters. Chaque cluster de la partition est défini par ses objets et son centroïde.

#### **II.5.1.1. L'algorithme de K-means**[12]

**K-means** est un algorithme non supervisé de clustering non hiérarchique. Il permet de regrouper en clusters distincts les observations du data set. Ainsi les données similaires se retrouveront dans un même cluster. Par ailleurs, une observation ne peut se retrouver que dans un cluster à :

#### **Choisir le nombre de clusters K :**

La méthode la plus usuelle pour choisir le nombre de clusters est de lancer **K-Means** avec différentes valeurs et de calculer la variance des différents clusters. La variance est la somme des distances entre chaque centroïde d'un cluster et les différentes observations incluent dans le même cluster. Ainsi, on cherche à trouver un nombre de clusters de telle sorte que les clusters retenus minimisent la distance entre leurs centres (centroïde) et les observations dans le même cluster. On parle de minimisation de la distance **intra-classe.** La variance des clusters se calcule comme suit :

$$
V = \sum_{j} \sum_{x_i \to c_j} D(c_j, x_i)^2
$$
 (II.2)

Avec :

 $-c_j$  Le centre du cluster (le centroïde)

 $-\chi_i$  La ième observation dans le cluster ayant pour centroïde

-  $D(c_j, x_i)$  La distance (euclidienne ou autre) entre le centre du cluster et le point $x_i$ .

#### **Fonctionnement de l'algorithme K-Means**

k-means est un algorithme itératif qui minimise la somme des distances entre chaque individu et le centroïde. Le choix initial des centroïde conditionne le résultat final.

Admettant un nuage d'un ensemble de points, K-Means change les points de chaque cluster jusqu'à ce que la somme ne puisse plus diminuer. Le résultat est un ensemble de clusters compacts et clairement séparés, sous réserve de choisir la bonne valeur du nombre de clusters.

#### **Principe algorithmique**

#### **Algorithme K-means :**

#### **Entrée :**

- $\triangleright$  K le nombre de cluster à former
- Le Training Set (matrice de données)

## **DEBUT**

Choisir aléatoirement K points (une ligne de la matrice de données). Ces points sont les centres des clusters (nommé centroïde).

## **REPETER**

 Affecter chaque point (élément de la matrice de donnée) au groupe dont il est le plus proche au son centre

Recalculer le centre de chaque cluster et modifier le centroïde

**JUSQU'A**

#### **CONVERGENCE**

**OU** (stabilisation de l'inertie totale de la population)

## **FIN ALGORITHME**

## **II.5.2.Avantages et inconvénient de la méthode** [14]

## **Avantages**

 Apprentissage non supervisé : la méthode des *k*-moyennes et ses variantes ne nécessitent aucune information sur les données. La segmentation peut être utile, pour découvrir une structure cachée qui permettra d'améliorer les résultats de méthodes d'apprentissage supervisé (classification, estimation, prédiction).

 Applicable à tous type de données : en choisissant une bonne notion de distance, la méthode peut s'appliquer à tout type de données (mêmes textuelles).

#### **Inconvénients**

 Le choix des bons paramètres : la méthode est sensible au choix des bons paramètres, en particulier, le choix du nombre *k* de groupes à constituer. Un mauvais choix de *k* produit de mauvais résultats. Ce choix peut être fait en combinant différentes méthodes, mais la complexité de l'algorithme augmente.

 L'interprétation des résultats : il est difficile d'interpréter les résultats produits, en d'autres termes, d'attribuer une signification aux groupes constitués.

## **II.6.Segmentation floue d'images par classification de pixels**

Les méthodes de segmentation de réseau considèrent les régions comme constituant des sous-ensembles de réseau de l'ensemble des pixels qui composent une image. Les régions sont reconstruites en attribuant chaque pixel à une seule région. Cette approche a des limites lorsque nous n'avons aucune connaissance préalable des affectations de pixels. Il est basé sur le concept de logique floue, qui traite les pixels comme des sous-ensembles flous. [10]

#### **II.6.1.C-means (CM)** [10]

L'algorithme C-means est l'un des algorithmes de clustering les plus connus, qui divise automatiquement les pixels de l'image en classes homologues C. Soit  $\mathbf{E} = (x_1, x_2, \dots, x_n)$  un ensemble d'échantillons basés sur l'apprentissage.  $x_n$  est  $n^{i\text{eme}}$  vecteur d'attribut **x.** L'ensemble des prototypes ou centres de classe est  $\{v_1, v_2, \ldots, v_n\}$ . Où c est le nombre de classes. Tous les algorithmes de type C-means minimisent la fonction objectif *I* (ou la somme des distances dans la classe). Cette distance euclidienne **d** est calculée entre le vecteur d'attributs de données et le prototype de groupe. La forme de la fonction objective  $\boldsymbol{J}$  est:

$$
J_m(U, V) = \sum_{i=1}^{C} \sum_{k=1}^{Cn} U_{ik}^m d^2(X_k, V_i)
$$
 (II.3)

Où :  $d = ||x_k - V_i||$  est la norme Euclidienne et  $V_i$  représente le centre de la classe i. Le paramètre  $m > 1$  contrôle le degré de flou. Plus m est grand, plus la partition n'est floue. En effet, Dunn a tout d'abord étendu  $I_1$  (pour m=1) à  $I_2$  (pour m=2). Bezdek lui a généralisé  $I_2$ 

## **II.6.2. Segmentation par la méthode Fuzzy C-means (FCM)** [14]

Bezdek a généralisé le critère  $J_2$  ( $m = 2$  eq II.3) à  $J_m$  ( $1 \le m \le \infty$ ) de Dunn à toute la famille des algorithmes qu'il l'appelle C-fuzzy. Le nombre de groupes est maintenant noté C (et non plus K). L'algorithme flou C-means effectue une optimisation itérative en se rapprochant de la valeur minimale de la fonction d'erreur. Il existe tout un ensemble de fonctions d'erreur associées à cet algorithme, qui se distinguent par différentes valeurs prises par un paramètre réglable m, appelé indice de flou, qui détermine le degré de flou des partitions obtenues. FCM est un cas particulier d'algorithme basé sur la minimisation d'un critère ou d'une fonction objectif suivante :

$$
J_{fcm} = \sum_{i=1}^{N} \sum_{j=1}^{C} U_{ij}^{m} \|x_j - c_j\|^2, 1 \le m < \infty
$$
 (II.4)

Les centres  $c_j$ et les degrés d'appartenance  $U_{ij}$  sont, pour une valeur de N donnée, calculés à l'aide des deux formules suivantes :

$$
c_j = \frac{\sum_{i=1}^{N} u_{ij}^m \cdot x_i}{\sum_{i=1}^{N} u_{ij}^m}
$$
 (II.5) et  $U_{ij} = \frac{1}{\sum_{k=1}^{C} (\frac{||x_j - c_j||}{||x_j - c_j||})^{\frac{-2}{m-1}}}$  (II.6)

#### **II.6.2.1.L'algorithme de FCM** [12]

 Fuzzy C-Means (FCM) est une méthode de classification non supervisée populaire qui a été largement appliquée pour la segmentation d'images qui s'appuie sur la logique floue, ou une donnée peut appartenir à deux ou plusieurs classes quand le nombre de classes est connu a priori.

 Ou en d'autres termes, l'algorithme des c-moyens flous (fuzzy c-means) est un algorithme de classification floue fondé sur l'optimisation d'un critère quadratique de classification où chaque classe est représentée par son centre de gravité. L'algorithme nécessite de connaître le nombre de classes au préalable et génère les classes par un processus itératif en minimisant une fonction objective. Ainsi, il permet d'obtenir une partition floue de l'image en donnant à chaque pixel un degré d'appartenance à une région donnée.

#### **Fonctionnement de l'algorithme FCM :**

L'algorithme fuzzy c-means est un algorithme qui repose sur le même principe que le K-Means mais qui a recours à la logique des ensembles flous (utilisation de probabilités). L'algorithme suivant montre les étapes de FCM :

**1.** initialiser les centres

- **2.** fixer le paramètre m (coefficient flou).
- **3.** Calcul de la partition floue initiale U (la matrice d'appartenance)
- **4.** Répéter :

**-** calcul des nouveaux centres

**-** calcul de la nouvelle partition floue Tant que le critère d'arrêt n'est pas vérifié.

## **Algorithme FCM :**

## **Début :**

- $\triangleright$  **Etape 1 :** fixer les paramètres  $c, \varepsilon, m$  :
- : Nombre de classe.
- $\epsilon$ : Seuil représentant l'erreur de convergence (par exemple  $\varepsilon$ =0.00.1)

 $m:$ Degré de flou,  $m \in (1.5, 3)$  (généralement on prend m=2).

 **Etape 2 :** initialiser la matrice degrés d'appartenance U par valeur aléatoire dans l'intervalle [0, 1].

**Etape 3 :**calculer les centres des classes par la relation

$$
c_{j} = \frac{\sum_{i=1}^{N} u_{ij}^{m} \cdot x_{i}}{\sum_{i=1}^{N} u_{ij}^{m}}
$$
(II.7)

Calculer la fonction objective par la relation

$$
J_m = \sum_{i=1}^{N} \sum_{j=1}^{C} U_{ij}^{m} ||x_j - c_j||^2, 1 \le m < \infty.
$$
 (II.8)

**Etape 4 : -**mettre à jour la matrice de degrés d'appartenance par la relation :

$$
U_{ij} = \frac{1}{\sum_{k=1}^{c} \left( \frac{\|x_j - c_j\|}{\|x_j - c_j\|} \right)^{\frac{-2}{m-1}}} \tag{II.9}
$$

Calculer  $\overrightarrow{J_m}$ par la relation (II.7)

 **Etape 5 :** répéter les étapes 3 à 4 jusqu'à satisfaction du critère d'arrêt qui s'écrit :  $|\overrightarrow{J_m} - J_m| < \epsilon$  (II.10)

**Fin**

## **II.6.2.2.Analyse de l'algorithme FCM [13]**

L'algorithme est limite par le choix a priori des paramètres suivante :

- Le nombre de classe qui est fourni à l'avance
- L'initialisation aléatoire des paramètres.
- Le choix de prototype.
- Le paramètre de contrôle de flou (m).

#### **Paramètre de contrôle de flou (m)[10]**

Une valeur raisonnable pour ce paramètre est de **1,5** à **3** et il n'y a aucune base mathématique pour la valeur associée à son existence. Dans la plupart des cas, vous constaterez que **m = 2** est approprié. Si **m = 1,** on fait le cas classique des C means.

#### **II.6.2.3.Inconvénients et avantages de la méthode FCM** [10]

- **Avantages**
- $\triangleright$  Non supervisé
- > Toujours converge

#### **Inconvénients**

 Les degrés d'appartenance sont des degrés relatifs. Autrement dit, l'appartenance d'un individu à une classe dépend de l'appartenance de cet individu aux autres classes.

Les résultats de la segmentation dépendent de l'étape de l'initialisation.

 Les points aberrants (éloignés) peuvent avoir des valeurs d'appartenance élevées et ils peuvent affecter de façon significative l'estimation des centres des classes.

 $\triangleright$  les estimations des centres des classes ne correspondent pas aux centres réels ou typiques.

Sensibilité à bruit.

## **II.7.Segmentation d'image avec FLICM (Fuzzy Local Information C-means)[17]**

Le nouvel algorithme Fuzzy Local Information C-Means (FLICM) peut surmonter les inconvénients des algorithmes c-means flous (FCM) connus et améliore en même temps les performances de clustering. La principale caractéristique de FLICM est l'utilisation d'une mesure de similarité locale floue (à la fois spatiale et en niveau de gris), visant à garantir l'insensibilité au bruit et la préservation des détails de l'image. De plus, l'algorithme proposé est entièrement exempt des paramètres ajustés empiriquement incorporés dans tous les autres algorithmes de c-means flous proposés dans la littérature. La fonction objective de cet algorithme est définie comme suit :

$$
J_{flcm}(U,V) = \sum_{i=1}^{N} \sum_{k=1}^{c} [u_{ki} ||x_i - v_k||^2 + G_{ki}] \qquad (\text{II.11})
$$

Avec :  $G_{ki}$ est le facteur flou

Les deux conditions nécessaire pour que  $J_{flcm}$ soit à son minimum local extrême, par rapport à  $u_{ki}$ et  $v_k$  s'obtient comme suit :

$$
U_{ki} = \frac{1}{\sum_{j=1}^{c} \left( \frac{\|x_i - v_k\|^2 + G_{ij}}{\|x_i - v_j\|^2 + G_{ij}} \right)^{\frac{1}{m-1}}}
$$
(II.12)  

$$
v_k = \frac{\sum_{i=1}^{N} u_{ki}^m \cdot x_i}{\sum_{i=1}^{N} u_{ki}^m}
$$
(II.13)

#### $\triangleleft$  Paramètre de facteur flou  $G_{ki}$

Un nouveau facteur dans la fonction objectif de l'algorithme FCM est nécessaire afin surmonter les inconvénients de cet algorithme. Le nouveau facteur devrait avoir certaines caractéristiques particulières :

 Il devrait être capable d'ajouter des informations spatiales locales avec des informations de niveau de gris dans le domaine flou tout en préservant les limites des objets.

 Il convient d'ajouter l'effet du pixel dans le domaine spatial en fonction de leur espace spatial à partir d'un pixel central.

 Il doit utiliser l'image originale sans nécessiter aucune étape de prétraitement et tout en préservant la netteté des limites de l'objet.

Il doit être libre de toute sélection de paramètre.

Ce nouveau facteur flou peut être défini comme dans l'équation :

$$
G_{ki} = \sum_{\substack{j \in Ni \\ i \neq j}} \frac{1}{d_{ij} + 1} (1 - u_{kj})^m ||x_j, v_k||^2
$$
 (II.14)

L'avantage du facteur  $G_{ki}$ est qu'il est indépendant de toute variable qui contrôle l'équilibre entre l'information spatiale et spectrale dans la fonction objectif. Le contrôle de cet équilibre est dû à des paramètres générés automatiquement et obtenus par la définition du flou de chaque pixel de l'image (à la fois spatial et niveau de gris)

## **II.7.1.Algorithme FLICM [15]**

#### **Fonctionnement de l'algorithme FLICM :**

#### **Algorithme FLICM**

#### **Début :**

 **Etape 1 :** Définir le nombre de prototype de cluster C, paramètre de définition m et la condition d'arrêt  $\epsilon$ .

- **Etape 2 :** Initialisez aléatoirement la matrice de partition floue
- **Etape 3 :** Définissez le compteur b=0
- **Etape 4 :** calculez les prototypes de cluster à l'aide de
- **Etape 5 :** calculez les valeurs d'appartenance à l'aide de
- **Etape 6:**Si,max{ $U^b U^{(b+1)}$ } <  $\epsilon$ , alors arrêter, sinon placez le centre b=b+1

et passez à l'étape 4.

## **II.7.2. Avantage de la méthode [15]**

#### **Avantages**

Il assure l'immunité au bruit.

 Il est plus robuste que les autres algorithmes grâce au nouveau facteur G qui est introduit en tant que mesure de similarité locale (spatial et grise).

- $\triangleright$  Il est libre de toute sélection de paramètre.
- Il sert à améliorer les performances de clustering.
- Préserve les détails de l'image.

## **II.8.Résultats et discussion :**

Pour suivre et comparer les différentes méthodes de segmentation décrites précédemment, nous les appliquons à des images de synthèse, en fixant des paramètres qui contrôlent l'effet de classification. Le choix de ces paramètres est très important. Ces paramètres varient d'une image à l'autre, ce qui rend difficile la recherche de la valeur optimale de chaque paramètre.

## **II.8.1.Choix de nombre de classes :**

Les algorithmes **K-Means**, **FCM**, **FLCM** ne tiennent pas compte du nombre de paramètres de classe.

Pour voir l'effet du nombre de classes K, nous utiliserons l'image composite suivante où nous faisons varier le nombre de classes K.

Sur cette image, on distingue 4 régions de formes différentes (**K=4**).

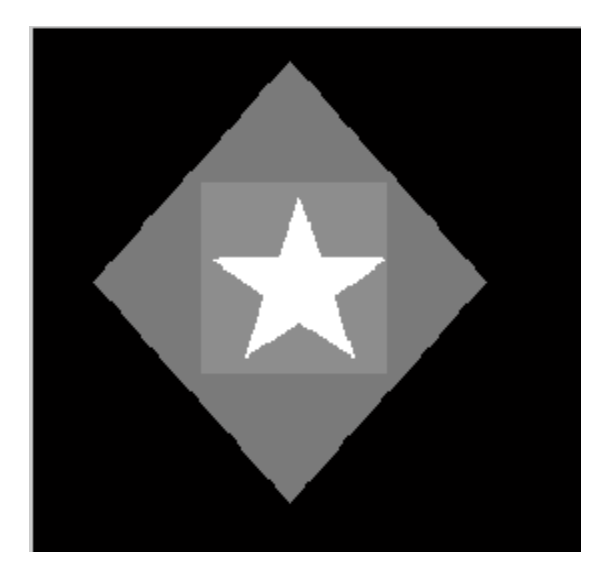

**Figure II.5** : Image utilisé pour les tests.

- **K-means :**
	- **Pour K=3 :**

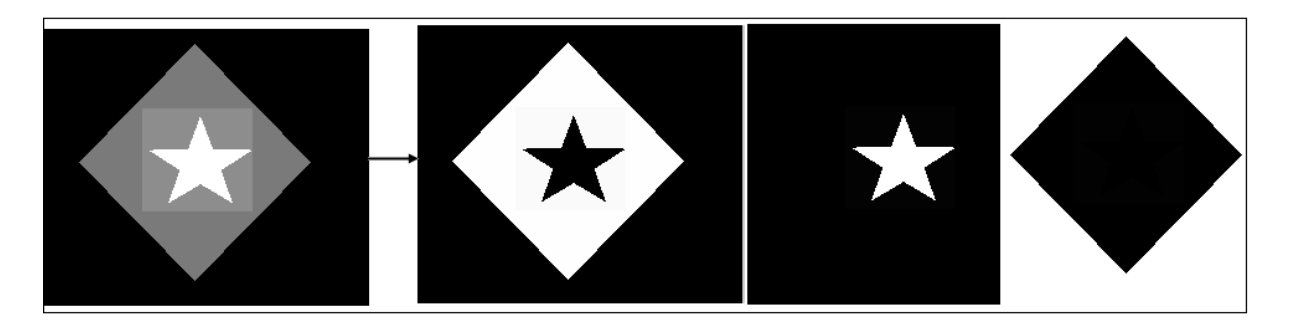

**Figure II.6 :** Image segmenté avec K-Means, pour K=3

**Pour K=4 :**

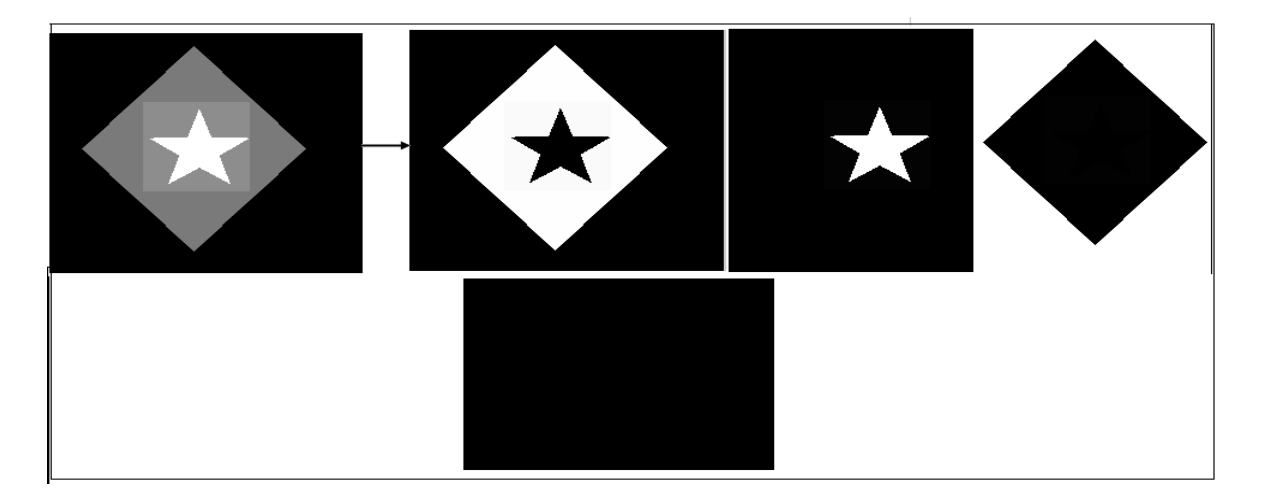

**Figure II.7 :** Image segmenté avec K-Means, pour K=4

**Pour K=5:**

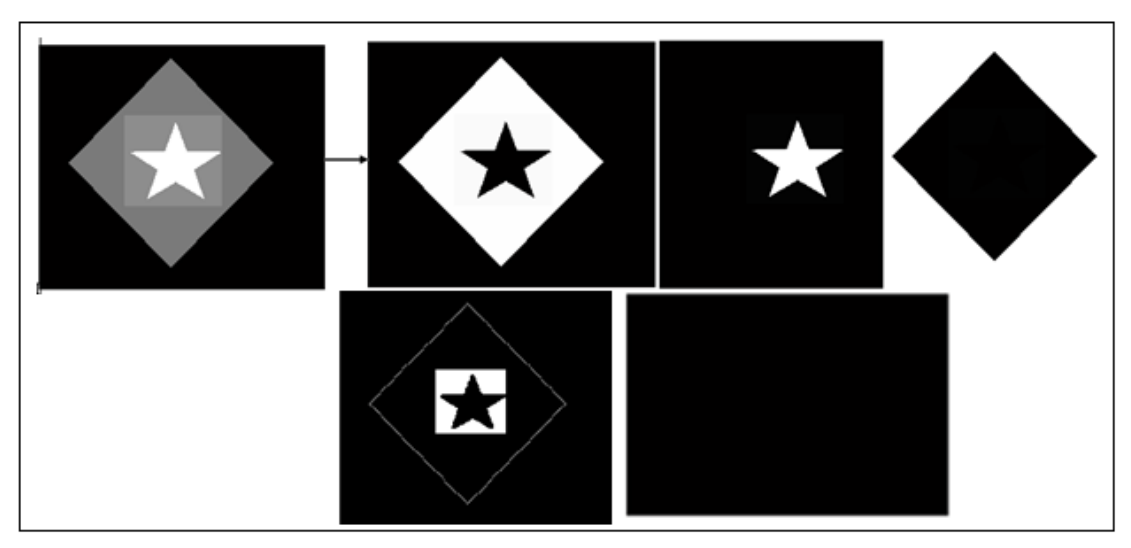

**Figure II.8 :** Image segmenté avec K-Means, pour K=5

## **FCM :**

**Pour K=3 :**

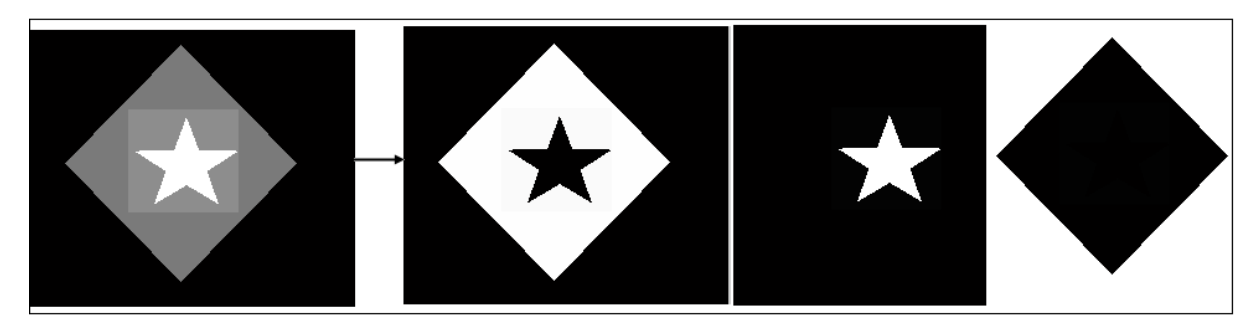

**Figure II.9 :** Image segmenté avec FCM, pour K=3

**Pour K=4:**

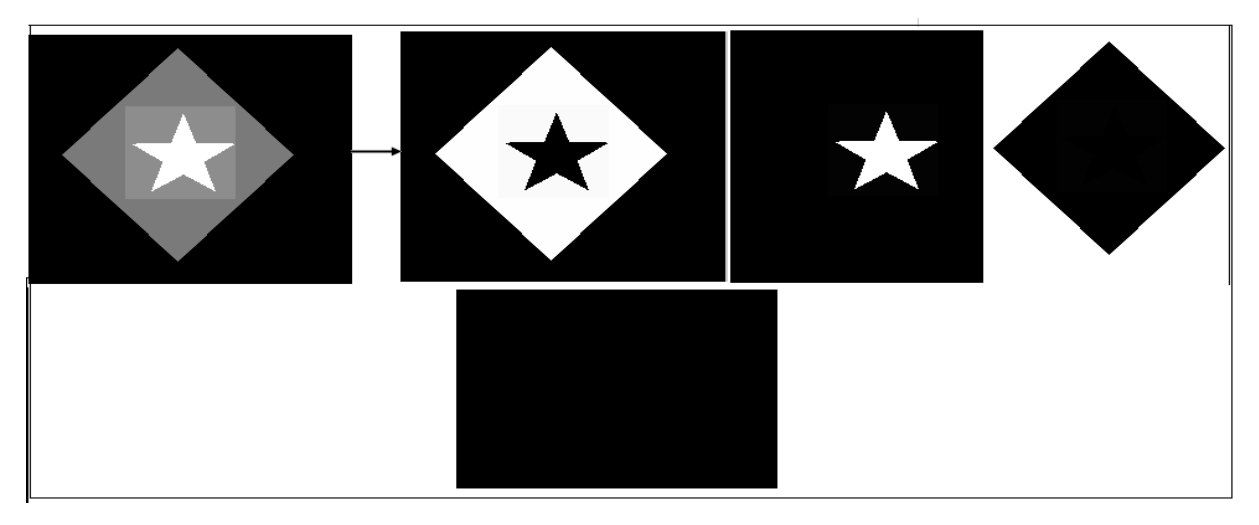

**Figure II.10 :** Image segmenté avec FCM, pour K=4

**Pour K=5 :**

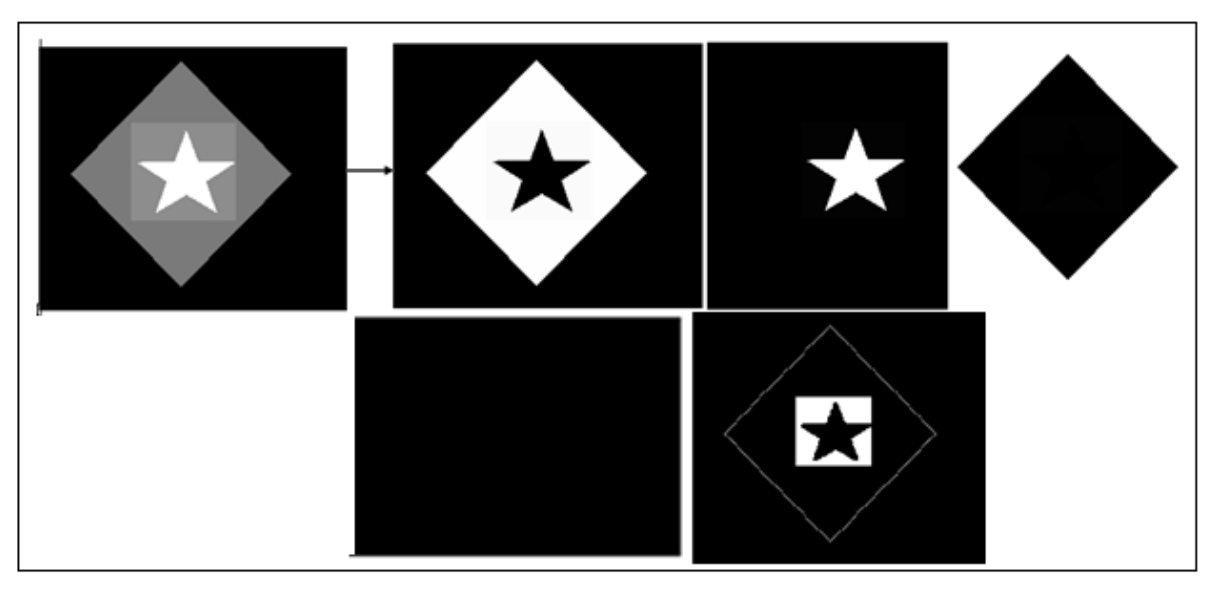

**Figure II.11 :** Image segmenté avec FCM, pour K=5

## **FLICM :**

**Pour K=3 :**

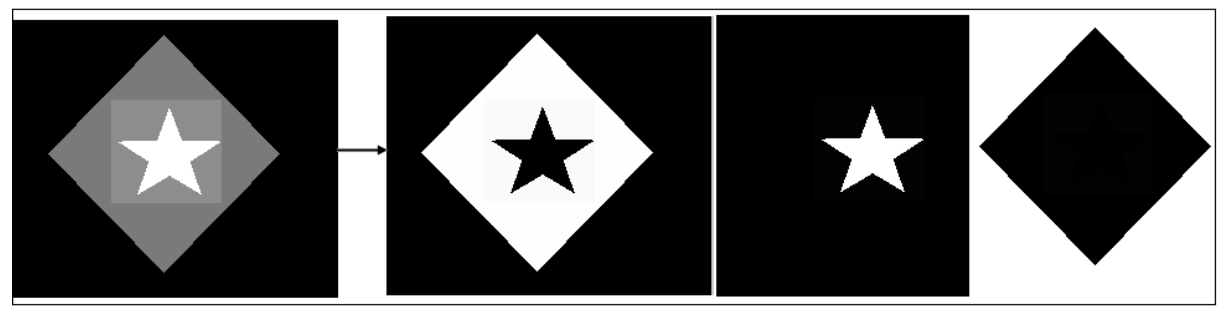

**Figure II.12 :** Image segmenté avec FLICM, pour K=3

**Pour K=4:**

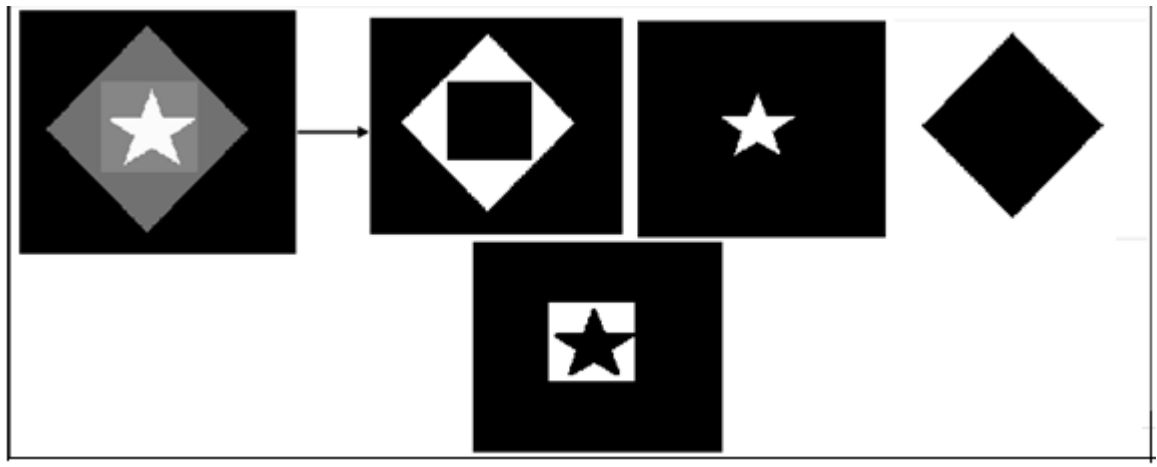

**Figure II.13:** Image segmenté avec FLICM, pour K=4

**Pour K=5:**

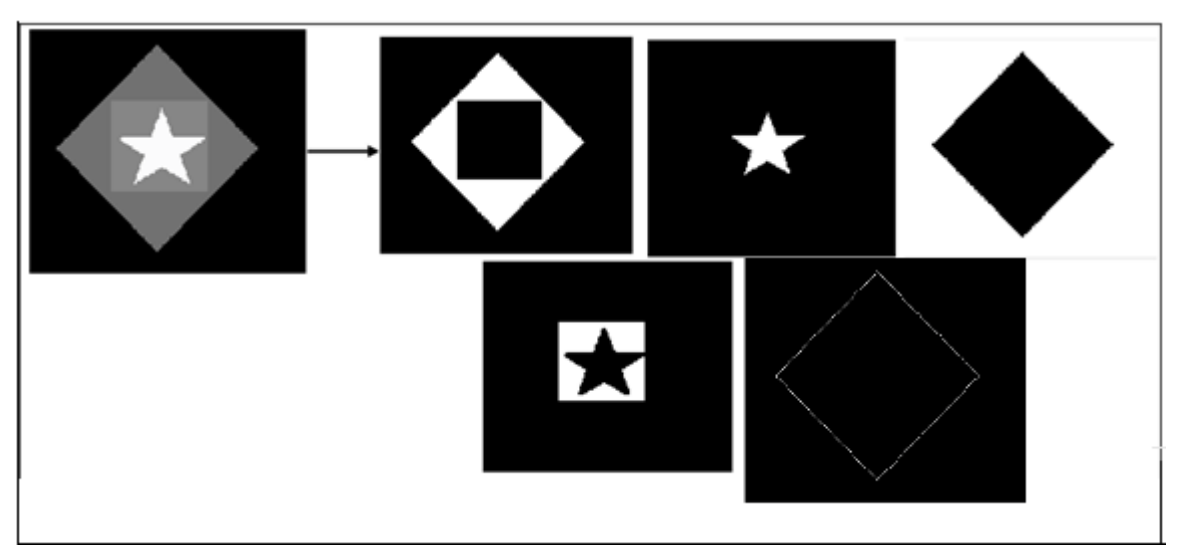

**Figure II.14 :** Image segmenté avec FLICM, pour K=5

## **Commentaire :**

Après avoir changé le nombre de classes K, nous avons constaté que chaque fois que nous rendions le nombre K trop grand, cela nous amenait à partitionner les données trop fragmentées, ce qui nous empêchait de découvrir des modèles intéressants dans les données de la même manière, chaque fois que nous réduisons le nombre de classes K trop petit nous avons remarqué qu'il manquait une classe après segmentation de l'image.

## **Conclusion**

La segmentation par classification regroupe les objets en classes. Dans ce chapitre, nous donnons un bref aperçu des concepts de base dans le domaine de la segmentation d'images.

Nous présentons l'état de l'art des différentes technologies existantes, catégorisées selon leurs méthodes. Il n'y a pas de règle générale pour choisir une méthode de segmentation particulière pour un problème donné, le choix de l'une ou l'autre dépend de l'image. Dans notre cas, nous utiliserons les méthodes de classification **K-Means**, **FCM** et **FLICM** pour segmenter des images synthétiques en étudiant l'effet du nombre de classes K.

Dans le prochain chapitre nous allons appliquer les méthodes décrites dans ce chapitre afin de segmenter des images cérébrales IRM.

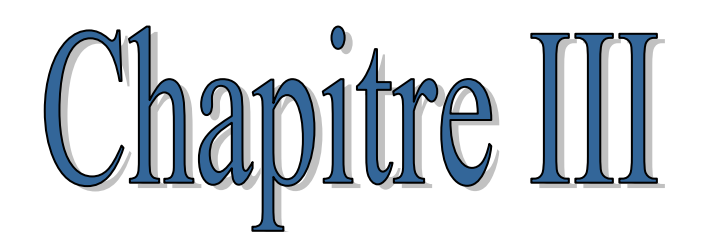

# Appliquation à l'imagerie IRM

## **Introduction**

Délimiter ou segmenter, les structures cérébrales est une étape fondamentale pour l'analyse d'images IRM. Elle permet de réaliser une séparation des différents tissus cérébraux ainsi que d'éventuelles pathologies cérébrales telle que la présence de tumeurs.

Dans la première partie de ce chapitre, nous allons découvrir le cadre biomédical de notre travail en parlant sur l'anatomie cérébrale afin de segmenter le cerveau en différentes classes, ainsi que les différents types de tumeurs.

Ensuite dans la deuxième partie, nous allons décrire la méthode utilisée pour la détection et l'extraction de la classe qui représente la tumeur.

## **III.1. Anatomie cérébrale**

L'encéphale est un organe complexe fait de tissus nerveux qui loge dans la boite crânienne et repose à base du crane. Son poids moyen est de 1400 à 1800 grammes [14], il est isolé dans parois osseuses par les méninges .l'encéphale comprend trois parties le cerveau, le cervelet, et le tronc cérébrale.

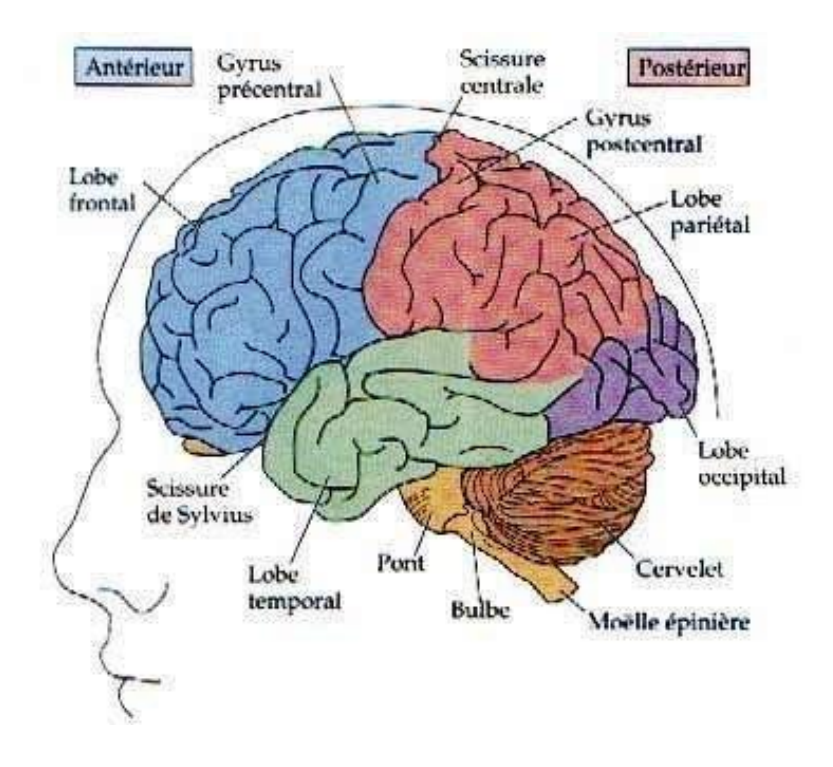

**Figure III.1 :** l'encéphale

## **III.1.1. Le cerveau**

Le cerveau et la moelle épinière forment le système nerveux central, qui intègre les informations, contrôle les motricités et exécute les fonctions cognitives, Il pèse environ 1,3 kg, dont (75% d'eau) et est le meilleur organe protecteur, d'une part parce qu'il baigne dans le liquide céphalo-rachidien, réduisant les effets des chocs, et d'autre part parce qu'il est recouvert de 3 enveloppes : les méninges. Il consomme 15 à 20 % de l'énergie produite par le corps, principalement du glucose, un sucre simple fourni par les aliments. Il est traversé par un grand nombre de vaisseaux sanguins, permettant un apport important en oxygène [16|]. Il se compose de deux hémisphères, gauche et droit, reliés entre eux par le corps calleux, constitué de matière blanche (axones enfermés dans une gaine de myéline). Divisé en lobes, l'hémisphère est la partie la plus développée des mammifères [14].

#### **III.1.2.Le cervelet**

Le cervelet est situé en parallèle sur deux grandes voies neuronales (ces voies envoient des informations sensorielles aux zones du cortex qui les analysent, puis du cortex jusqu'aux muscles pour les faire se contracter). Partie du cervelet impliquée dans la coordination des mouvements du corps.[14]

#### **III.1.3.Tronc cérébrale**

Il fait suite à la moelle et se continue en haut avec les hémisphères cérébraux. Il communique en arrière avec le cervelet Il comprend de bas en haut [13] :

- $\triangleright$  le bulbe rachidien.
- la protubérance annulaire ou pont de Varole.
- $\triangleright$  les pédoncules cérébraux, recouverts en arrière par les tubercules quadrijumeaux.

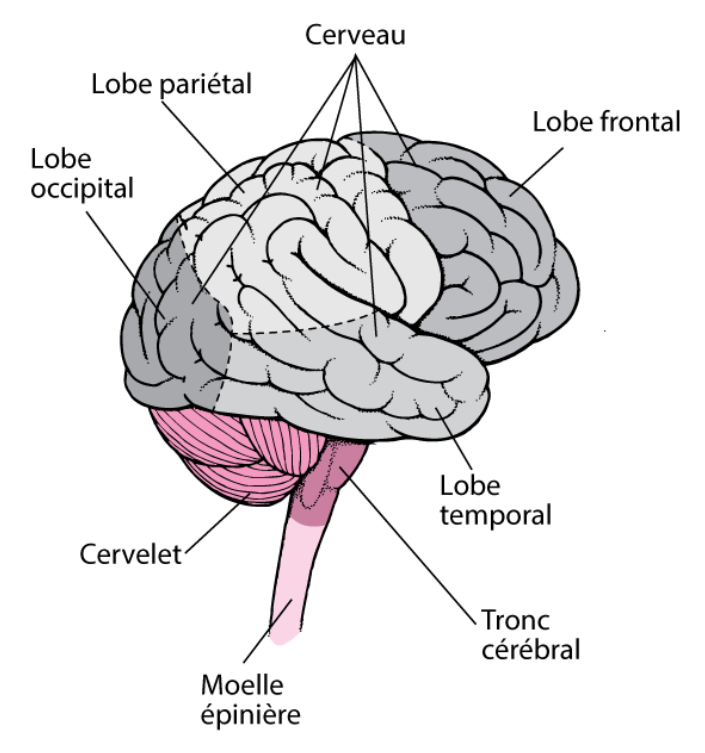

**Figure III.2 :** les parties de l'encéphale

## **III.2.Les tissus du cerveau**

Lorsque l'on observe le cerveau, on remarque que ce dernier est principalement

Constitué d'une matière blanchâtre à laquelle on donne le nom de substance blanche. `A la surface du cerveau se trouve une fine pellicule de matière grisâtre : le cortex cérébral, ou substance grise. Cette différence de couleur provient du fait que le cortex contient principalement les corps cellulaires des neurones, alors que la substance blanche est constituée d'un agglomérat d'axones qui relient les différentes aires corticales les unes aux autres. Les axones sont responsables de la transmission du flux nerveux. [6]

#### **III.2.1. Le liquide céphalo-rachidien (LCR)**

Le liquide céphalo-rachidien ou le liquide céphalo-rachidien entoure le cerveau et remplit les ventricules. Il aide à protéger le cerveau des chocs agit comme un amortisseur et joue un rôle important dans l'échange entre le sang et le tissu nerveux. [16]

#### **III.2.2. La matière blanche :**

La substance blanche est constituée du cortex, des noyaux gris centraux et les ventricules. Elle est constituée d'axones qui établissent des connexions entre le corps cellulaire du cortex et d'autres parties du cerveau. En général, la matière blanche peut on pense que c'est la partie du cerveau responsable de la transmission des informations. [6]

#### **III.2.3. La matière grise :**

La matière grise fait partie de l'organisation du système nerveux central et est constituée de corps cellulaires, de dendrites et d'une partie des axones des neurones et des inters neurones, ainsi que des cellules gliales.

Située en périphérie et circonscrivant en dedans la substance blanche, la substance grise définit un cortex (cérébral ou cérébelleux).Ce cortex semble être formé d'un empilement de couches (de 3 à 6 dans le cortex cérébral et de 3 dans le cervelet) qui varient dans leur composition et leur densité cellulaire et leur connectivité.

Au sein de la moelle épinière, la matière grise entoure le canal épendymaire et est elle-même limitée par la substance blanche périphérique. Il est entouré de matière blanche dans le cerveau, formant le noyau. La matière grise se trouve principalement dans le cortex cérébral, le cortex cérébelleux, les ganglions de la base, les noyaux des cellules souches du cerveau et à l'intérieur de la moelle épinière.

La couleur "grise" est due à l'absence de myéline dans ces régions [18].

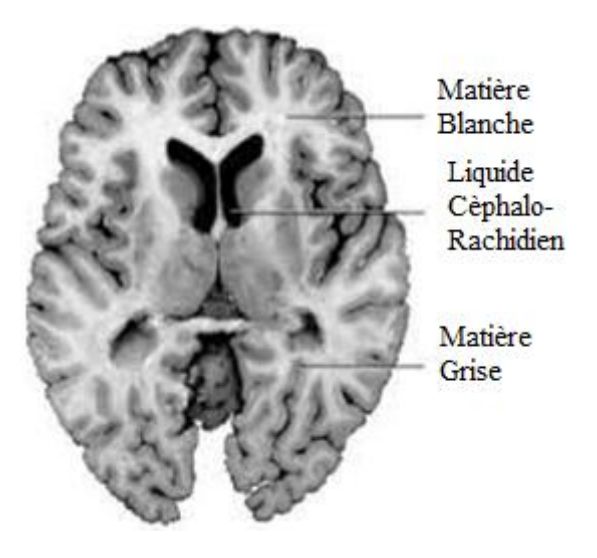

**Figure III.3 :** Les tissus du cerveau

## **III.3. Les méninges:**

Le cerveau est entouré d'une couche protectrice appelée les méninges. Elles sont composées de trois membranes consécutives [13] :

- La partie la plus interne de ces membranes est une membrane souple : fine et compacte, elle contient les structures veineuses qui transportent le sang du cerveau vers le cœur.
- La membrane intermédiaire est l'arachnoïde, car Semblable à une toile d'araignée (cycles LCR entre ceci et piamerus).
- La membrane la plus externe est la dure-mère : dure et résistante, formant Protège le tissu conjonctif sous-jacent aux os.

## **III.4.Tumeurs cérébrales**

Une tumeur au cerveau est une masse intracrânienne due à une croissance incontrôlée des cellules on la trouve généralement dans les neurones, les tissus lymphatiques, les cellules gliales etc…..Les Tumeurs cérébrales peuvent être de nature bénigne (non cancéreuse) ou maligne (cancéreuse). Elle peut être d'origine cérébrale ou avoir envahi le cerveau après s'être développée dans une autre région de l'organisme (métastase).

## **III.4.1. Tumeurs cérébrales bénignes**

Elle s'agissait de cellules à croissance lente qui n'ont montré aucun signe d'activité significative à l'analyse microscopique. Les tumeurs cérébrales bénignes peuvent être soit simplement surveillées radiologiquement, soit enlevées chirurgicalement complètement ou partiellement. Si une tumeur bénigne n'est pas complètement enlevée, elle peut réapparaître [13]

#### **III.4. 2.Tumeurs cérébrales malignes**

Elles sont classées comme "cancéreux", ce qui définit certaines tumeurs primitives ainsi que toutes les lésions cérébrales métastatiques. Elles sont constituées de cellules à division relativement rapide. En conséquence, ces tumeurs se développent rapidement et peuvent envahir et détruire des structures cérébrales importantes. Elles peuvent être traitées par chirurgie, radiothérapie, chimiothérapie ou une combinaison de ces méthodes. [13]

## **III.5.Analyse des résultats expérimentaux et discussion :**

Dans cette section, des résultats expérimentaux sur des images réelles sont décrits. Nous avons appliqué trois (3) algorithmes pour réaliser la segmentation de l'image IRM du cerveau, K-Means, FCM et FLICM. Dans ces tests, le nombre d'éléments objets dans chaque image issue de l'analyse dite manuelle a été considéré comme le nombre de classes à référencer, soit quatre (K=4), correspondant à la matière blanche (MB), la matière grise (MG), le liquide céphalo-rachidien (LCR) et le fond de l'image.

Les tests ont été réalisés sur Matlab (R2018a) 64-bit, exécutés sur un PCIntel(R) Core(TM) i5-6200U CPU @ 2.30GHz 2.40 GHz

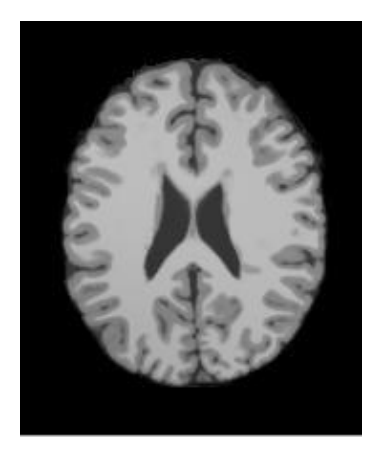

**Figure III.4** : Image cérébrale coupe N° : 96.

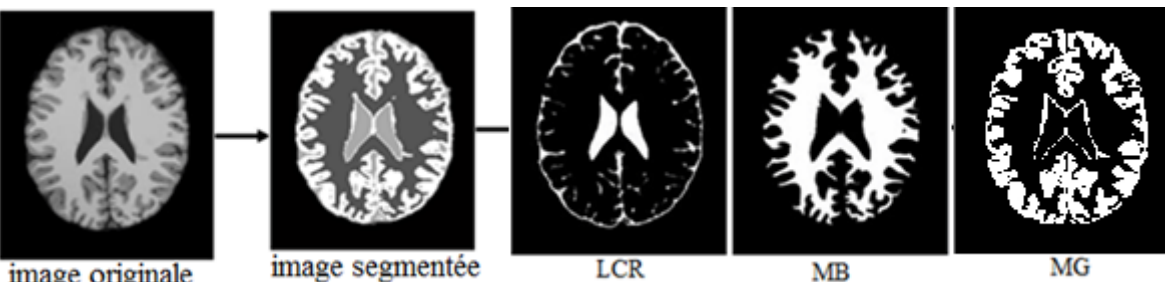

image originale

image segmentée

**LCR** 

 $MG$ 

**Figure III.5:**Résultat de la segmentation par les K-Means.

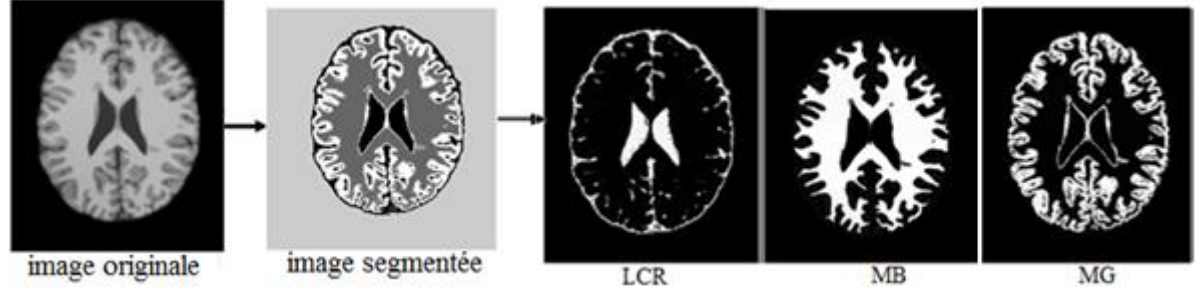

**Figure III.6:**Résultat de la segmentation par les FCM.

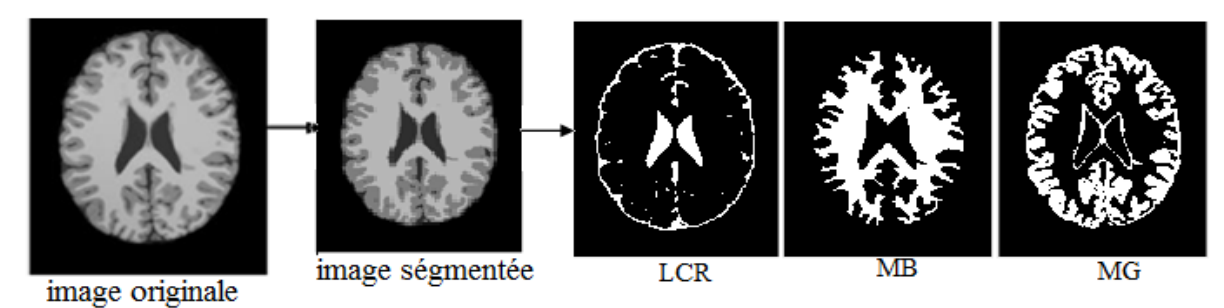

**Figure III.7** : Résultat de la segmentation par les FLICM.

## **III.6.Critère d'évaluation choisi** [19]

Afin d'estimer quantitativement les résultats de segmentation obtenus, un indice est calculé afin que deux images **(A)** en tant qu'images de segmentation et **(B)** en tant qu'images de vérité terrain puissent être comparées.

Le coefficient de Jaccard  $J(A; B)$  mesure le chevauchement entre **A** et **B**. Les meilleures performances sont obtenues pour des valeurs élevées de cet indice, qui est défini par :

$$
Jaccard = \frac{A \cap B}{A \cup B} \qquad (III.1)
$$

Le coefficient de Dice $D(A; B)$ mesure également le recouvrement entre A et B et défini par :

$$
Dice = \frac{2|A \cap B|}{|A|+|B|} \qquad (\text{III.2})
$$

 $D(A; B)$ Vaut 1 en cas de correspondance parfaite entre les deux images  $A$  et  $B$ , et le recouvrement est nul.

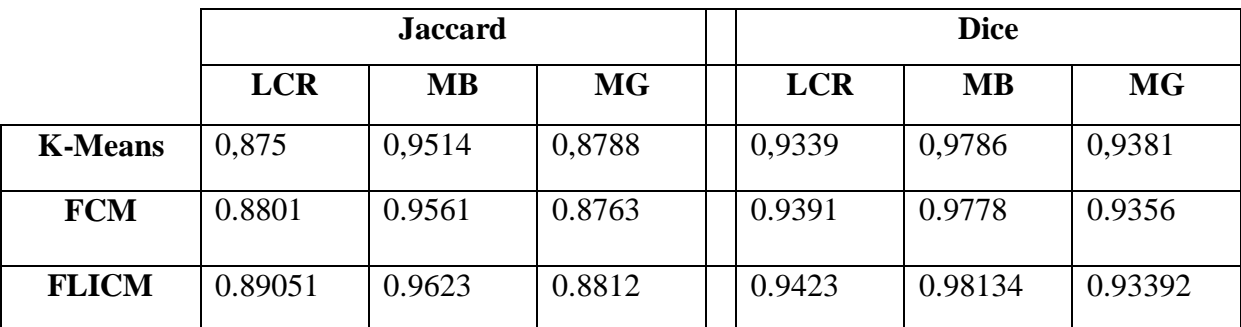

**Tableau III.1 :** Résultat évaluation de la segmentation obtenue pour les trois algorithmes K-

Means, FCM.et FLICM.

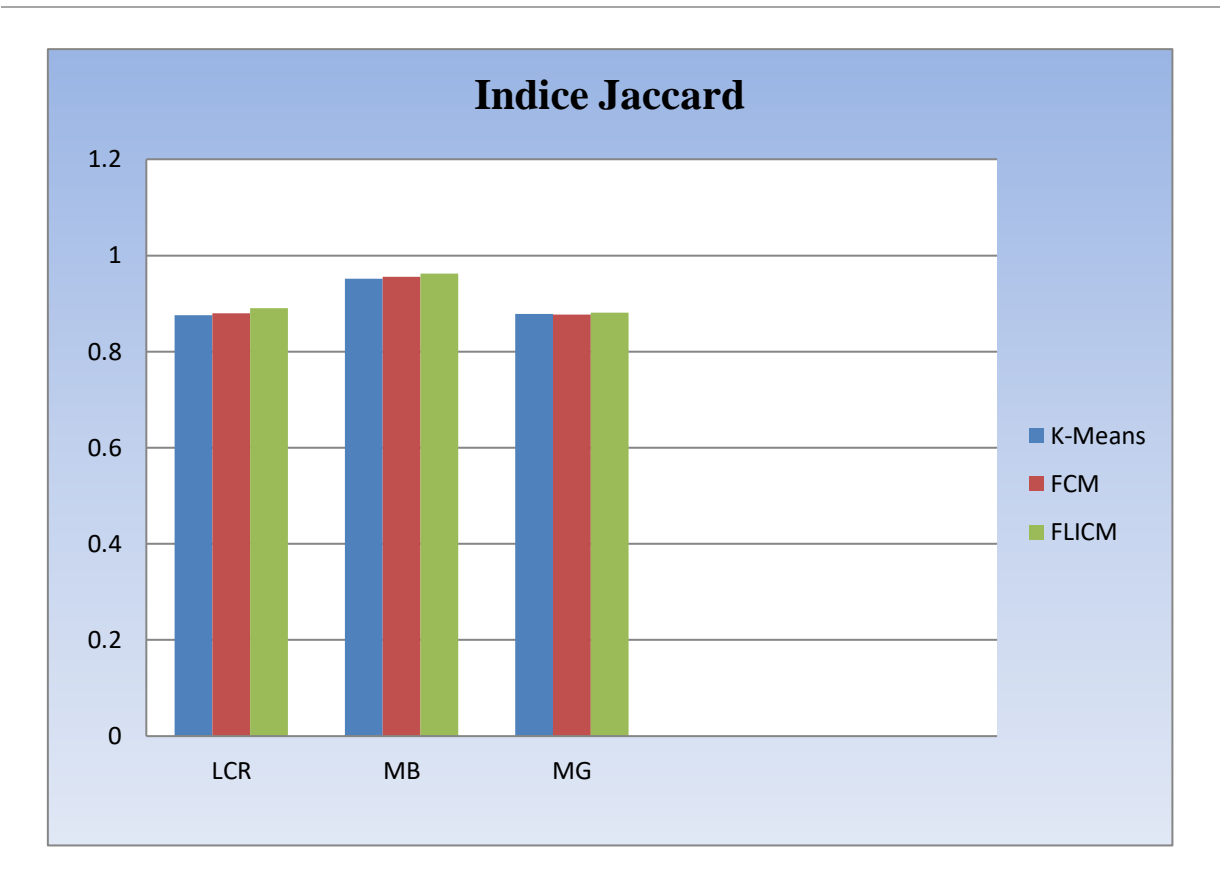

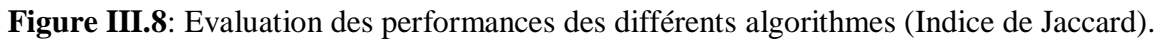

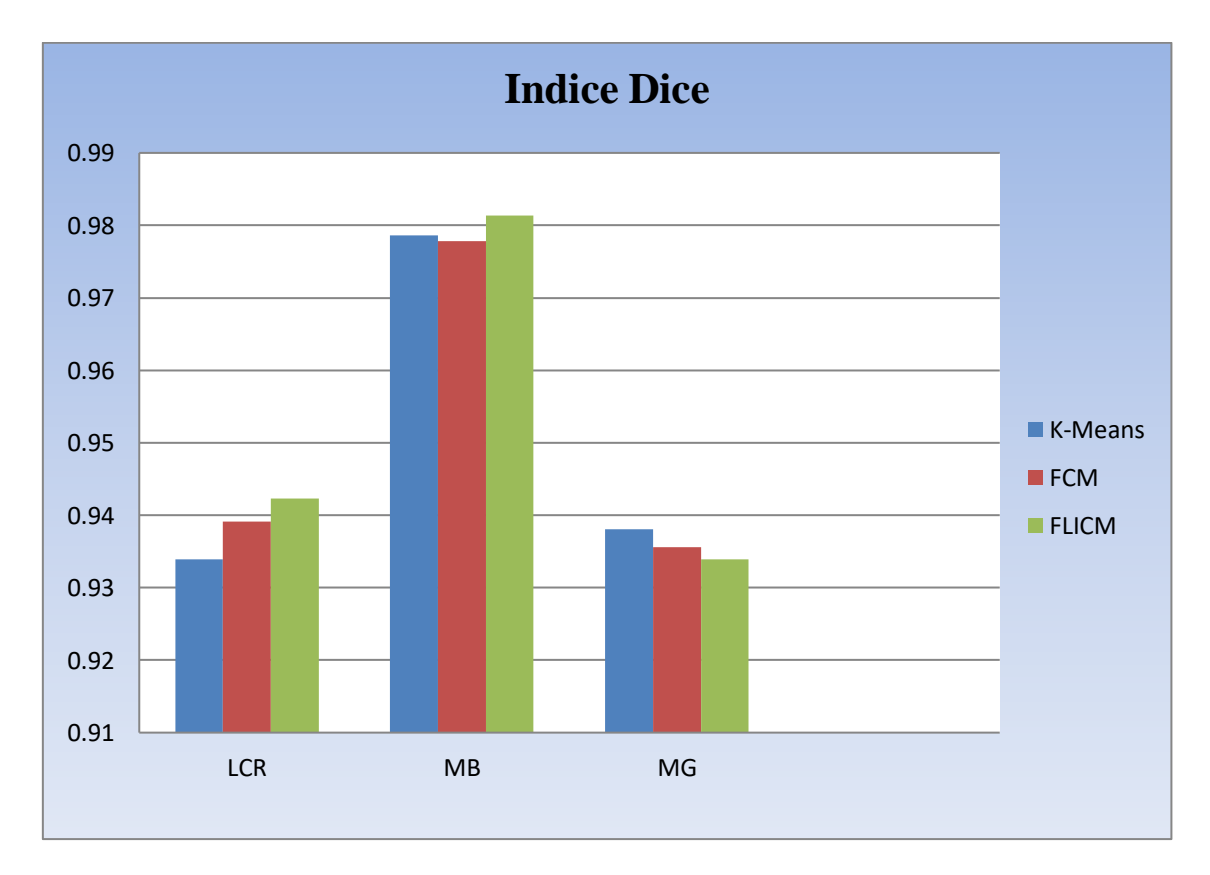

**Figure III.9**: Evaluation des performances des différents algorithmes (Indice de Dice).

## **Commentaire**

D'après les résultats obtenus, nous remarquons que l'algorithme FLICM donne des résultats qui surpassent les autres algorithmes.

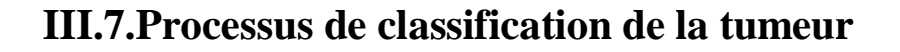

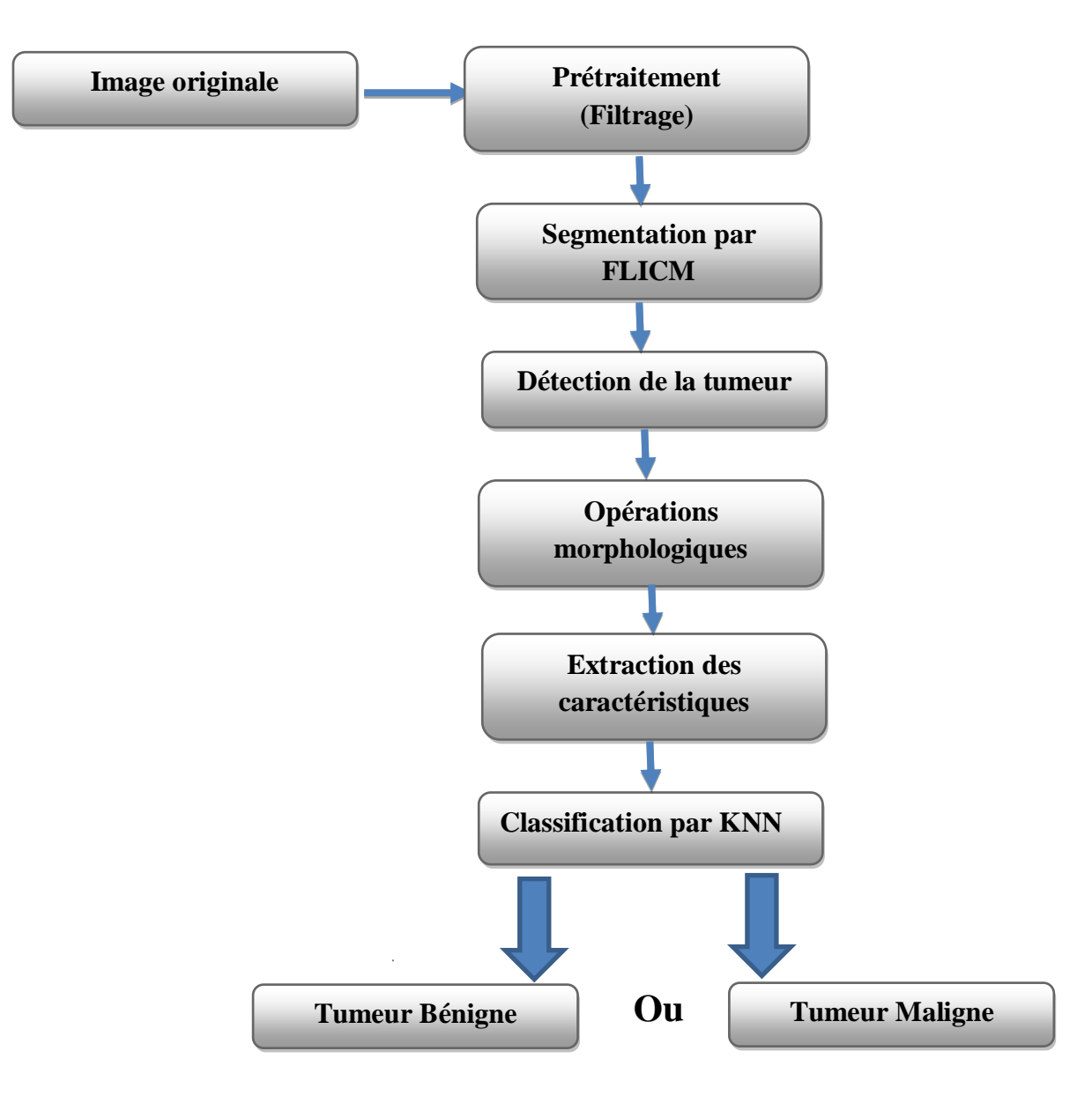

**Figure III.10 :** Processus de classification

#### **III.7.1.Opération morphologique** [19]

Le traitement d'image morphologique est un ensemble d'opérations non linéaires liées à la forme ou à la morphologie des caractéristiques d'une image. Les opérations morphologiques sur une image binaire créent une nouvelle image binaire où les pixels ont des valeurs non nulles. Les opérations morphologiques transforment les images.

#### a) **Erosion :**

L'érosion est définis (pour une image binaire en noir et blanc) comme:

$$
(A) = A \ominus B \qquad (\text{III.3})
$$

Où A : correspond à l'image binaire à traiter et B l'élément structurant avec lequel on parcourt l'image.

L'érosion morphologique supprime les pixels flottants et les lignes fines de sorte qu'il ne reste que des objets substantiels. Les lignes restantes apparaissent plus fines et les formes plus petites

#### b) **Dilatation :**

La dilatation est définis (pour une image binaire en noir et blanc) comme:

## $\delta_B = A \oplus B$  (III.4)

Où A : correspond à l'image binaire à traiter et B l'élément structurant avec lequel on parcourt l'image.

A l'inverse de l'érosion, La dilatation morphologique rend les objets plus visibles et comble les petits trous dans les objets. Les lignes apparaissent plus épaisses et les formes pleines apparaissent plus grandes.

#### **III.7.2.Extraction des caractéristiques** [13]

L'extraction de caractéristiques fait référence à la production d'informations pertinentes à partir d'images qui aident à résoudre d'autres tâches de calcul associées à certaines applications. Par conséquent, l'extraction de caractéristiques peut être définie plus précisément comme suit :

- 1) Résultats généraux des opérations de voisinage calculés à partir d'images.
- 2) Propriétés structurelles ou de textures spécifiques de l'image qui peuvent aider à prédire le résultat

#### **III.7.2.1.Transformée en ondelettes discrète :** [13]

Cette méthode peut être considérée comme une nouvelle avancée dans le domaine de l'analyse du signal (par rapport à la transformée de Fourier) car elle offre la possibilité de générer des informations locales en termes de temps et de fréquence.

Il existe plusieurs types d'ondelettes, la plus importante étant l'ondelette de Harry, qui est l'ondelette la plus simple et est souvent l'ondelette préférée dans de nombreuses applications.

La transformée en ondelettes discrète décompose le signal  $x(n)$  en deux signaux, le coefficient d'approximation  $Ca(n)$  et la composante de détail  $Cd(n)$ . Ce processus est appelé décomposition du premier ordre. Le processus de décomposition peut être une décomposition par approximation itérative et successive pour décomposer un signal en différents niveaux de résolution à tour de rôle. L'ensemble du processus est appelé arbre de décomposition en ondelettes, comme le montre la figure (III.11).

La transformée discrète en ondelettes est appliquée à une image en filtrant successivement ses lignes et ses colonnes. A un certain niveau, la décomposition produit une approximation LL du signal d'origine et trois types de détails (horizontal (LH), vertical (HL) et diagonal (HH)). L'utilisation de plusieurs niveaux de décomposition permet d'explorer les caractéristiques de l'image à travers plusieurs niveaux de résolution (du meilleur au plus grossier). Dans notre algorithme, la décroissance du 3ème ordre à travers l'ondelette "Daubechie" a été utilisée pour extraire les caractéristiques.

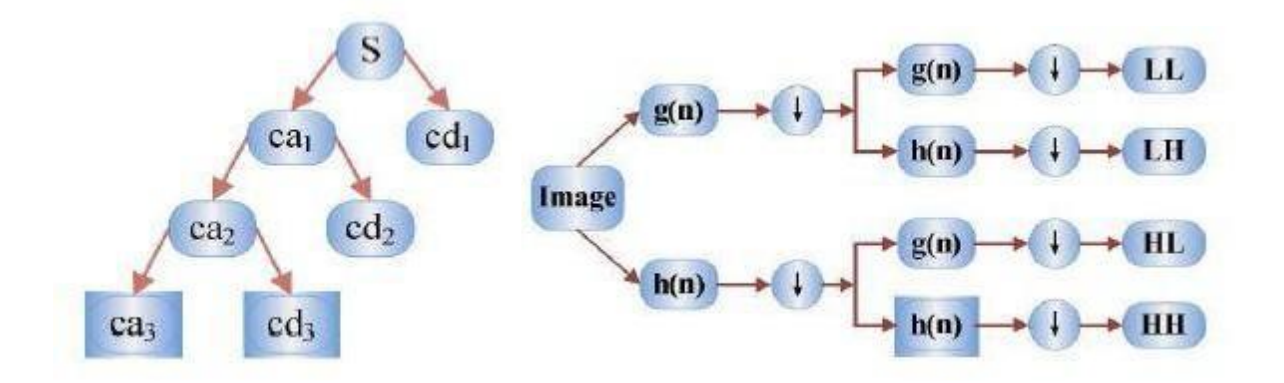

## **Figure III.11:** Arbre de décomposition niveau3

**Figure III.12:** Transformée en ondelettes discrète s'applique à une image.

#### **III.7.2.2.Matrice de cooccurrence**

Une matrice de cooccurrence est une matrice de taille  $N \times N$ , où N est le nombre de niveaux de gris d'une image. Pour un déplacement  $d$ (translation), un élément de la matrice est défini par le nombre de pixels de l'image au niveau de gris  $\boldsymbol{j}$  situé en  $\boldsymbol{d}$  de pixels au niveau de  $gris\iota$ .

Plusieurs caractéristiques de texture peuvent être extraites du GLCM. Ce dernier est une méthode statistique d'inspection de texture qui contient des informations sur l'emplacement des pixels avec des valeurs de niveaux de gris similaires. La fonction GLCM caractérise la texture d'une image en comptant la fréquence à laquelle des paires de pixels avec une valeur spécifique et une relation spatiale spécifiée se produisent dans l'image, en créant un GLCM, puis en extrayant des mesures statistiques de cette matrice. Ces statistiques fournissent des informations sur la texture de l'image. [19]

Dans ce qui suit, nous allons présenter les 22 caractéristiques (F1 à F 22) que nous utiliserons durant le processus de classification de la tumeur : [20,21]

Sachant que :

- $\bullet$   $\epsilon$  Soit un nombre positif arbitrairement petit (≈ 2,2 × 10<sup>-16</sup>)
- $\bullet$   $P(i, j)$  Soit la matrice de cooccurrence pour un  $\delta$ arbitraireet $\theta$
- $p(i,j) = \frac{P(i,j)}{\sum_{i} p(i,j)}$  $\frac{P(t,j)}{\sum p(t,j)}$  La matrice de cooccurrence normalisée (III.5)
- $\bullet$  *Ng* Le nombre de niveaux d-intensité discrets dans l'image
- $\mu_{x} = \sum_{i=1}^{N} p_{x}(i)$  $\lim_{i=1}^{Ng} p_x(i)$  iSoit l'intensité moyenne du niveau de gris de  $p_x$ (**III.6)**
- $\mu_y = \sum_{j=1}^{Ng} p_y(j)$  $\lim_{j=1}^{Ng} p_y(j)$  jSoit l'intensité moyenne du niveau de gris de  $p_y$ (**III.7)**
- $\bullet$   $\sigma_x$ Soit l'écart de type de $p_x$
- $\bullet$   $\sigma_x$ Soit l'écart de typede  $p_y$

• 
$$
p_{x+y}(k) = \sum_{i=1}^{Ng} \sum_{j=1}^{Ng} p(i,j)
$$
 telquei + j = ketk = 2,3, ... 2 $N_g$  (III.8)

•  $p_{x-y}(k) = \sum_{i=1}^{Ng} \sum_{j=1}^{Ng} p(i,j)$  $j=1$  $Ng$  $_{i=1}^{Ng}\sum_{j=1}^{Ng}p(i,j)$  telque $|i-j|=k$ etk =  $0,1,...$  ,  $N_{g}-1$   $\qquad$  ( $\bf III.9)$ 

• 
$$
HX = -\sum_{i=1}^{Ng} p_x(i) \log_2 (p_x(i) + \epsilon)
$$
 Soit l'entropic de  $p_x$  (III.10)

- $HY = -\sum_{j=1}^{Ng} p_y$  $\int_{j=1}^{Ng} p_y(j) log_2 (p_j(j) + \epsilon)$  Soit l'entropie de  $p_y$ (**III.11)**
- $HXY = -\sum_{i=1}^{Ng} \sum_{i=1}^{Ng} p^i$  $_{i=1}^{Ng}\sum_{j=1}^{Ng}p\left( i,j\right) log_{2}\left( p(i,j)+\epsilon\right)$  $\sum_{i=1}^{Ng} \sum_{j=1}^{Ng} p(i,j) log_2 (p(i,j) + \epsilon)$  Soit l'entropie de  $p(i,j)$  (III.12)

•  $HXY1 = -\sum_{i=1}^{Ng} \sum_{i=1}^{Ng} p^i$  $_{i=1}^{Ng}\sum_{j=1}^{Ng}p(i,j)log_{2}(p_{x}(i)p_{y}(j)+\epsilon$  $i=1$ ) **(III.13)**

• 
$$
HXY2 = -\sum_{i=1}^{Ng} \sum_{j=1}^{Ng} p_x(i)p_y(j) \log_2 (p_x(i)p_y(j) + \epsilon)
$$
 (III.14)

**a) F1 : Autocorrélation**

$$
autocorrelation = \sum_{i=1}^{Ng} \sum_{j=1}^{Ng} p(i,j)ij
$$
 (III.15)

L'auto-corrélation est une mesure de l'ampleur de la finesse et de la grossièreté de la texture

#### **b) F2 : Contraste (CON)**

$$
contrast = \sum_{i=1}^{Ng} \sum_{j=1}^{Ng} (i-j)^2 p(i,j)
$$
 (III.16)

Le contraste est une mesure de la variation d'intensité locale, favorisant les valeurs éloignées de la diagonale (i = j ). Une valeur plus grande est en corrélation avec une plus grande disparité des valeurs d'intensité entre les voxels voisins.

#### **c) F3 : Corrélation 1(COR)**

$$
correlation 1 = \frac{\sum_{i=1}^{Ng} \sum_{j=1}^{Ng} (i - \mu_i)(j - \mu_j)p(i,j)}{\sigma_i \sigma_j}
$$
(III.17)

#### **d) F4 : Corrélation 2**

$$
correlation2 = \frac{\sum_{i=1}^{Ng} \sum_{j=1}^{Ng} (ij)p(i,j) - \mu_{\chi} \mu_{\chi}}{\sigma_{\chi} \sigma_{\chi}}
$$
(III.18)

La corrélation est une valeur comprise entre 0 (non corrélée) et 1 (parfaitement corrélée) montrant la dépendance linéaire des valeurs de niveau de gris à leurs voxels respectifs dans le **GLCM** 

#### **e) F5 : Prédominance du Cluster (Cluster Prominence)**

$$
\text{clusterprominence} = \sum_{i=1}^{Ng} \sum_{j=1}^{Ng} (i + j - \mu_x - \mu_y)^4 p(i, j) \tag{III.19}
$$

La proéminence du cluster est une mesure de l'asymétrie et de l'asymétrie du GLCM. Une valeur plus élevée implique plus d'asymétrie autour de la moyenne tandis qu'une valeur plus basse indique un pic proche de la valeur moyenne et moins de variation autour de la moyenne.

#### **f) F6 : Abat-jour en grappe (Cluster Shade)**

clustershade = 
$$
\sum_{i=1}^{Ng} \sum_{j=1}^{Ng} (i + j - \mu_x - \mu_y)^3 p(i, j)
$$
 (III.20)

Cluster Shade est une mesure de l'asymétrie et de l'uniformité du GLCM. Une nuance de cluster plus élevée implique une plus grande asymétrie autour de la moyenne.

#### **g) F7 : Dissemblance (DIS)**

$$
dissimilarity = \sum_{i=1}^{Ng} \sum_{j=1}^{Ng} |i-j| p(i,j)
$$
 (III.21)

#### **h) F8 : Energie**

$$
energie = \sum_{i=1}^{Ng} \sum_{j=1}^{Ng} p(i,j)^2
$$
 (III.22)

L'énergie est également connue sous le nom d'uniformité de l'image qui est la somme des éléments au carré de la matrice GLCM. La gamme d'énergie varie de 0 à 1.

#### **i) F9 : Entropie (ENT)**

$$
ENT = -\sum_{ij}^{Ng} p(i, j) \log p(i, j)
$$
 (III.23)

Ce paramètre mesure le désordre dans l'image. Contrairement à l'énergie, l'entropie atteint de fortes valeurs lorsque la texture est complètement aléatoire (sans structure apparente). Elle est fortement corrélée (par l'inverse) à l'énergie.

#### **j) F10 : Homogénéité 1**

homogeneity<sub>1</sub> = 
$$
\sum_{i=1}^{Ng} \sum_{j=1}^{Ng} \frac{p(i,j)}{1+|(i-j)|}
$$
 (III.24)

#### **k) F11 : Homogénéité 2**

*homogeneity*2 = 
$$
\sum_{i=1}^{Ng} \sum_{j=1}^{Ng} \frac{p(i,j)}{1+|(i-j)|^2}
$$
 (III.25)

L'uniformité des éléments de distribution du GLCM à ses diagonales, qui varie de 0 à 1, est appelée homogénéité de l'image

#### **l) F12 : Probabilité maximale**

$$
maxprobability = max(p(i,j))
$$
 (III.26)

La probabilité maximale correspond aux occurrences de la paire la plus prédominante de valeurs d'intensité voisines

#### **m) F13 : Somme des carrés**

sumsquares = 
$$
\sum_{i=1}^{Ng} \sum_{j=1}^{Ng} (i - \mu_x)^2 p(i, j)
$$
 (III.27)

La somme des carrés ou la variance est une mesure de la distribution des paires de niveaux d'intensité voisines autour du niveau d'intensité moyen dans le GLCM

#### **n) F14 : Moyenne de somme (Sumaverage)**

$$
sumaverage = \sum_{k=2}^{2Ng} p_{x+y}(k)
$$
 (III.28)

Somme moyenne mesure la relation entre les occurrences de paires avec des valeurs d'intensité plus faibles et les occurrences de paires avec des valeurs d'intensité plus élevées

#### **o) F15 : Ecart de somme (Sum variance)**

$$
sumvariance = \sum_{k=2}^{2Ng} (K - SA)^2 p_{x+y}(k)
$$
 (III.29)

#### **p) F16 : Entropie de somme (Sum entropie)**

Sumentropy = 
$$
\sum_{k=2}^{2Ng} p_{x+y}(k) \log_2(p_{x+y}(k) + \epsilon)
$$
 (III.30)

La somme d'entropie est une somme des différences de valeurs d'intensité de voisinage

#### **q) F17 : Ecart de différence (Difference variance)**

$$
\text{Difference variance} = \sum_{k=0}^{Ng-1} (K - DA)^2 p_{x-y}(k) \tag{III.31}
$$

La variance de la différence est une mesure de l'hétérogénéité qui accorde une pondération plus élevée aux différentes paires de niveaux d'intensité qui s'écartent davantage de la moyenne

#### **r) F18 : Différence d'entropie**

$$
\text{differenceentropy} = \sum_{k=0}^{Ng-1} p_{x-y}(k) \log_2(p_{x-y}(k) + \epsilon) \quad (III.32)
$$

L'entropie de différence est une mesure du caractère aléatoire/de la variabilité des différences de valeur d'intensité du quartie

#### **s) F19 : Mesure informationnelle de corrélation (IMC) 1**

$$
IMC1 = \frac{H(XY) - H(XY1)}{max\{H(X), H(Y)\}}
$$
(III.33)

51

IMC1 évalue la corrélation entre les distributions de probabilité de et (quantifiant la complexité de la texture), en utilisant des informations mutuelles  $I(x, y)$ :

Cependant, dans cette formule, le numérateur est défini comme  $H(XY) - H(XY1)$  $(i.e. -I(x, y))$  et est therefore  $\leq 0$ . Cela reflète la façon dont cette fonctionnalité est définie dans l'article Haralick original.

Dans le cas où les distributions sont indépendantes, il n'y a pas d'information mutuelle et le résultat sera donc 0. Dans le cas d'une distribution uniforme avec dépendance complète, l'information mutuelle sera égale à  $log2(Ng)$ .

Enfin,  $H(XY) - H(XY1)$  est divisé par le maximum des 2 entropies marginales, où dans ce dernier cas de dépendance complète (pas nécessairement uniforme, de faible complexité) il en résultera  $IMC1 = -1$  comme $HX = HY = I(i, j)$ .

**Remarque :** Dans le cas où HX et HY valent 0 (comme c'est le cas dans une région plate), une valeur arbitraire de 0 est renvoyée pour empêcher une division par 0. Cela se fait angle par angle (c'est-à-dire avant toute moyenne).

$$
I(i,j) = \sum_{i=1}^{Ng} \sum_{j=1}^{Ng} p(i,j) \log_2 \left( \frac{p(i,j)}{p_x(i)p_y(j)} \right)
$$
  
= 
$$
\sum_{i=1}^{Ng} \sum_{j=1}^{Ng} p(i,j) \left[ \log_2 (p(i,j)) - \log_2 (p_x(i)p_y(j)) \right]
$$
  
= 
$$
\sum_{i=1}^{Ng} \sum_{j=1}^{Ng} p(i,j) \log_2 p(i,j) - \sum_{i=1}^{Ng} \sum_{j=1}^{Ng} p(i,j) \log_2 (p_x(i)p_y(j))
$$
  
= 
$$
-H(XY) + H(XY1)
$$
 (III.34)

#### **t) F20 : Mesure informationnelle de corrélation (IMC) 2**

$$
IMC2 = \sqrt{1 + e^{-2} (H(XY2) - H(XY))}
$$
 (III.35)

IMC2 évalue également la corrélation entre les distributions de probabilité de  $i$  et  $j$ (quantifiant la complexité de la texture). Il est intéressant de noter que  $HXY1 = HXY2$ et que 2 − ≥ 0représente l'information mutuelle des 2 distributions. Par conséquent, la plage de IMC2 = [0, 1), avec 0 représentant le cas de 2 distributions indépendantes (pas d'information mutuelle) et la valeur maximale représentant le cas de 2 distributions

entièrement dépendantes et uniformes (information mutuelle maximale, égale à  $log_2(Ng)$ )Dans ce dernier cas, la valeur maximale est alors égale à  $\sqrt{1 + e^{-2log_2(Ng)}}$  se rapprochant de 1.

#### **u) F21 : Différence inverse normalisé (IDN)**

$$
IDN = \sum_{k=0}^{Ng-1} \frac{p_{x-y}(k)}{1 + \left(\frac{k}{Ng}\right)} \tag{III.36}
$$

IDN (inverse différence normalisée) est une autre mesure de l'homogénéité locale d'une image. Contrairement à Homogeneity1, IDN normalise la différence entre les valeurs d'intensité voisines en divisant le nombre total de valeurs d'intensité discrètes.

#### **v) F22 : Moment de différence inverse normalisé (IDMN)**

$$
IDMN = \sum_{k=0}^{Ng-1} \frac{p_{x-y}(k)}{1 + \left(\frac{k^2}{Ng^2}\right)}
$$
(III.37)

IDMN (moment de différence inverse normalisé) est une mesure de l'homogénéité locale d'une image. Les pondérations IDMN sont l'inverse des pondérations Contraste (diminuant de manière exponentielle à partir de la diagonale = dans le GLCM). Contrairement à Homogeneity2, IDMN normalise le carré de la différence entre les valeurs d'intensité voisines en divisant le carré du nombre total de valeurs d'intensité discrètes.

Apres avoir réalisé l'extraction des caractéristiques on construit le vecteur caractéristiques V\_car :

## **V\_car=[F1,F2,F3,F4,F5,F6,F7,F8,F9,F10,F11,F12,F13F,F14,F15,F16,F17,F18,F19 ,F20,F21,F22]**

## **III.8.Méthodes de classification supervisée** [21]

Les méthodes de classification supervisée nécessitent une base de données d'images qui ont été segmentées manuellement. Cette fondation permet de former un classificateur. Une fois les paramètres du classificateur déterminés, de nouvelles images peuvent être segmentées.

De nombreux algorithmes d'apprentissage sont applicables au problème de la classification supervisée, on peut les citer : Séparateurs à Grande Marge (SVM), Réseaux de neurones et Méthodes des K-plus proches voisins (c'est ce que nous allons utiliser dans ce travail)...etc.

#### **III.8.1.Classification par Les K-plus proches voisins (k-NN)**

L'algorithme k-plus proche voisin (k-NN) est basé sur l'ensemble des données. En effet, pour les observations que nous voulons prédire et qui ne font pas partie des données, l'algorithme va rechercher les k instances les plus proches de notre observation, et pour chaque observation sélectionner la classe majoritaire parmi ses k plus proches voisins.

La méthode k-NN est une technique d'apprentissage supervisé qui est considérée comme l'une des méthodes les plus simples dans le domaine de la classification. Il permet de classer de nouvelles observations (vecteurs d'entités extraites) en calculant la distance à partir des données d'apprentissage et en prenant les k plus proches voisins (en fonction de la distance). Ensuite, observez la classe la plus courante dans les k plus proches voisins et affectez cette classe à une nouvelle observation. [24]

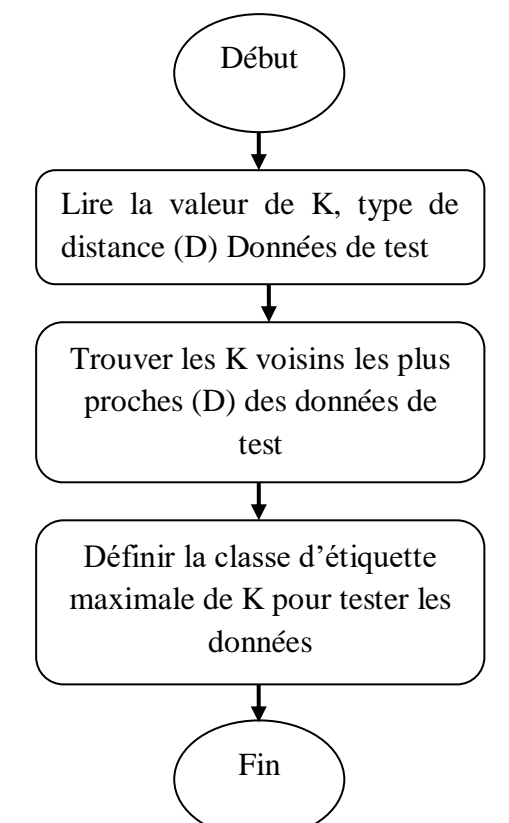

**Figure III.13:** Organigramme de l'algorithme KNN

#### **III.8.1.1.Comment choisir la valeur K ?**

Le choix de la valeur K à utiliser pour faire des prédictions avec K-NN varie en fonction de l'ensemble de données. En règle générale, moins nous utilisons de voisins (un petit nombre de K) moins nous serons équipés. De plus, plus nous utilisons de voisins (un grand nombre de K), plus notre prédiction est fiable. Cependant, si on utilise K voisins où

 $K = N$  et N est le nombre d'observations, on court le risque d'être sur ajusté et donc d'avoir un mauvais modèle de généralisation des observations qu'on n'a pas vu. [23]

#### **III.8.1.2.Limitations de K-NN**

K-NN est un algorithme assez facile à comprendre. Principalement parce qu'il ne nécessite pas de modèle pour faire des prédictions. Le contre-coût est qu'il doit garder toutes les observations en mémoire afin de faire des prédictions. Il faut donc faire attention à la taille de l'ensemble d'entraînement.

Aussi, le choix de la méthode de calcul de la distance et du nombre K de voisins n'est pas évident. Il faut essayer plusieurs combinaisons et ajuster l'algorithme pour obtenir des résultats satisfaisants. [22]

#### **III.8.1.3.Exemple sur la classification avec la méthode KNN** [24]

Un exemple de classification KNN est illustré à la figure (III.13) :

Les points inconnus *(étoiles)* appartiennent soit à la première catégorie *(carrés),* soit à la deuxième catégorie *(triangles).*

Si K=3, le point inconnu est classé en deuxième classe *(triangle)* car il y a deux triangulaire et un seul carré parmi les trois exemples plus proches à l'intérieur du cercle. Si K=5, il est classé dans la première classe de partie.

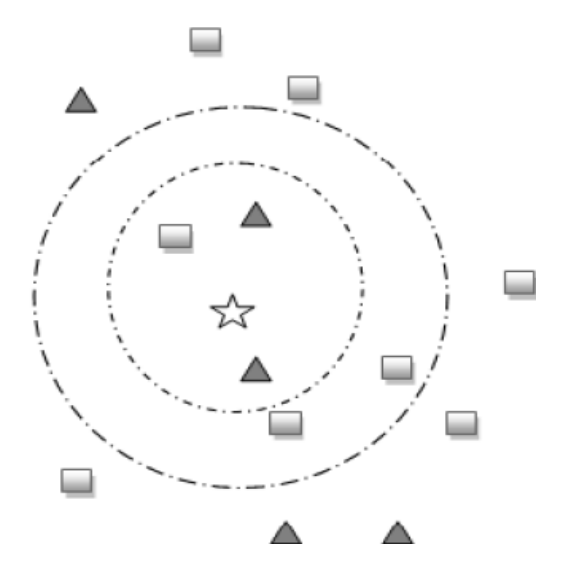

**Figure III.14:**Exemple de classification KNN (K=3 et K=5)
# **III.9.Résultats et discussion**

Dans notre expérience, nous avons sélectionné 20 images (10 bénignes et 10 malignes) sur lesquelles nous avons appliqué toutes les étapes précédentes afin de classifier la tumeur obtenue en segmentant l'image IRM originale par FLICM.

La base de données utilisée se compose d'images IRM cérébrales qui sont de dimensions 256X256 pixels, et qui ont été téléchargés à partir du site web de la Harvard Medical School [\(http://med.harvard.edu/AANLIB\)](http://med.harvard.edu/AANLIB)

Le tableau suivant montre les résultats obtenus après chaque opération :

- La première colonne présente les images originales qui sont les images IRM contenant la tumeur suivie de son indice (bénigne ou maligne).
- La deuxième colonne représente les images segmentées. Nous avons utilisé la méthode FLICM.
- La troisième colonne représente les tumeurs extraites avant l'application des opérations morphologique.
- La quatrième colonne représente la détection de la zone tumorale.
- La cinquième colonne présente les résultats finals de la classification tumeur qui indique si cette dernière est maligne ou bénigne.

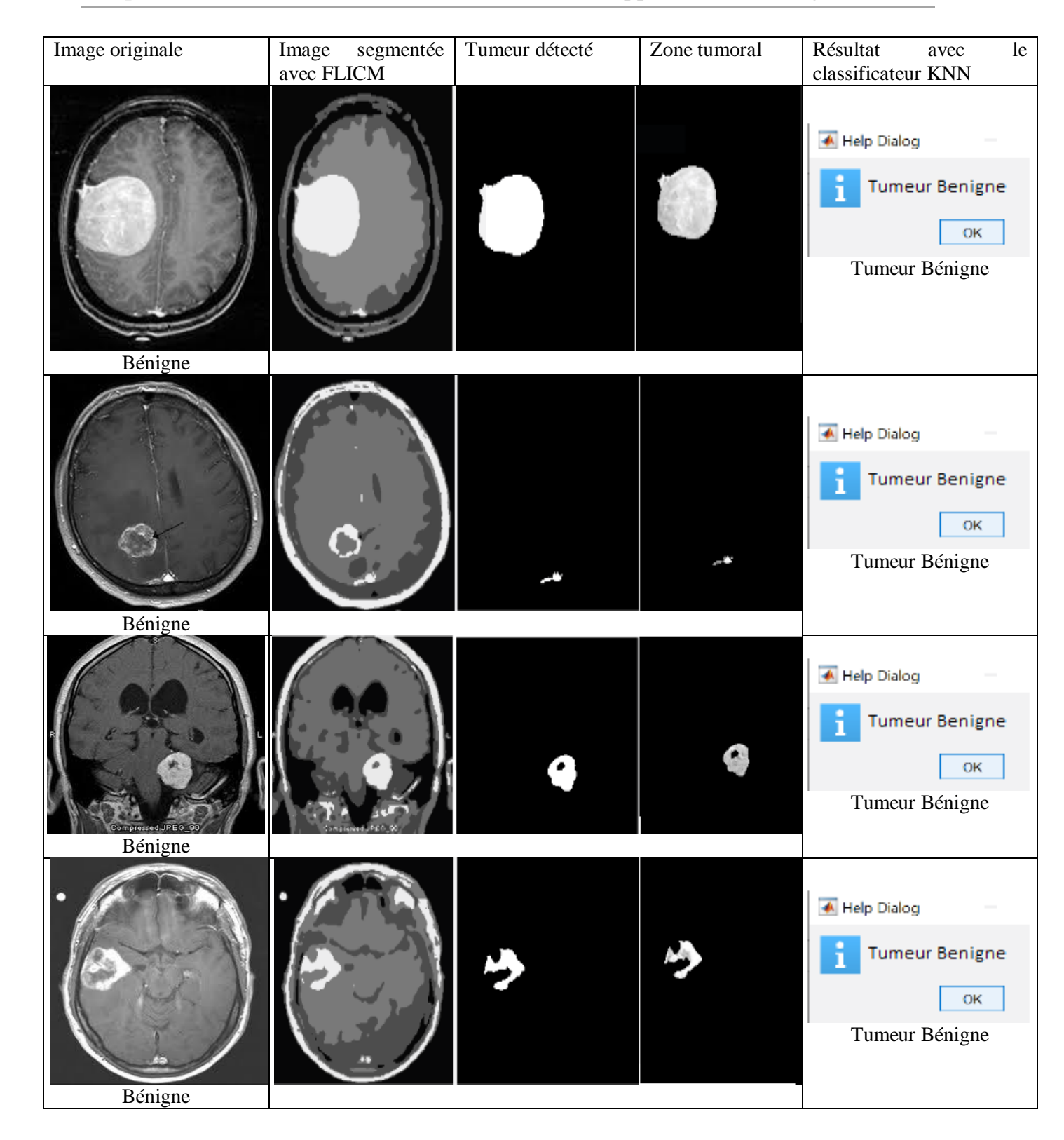

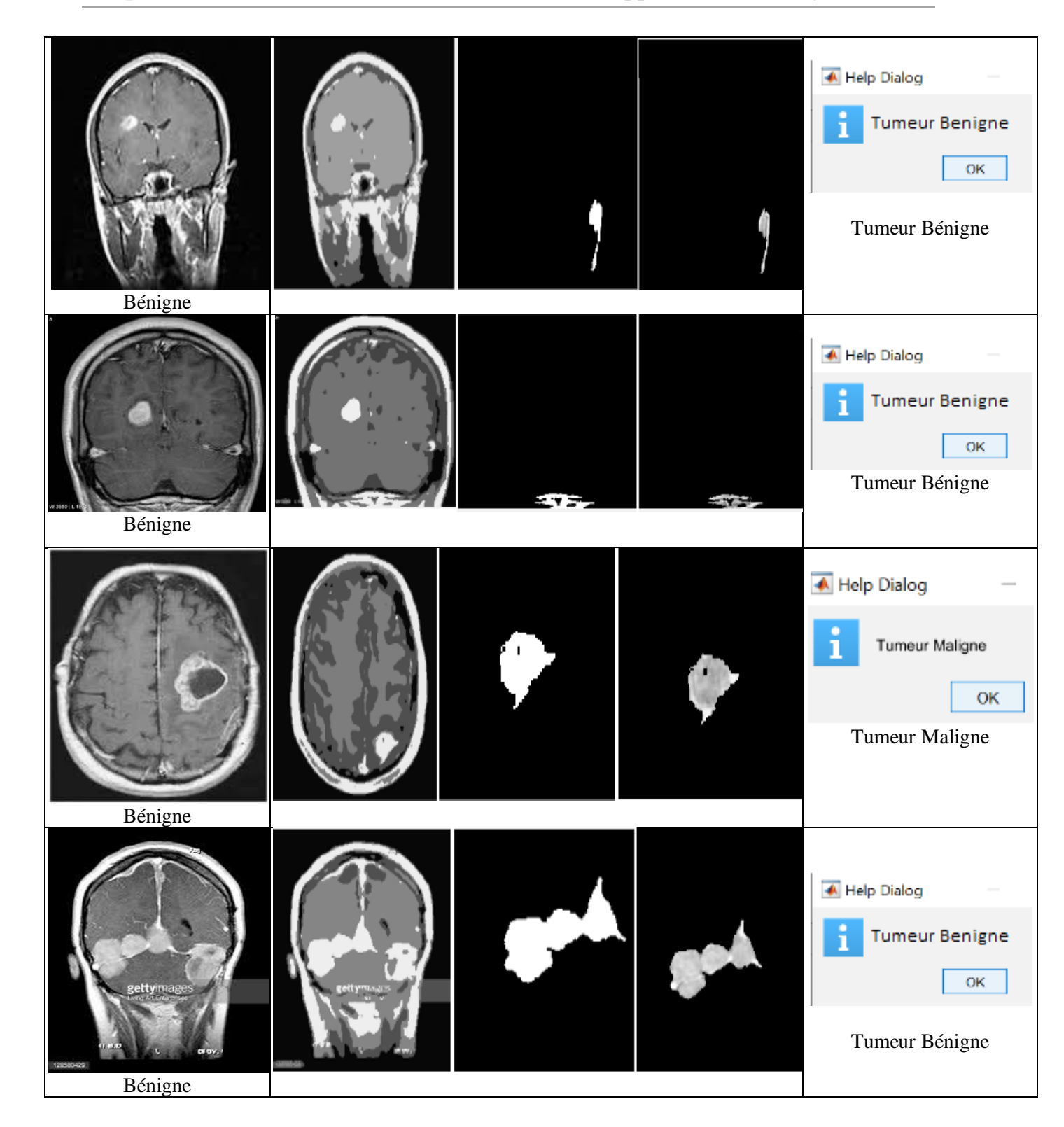

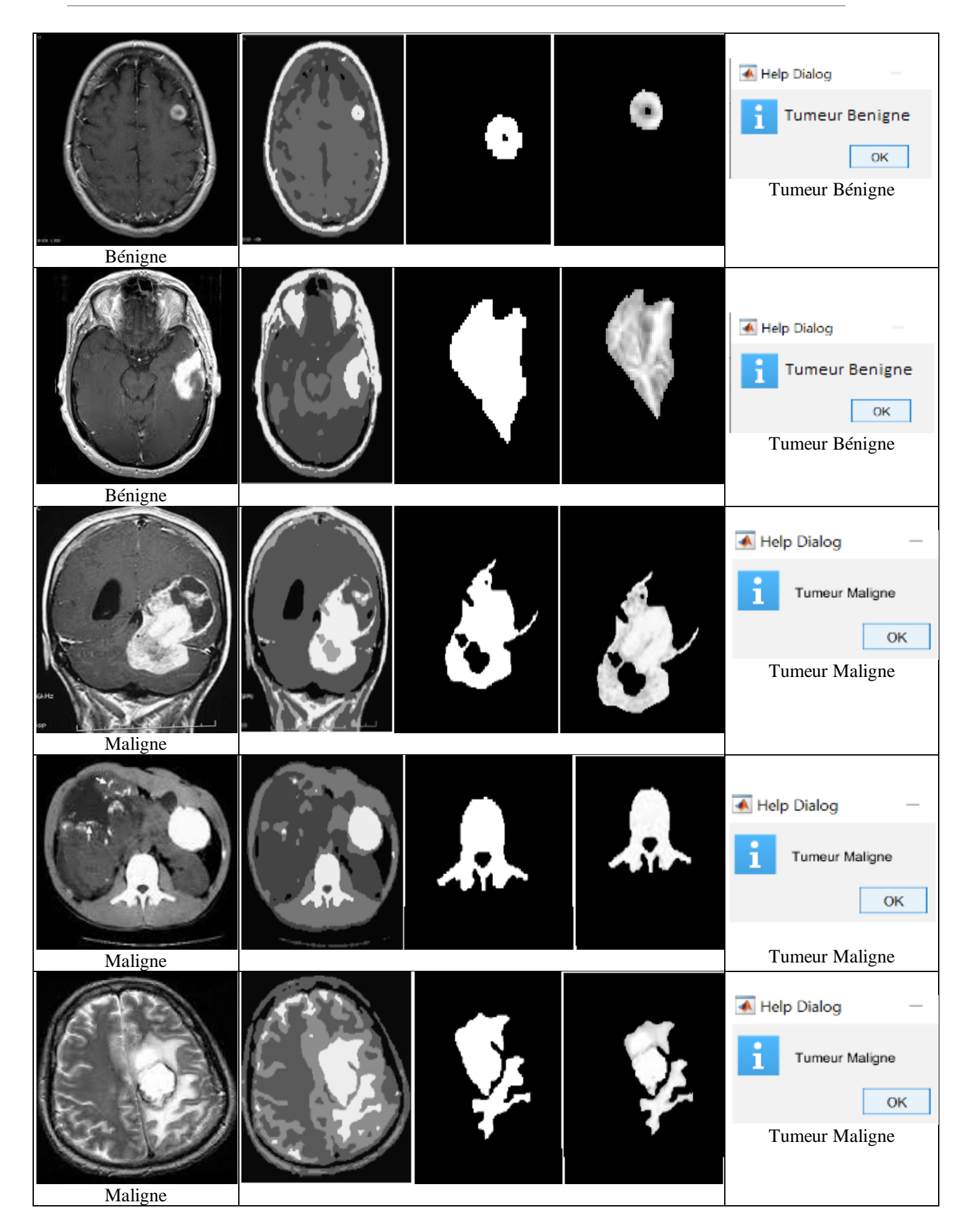

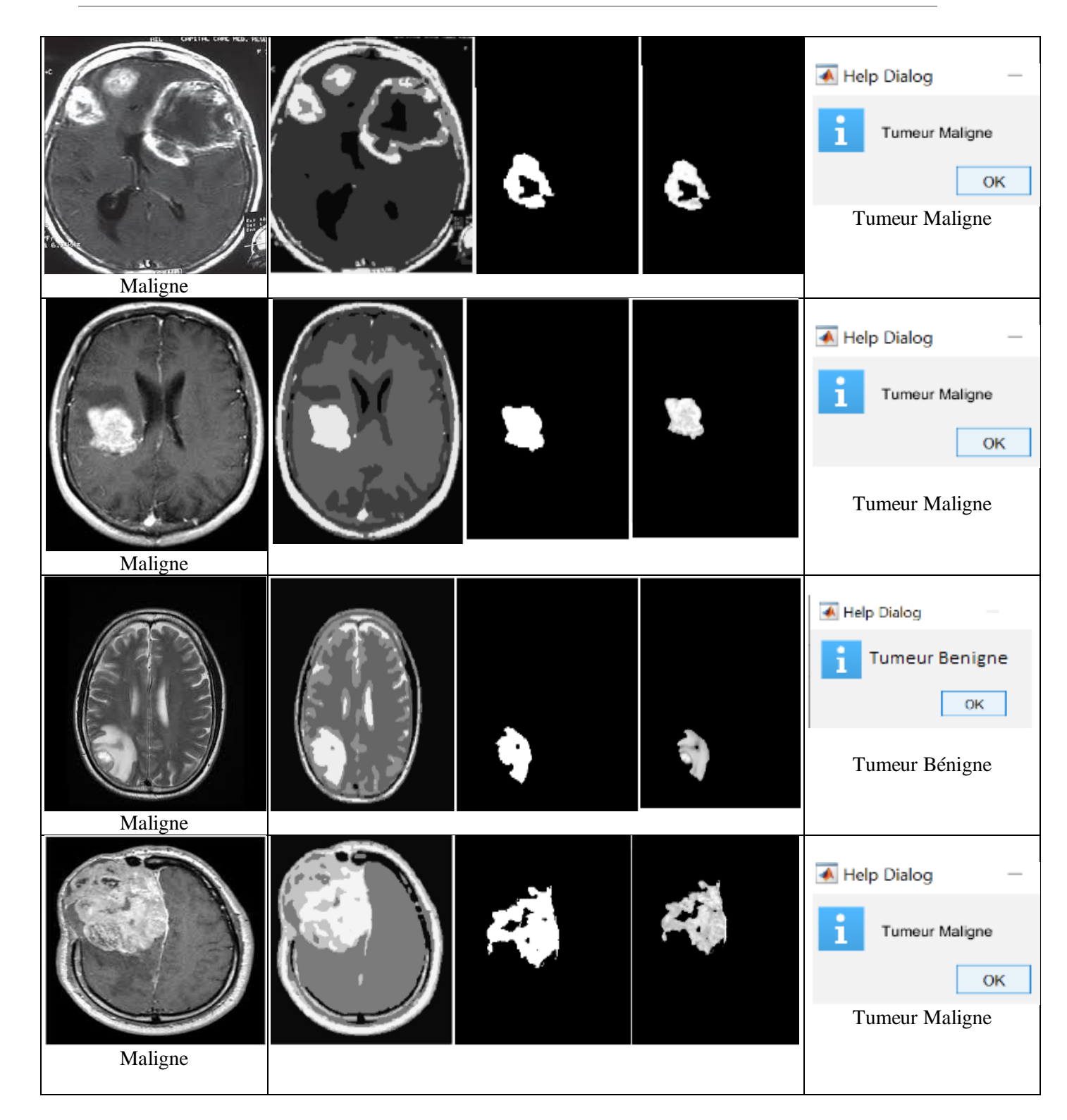

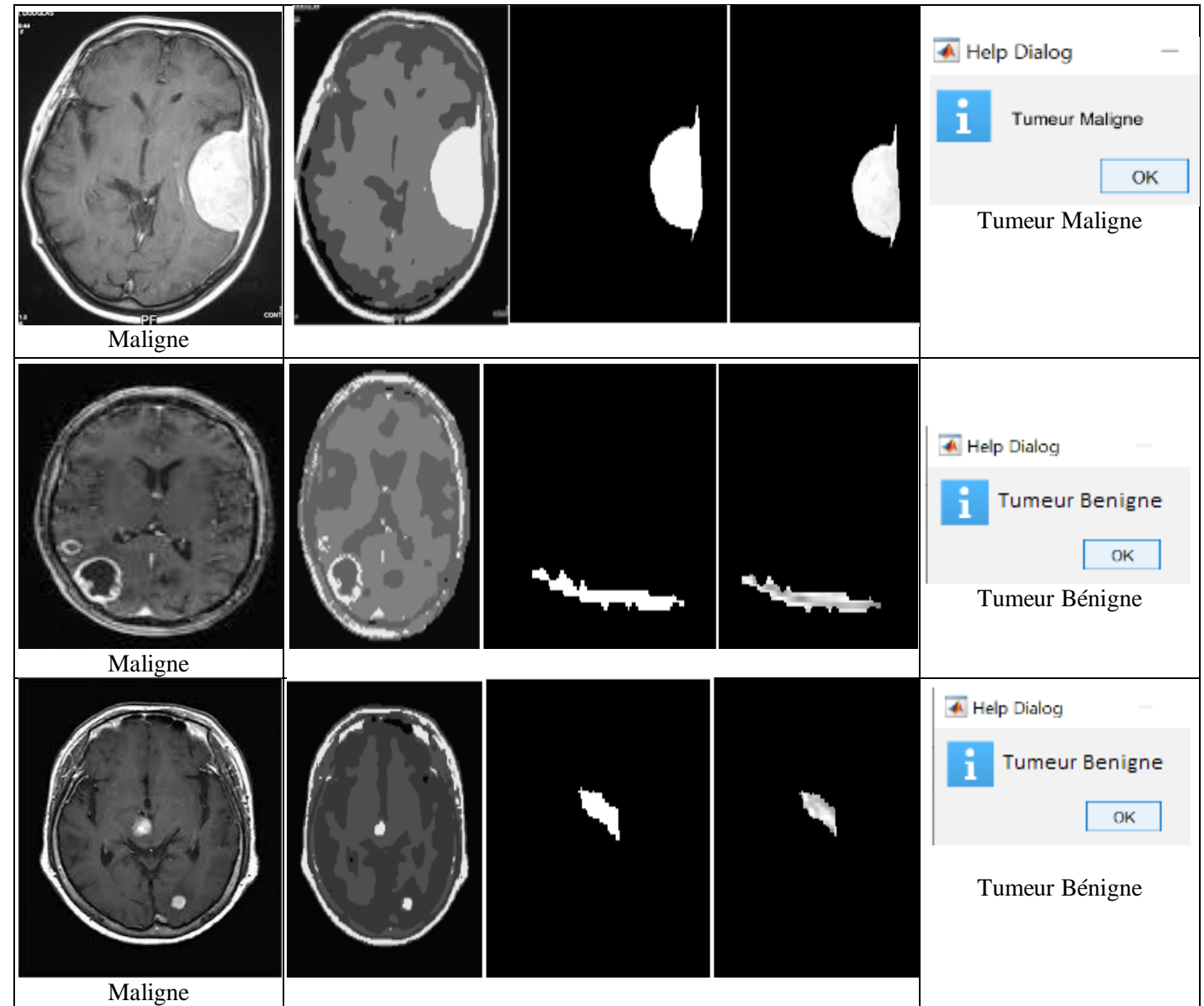

**Tableau III.2:** Résultats de la classification des tumeurs.

#### **Discussion des résultats :**

Nous avons remarqué que l'algorithme FLICM détectait et segmentait déjà les parties tumorales des images médicales utilisées, et en combinant cette opération de segmentation avec des opérateurs morphologiques, nous obtenions des zones raffinées, ce qui facilite l'analyse de ces parties tumorales.

D'après les résultats obtenus après classification, nous pouvons constater que 90% (9 sur 10) des tumeurs bénignes ont été bien classées, et pour les tumeurs malignes 7 sur 10 images utilisées qui ont été bien classées, ce qui nous fait un taux de 70%.

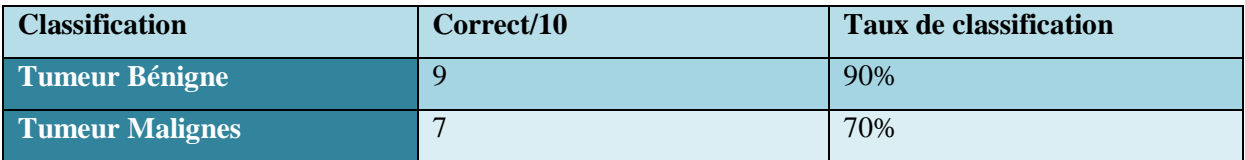

**Tableau III.3:** Taux de classification.

## **Conclusion**

Dans la première partie de ce chapitre, nous avons présenté trois algorithmes K-means, FCM et FLICM appliqués aux images IRM.

Les résultats de segmentation obtenus sur des images IRM sans bruit démontrent clairement la robustesse du FLCM.

Dans la deuxième partie, le système présenté dans ce chapitre suit une approche où nous appliquons d'abord la segmentation basée sur FLICM comme algorithme de segmentation pour extraire les tumeurs. Grâce à l'extraction de 22 caractéristiques combinée à des classificateurs KNN, nous classons ces tumeurs présentes dans les images IRM en deux catégories, à savoir : **les tumeurs bénignes** et **les tumeurs malignes.**

A partir des résultats obtenus, nous constatons que le système proposé arrive à réaliser une classification satisfaisante.

Dans notre travail, nous avons abordé le problème de segmentations d'images, plus précisément celui de la segmentation d'image médicale obtenue par l'imagerie par résonance magnétique (IRM) qui reste un domaine de recherche très vaste et une étape fondamentale dans tout processus d'analyse d'images.

Dans notre étude trois algorithmes (K-Means, FCM et FLICM) ont été testés pour répondre à des besoins spécifiques qui aboutissent à des classifications plus distinctes. Néanmoins comme nous avons pu le voir, la plupart de ces techniques nécessitent le choix des valeurs de certains paramètres dont les résultats peuvent dépendre très fortement et le fait qu'aucune connaissance a priori des données n'est disponible, imposée par ces techniques. À cet effet, nous somme intéressé aux méthodes dites non supervisées.

Comme nous pouvons constater le premier algorithme utilisé K-Means aboutit à des résultats moins performants par rapport aux autres méthodes en vue d'une segmentation des tissus du cerveau en 3 classes à savoir (matière blanche (MB), matière grise (MG) et le liquide-céphalorachidien(LCR)). Ces dernières, utilisent la logique floue et introduisent la notion d'appartenance, arrivent à surpasser le problème lié à l'appartenance des pixels à une classe (un pixel peut appartenir à plusieurs classes avec différents degrés). L'algorithme FCM qui est le deuxième algorithme utilisé dans notre étude est repose sur le même principe que le K-Means mais qui a recours à la logique des ensembles flous (utilisant les probabilités) et qui reste sensibletoujours au bruit. L'algorithme FLICM permet le regroupement d'images. Cet algorithme proposé intègre les informations spatiales locales et les informations de niveau de gris d'une nouvelle manière floue. Il peut surmonter les inconvénients des algorithmes FCM connus et améliore en même temps les performances de clustering.

Et pour l'objectif de la classification d'une tumeur au niveau du cerveau, nous avons utilisé l'algorithme FLICM en première phase afin de segmenter une image IRM ayant une tumeur au niveau du cerveau puis nous avons procédé à l'extraction de l'ensemble des classes ( MB, MG, LCR et la tumeur) contenues dans l'image IRM choisie. Le choix de cet algorithme est justifié par sa simplicité, son efficacité et sa robustesse vis-à-vis du bruit. Les résultats expérimentaux montrent que l'algorithme FLICM donne des résultats assez satisfaisants et surpasse les autres algorithmes (FCM et K-Means). Les comparaisons quantitatives des algorithmes confirment l'évaluation visuelle.

Après avoir réalisé l'opération de l'extraction des caractéristiques en construisant le vecteur des caractéristique (contenant 22 caractéristiques), nous avons choisis un classifieur afin d'identifier les deux classes (Bénigne et Maligne) auxquelles appartiennent les tumeurs qui sont présentes dans les images IRM quenous avons utilisées et cela grâce à certains paramètres descriptifs. Notre choix

sur le classifieur s'est porté sur les KNN qui est une technique d'apprentissage supervisée, qui est considérée comme l'une des méthodes les plus simples dans le domaine de la classification.

En perspectives, il serait intéressant, d'augmenter le vecteur caractéristique, en incluant les paramètres géométriques, et d'appliquer d'autres algorithmes de classification tels que les réseaux de neurone, l'arbre de décision et le Random Forest.

[1] H. CHAIBI. 11/07/2010. « Contribution au générateur de carte d'atténuation pour PET basée sur les images IRM segmentées » .Mémoire de fin d'étude, Université des Sciences et des Technologies d' Oran Mohamed Boudiaf.

[2] Rapport Haute Autorité de santé / Service évaluation des dispositifs « Evaluation des IRM dédiées et à champ modéré» JUIN 2008\_ https://www.has-sante.fr/

[3]Z.OULHADJ, Y.BOUCEDRA., 2015. « Analyse de texture d'image IRM par L'approche Fractale » .Mémoire fin d'étude : Génie Biomédical option signaux et Images en médecine .Université Abou Bakr Belkaïd de Tlemcen.

[4] A .ALLEGUE, R. BERREDAI. Septembre 2020. « ETUDE SUR L'IMAGERIE MEDICALE Application à l'imagerie par résonance magnétique Nucléaire (IRMN) ». Mémoire de Fin d'études Master, Université de 8 Mai 1945 – Guelma.

[5] A. ABDERRAHIM, N.BELHOUL «Etude et analyse des Données IRM» université A. Mira Bejaia 2005.

[6] A. DERMECHE. S. BENYOUSSEF., 2013. « Segmentation d'image IRM cérébral par FCM et ses variantes ». Mémoire fin d'étude : automatique option commande des systèmes .Université Mouloud Mammeri Tizi-Ouzou.

[9] A. MELOUK, I. HARMALI. 06/09/2020. « La segmentation des images médicales en utilisant les champs de Markov cachés et la technique Deep Learning ». Mémoire de fin d'étude, Ecole National Supérieur d'Informatique.

[10]Y.BOUCHAL. 2016. « Intelligence Computationnelle Application Imagerie par Résonance Magnétique IRM ». Université Abderrahmane Mira Bejaia,

[11] B.GUERFI.2020 .Polycopié de cours 1 : « Représentation d'une image numérique» Université Ferhat Abbas Sétif.

[12] TH, LASHEB .S, KECHEMIR .2019. « Segmentation d'image Météosat par la méthode de classification Fuzzy C-Means ». Mémoire de fin d'études, UNIVERSITE MOULOUD MAMMERI DE TIZI-OUZOU.

[13] D, IBRAHIM. H, SAOU.2020. « Segmentation et classification d'image : Application à l'imagerie par résonance magnétique (IRM) ». Mémoire de fin d'études, Université Abderrahmane Mira Bejaia.

[14] N, AZOUZA. 2018. « Segmentation par classification floue : application à l'imagerie par résonance magnétique ». Mémoire de fin d'études. UNIVERSITE AKLI MOAND OULHADJE-BOUIRA

[15]S. Krinidis, V. Chatzis «A Robust Fuzzy Local Information C-Means Clustering Algorithm».

[16][https://institutducerveau-icm.org/fr/actualite/comprendre-le-cerveau-et-son](https://institutducerveau-icm.org/fr/actualite/comprendre-le-cerveau-et-son-fonctionnement/)[fonctionnement/](https://institutducerveau-icm.org/fr/actualite/comprendre-le-cerveau-et-son-fonctionnement/)

[17] M. SEMCHEDINE. 2018. « contribution à la segmentation d'images médicales par les algorithmes bio-inspirés ».Thèse doctorat, Université FERHAT ABBAS-SETIF.

[18] http://www.democritique.org/Cerveau/Substance\_grise.svg.xhtml

[19] N.ACHOUR et T.DROUICHE .2018. « Segmentation d'images par classification de pixel:

Application aux images IRM ». Mémoire fin d'étude, Université A.MIRA de Bejaia .

[20] Leen-Kiat Soh, Costas Tsatsoulis «Texture Analysis of SAR Sea Ice Imagery

Using Gray Level Co-Occurrence Matrices» IEEE TRANSACTIONS ON GEOSCIENCE AND REMOTE SENSING, VOL. 37, NO. 2, MARCH 1999

[21] pyradiomics Documentation .Release v3.0.1, APR 03,2022

[22] WendBenedo Arnaud Bienvenue ZOUNGRANA« Application des algorithmes d'apprentissage automatique pour la détection de défauts de roulements sur les machines tournantes dans le cadre de l'Industrie» Mémoire présenté à l'Université du Québec à Chicoutimi en vue de l'obtention du grade de Maître ès sciences appliquée en ingénierie, profil recherche.2020

[23] <https://mrmint.fr/introduction-k-nearest-neighbors>

[24] A.HALICHE .2015. « Classification supervisée à base de KNN avec pondération d'attributs par l'algorithme Génétique ». Mémoire fin d'étude, Université USTHB.

### **Résumé**

La tumeur cérébrale est une maladie mortelle qui ne peut pas être détectée avec certitude sans IRM. Dans ce projet, il est tenté de classifier si une tumeur qui est déjà présente au niveau du cerveau du patient est bénigne ou maligne en utilisant MATLAB.

Pour ouvrir la voie à cette classification, l'image IRM a été d'abord segmentée par l'algorithme FLICM afin d'extraire la région d'intérêt qui est la tumeur, puis sur cette image segmentée, des opérations morphologiques ont été appliquées afin d'éclaircir mieux cette partie en éliminant les régions inutiles, ensuite viennent les étapes de la transformée en ondelette (DWT) suivie de l'application de l'analyse des composantes principales et l'extraction des propriétés caractéristiques de la tumeur en utilisant les caractéristiques de texture GLCM.

Enfin la technique de classification par le KNN est utilisée pour la classification de la tumeur comme bénigne ou maligne, ce dernier a l'avantage utile de la haute précision. Et c'est ce qui s'avère d'après les résultats obtenus.

**Mots clés:** la segmentation, FLICM, Image IRM, DWT, KNN, la classification de la tumeur, la tumeur bénigne et maligne.

#### **Abstract**

Brain tumor is a deadly disease that cannot be detected with certainty without an MRI. In this project, it is attempted to classify whether a tumor that is already present in the patient's brain is benign or malignant using MATLAB.

To pave the way for this classification, the MRI image was first segmented by the FLICM algorithm in order to extract the region of interest which is the tumor, then on this segmented image, morphological operations were applied in order to better clarify this part by eliminating unnecessary regions, then come the steps of the wavelet transform (DWT) followed by the application of the analysis of the principal components and the extraction of the characteristic properties of the tumor using the characteristics by GLCM texture .

Finally the classification technique by the KNN is used for the classification of the tumor as benign or malignant; the latter has the useful advantage of high precision. And this is what proves according to the results obtained.

**Keywords:** segmentation, FLICM, MRI Image, DWT, KNN, tumor classification, benign and malignant tumor.

مختصر

ورم الدماغ مرض مميت ال يمكن اكتشافه على وجه اليقين دون التصوير بالرنين المغناطيسي. في هذا المشروع، تتم محاولة تصنيف ما إذا كان الورم الموجود بالفعل في دماغ المريض حميدًا أو خبيثًا باستخدام MATLAB.

لتمهيد الطريق لهذا التصنيف ، تم أوالً تجزئة صورة التصوير بالرنين المغناطيسي بواسطة خوارزمية FLICM الستخراج منطقة االهتمام وهي الورم ، ثم على هذه الصورة المجزأة ، تم تطبيق العمليات المورفولوجي من أجل توضيح هذا الجزء بشكل أفضل عن طريق القضاء على المناطق غير الضرورية ، ثم تأتي خطوات التحويل المويجي )DWT ) متبو ًعا بتطبيق تحليل المكونات الرئيسية واستخراج الخصائص المميزة للورم باستخدام خصائص

.GLCM

.

أخيرًا، يتم استخدام تقنية التصنيف بواسطة KNN لتصنيف الورم على أنه ورم حميد أو خبيث، ويتميز الأخير بميزة تتمثل في الدقة العالية. وهذا ما أظهرته النتائج المتحصل عليها. مفيدة

الكلمات المفتاحية: التجزئة ، KNN ، DWT ، Image MRI ، FLICM ، تصنيف الورم ، الورم الحميد والخبيث.